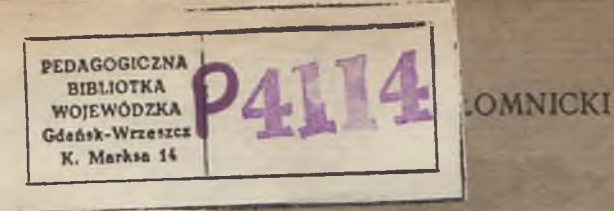

# ALGEBRA

DLA I KL. LICEUM OGÓLNOKSZTAŁCĄCEGO WYDZIAŁ HUMANISTYCZNY; PRZYRODNICZY i KLASYCZNY

K S I A Ż N I C A - A T L A S \* W R O C Ł A W - W A R S Z A W A

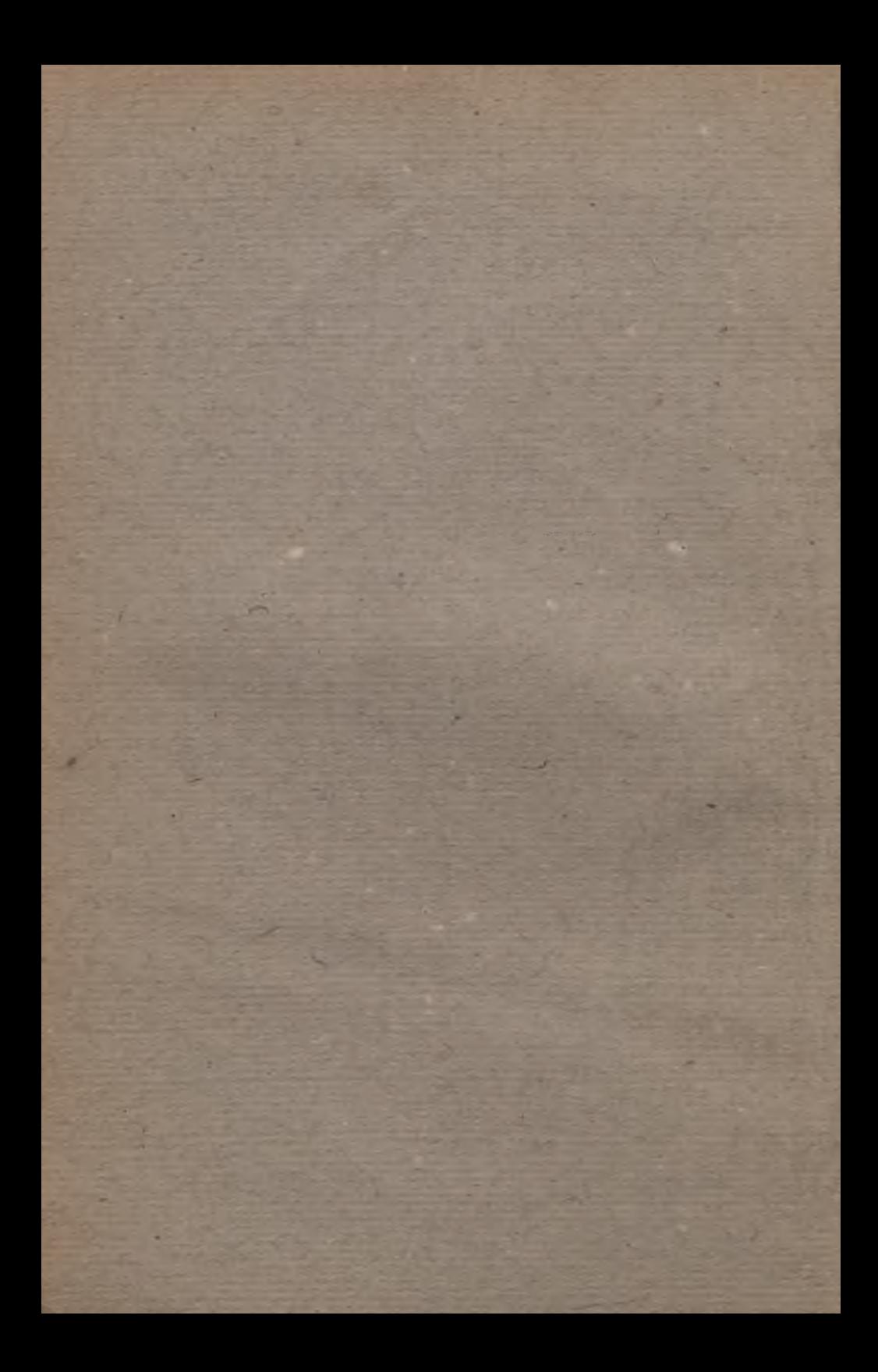

## ANTONI ŁOMNICKI

# ALGEBRA

DLA I KL. LICEUM OGÓLNOKSZTAŁCĄCEGO WYDZIAŁ HUMANISTYCZNY, PRZYRODNICZY i KLASYCZNY

WYDANIE DRUGIE

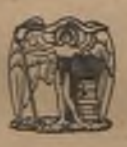

K S I Ą Ż N I C A - A T L A S WROCŁAW — WARSZAWA 1946

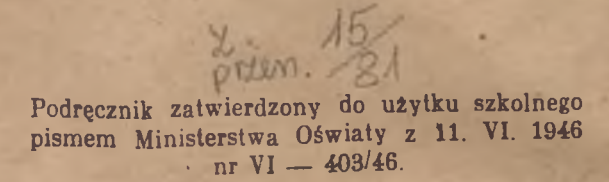

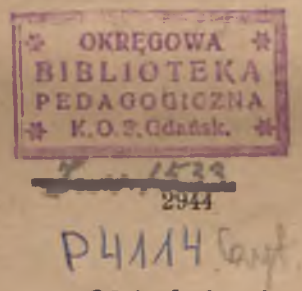

# **Objaśnienie**

Materiał obowiązujący dla wydziału humanistycznego i przyrodniczego stanowią wszystkie rozdziały z wyjątkiem §§ 9, 13, 15, 18, 19 i 20, które zawierają tematy do wyboru według uznania nauczyciela.

Materiałem obowiązującym dla wydziału klasycznego są rozdziały I, II i III z wyłączeniem § 9. Rozdział IV jest dla tego wydziału tematem do wyboru.

Trudniejsze ćwiczenia są oznaczone gwiazdkami.

## ROZDZIAŁ I

## O nierównościach

### § 1. Zasadnicze własności nierówności.

Przy rozwiązywaniu *równań* o jednej niewiadomej chodzi o znalezienie takich wartości zmiennej, dla których dwa dane wyrażenia zawierające tę zmienną są sobie równe. Tak np. rozwiązać równanie:  $\frac{5}{6}x - \frac{3}{6} = \frac{1}{6}x + \frac{1}{6}$ to znaczy znaleźć taką wartość zmien ej x, dla której lewa stroną równania jest równa prawej.

W niektórych zagadnieniach chodzi nam o znalezienie takich wartości zmiennej, dla któryeh dwa dane wyrażenia zawierające tę zmienną nie są sobie równe, lecz dla których pierwsze wyrażenie jest np. większe od drugiego.

Chcemy np. znaleźć te wszystkie wartości zmiennej .r, dla których spełnia się warunek:  $5x - 3$   $\frac{1}{2}x + 1$ ,

gdzie > jest, jak wiadomo, znakiem większości. Warunek ten nazywamy *nierównością,* a obliczanie tych wartości *x,* dla których spełnia się ten warunek, nazywamy *rozwiązywaniem* tej nierówności.

Okaże się, że do rozwiązywania nierówności prowadzą przekształcenia podobne do tych, którymi się posługujemy przy rozwiązywaniu równań. Przekształcenia te polegają na zasadniczych własnościach nierówności.

Zajmiemy się przede wszystkim tymi własnościami.

. *Definicje.*

Liczba *a* jest większą od liczby *b,* to znaczy, że różnica *a* — *b* jest liczbą dodatnią, czyli większą od zera; piszemy wtedy  $a > b$ , czyli  $b < a$ .

Liczba *a* jest mniejsza od liczby *b*, to znaczy, że różnica *a* — *b* jest liczbą ujemną, czyli mniejszą od zera; piszemy wtedy a < *b,* czyli  $b > a$ .

 $\mathbf{r}$ 

#### *Przykłady.*

1. Zbadać, która z liczb jest większa: 5 czy —7. Tworzymy różnice  $5 - (-7) = 5 + 7 = 12$ . Ponieważ ta różnica jest liczbą dodatnią, przeto pierwsza liczba jest większa od drugiej: 5>-7.

2. Wykazać, że każda liczba dodatnia jest większa od każdej liczby ujemnej. Niechaj *a* oznacza dowolną liczbę dodatnią, a *—b* dowolną liczbę ujemną; wobec tego *b* jest liczbą dodatnią. Tworzymy różnicę:

$$
a-(-b)=a+b.
$$

Różnica ta ina wartość dodatnią, jest bowiem równa sumie dwóch liczb dodatnich, a więc na podstawie definicji jest:

 $a > -b$ .

3. Która z liczb: —4, 0 jest mniejsza?

Tworzymy różnicę:  $-4-0=-4$ . Ponieważ ta różnica ma wartość ujemną, przeto  $-4 < 0$ .

4. Zbadać, który z ułamków:  $\frac{8}{11}$ ,  $\frac{11}{16}$  jest większy.

Tworzymy różnice:

$$
\frac{1}{11} - \frac{11}{15} = \frac{120 - 121}{11 \cdot 15} = -\frac{1}{165}.
$$

Ponieważ ta różnica ma wartość ujemną, przeto  $\frac{8}{11} < \frac{11}{10}$ .

5. Wykazać, że ułamek  $\frac{a}{b}$  o dodatnim mianowniku jest większy lub mniejszy od ułamka  $\frac{c}{d}$  o dodatnim mianowniku zależnie od tego, czy iloczyn *ad* jest większy czy też mniejszy od *bc.*

Tworzymy różnicę:

$$
\frac{a}{b}-\frac{c}{d}=\frac{ad-bc}{bd}.
$$

Ponieważ mianownik *bd* ma wartość dodatnią, przeto znak otrzymanego ułamka zależy od znaku licznika. Jeżeli*' ad>bc,* to licznik jest liczbą dodatnią, a więc i cały, ułamek jest liczbą dodatnią, a zatem  $\frac{a}{b} > \frac{c}{d}$ . Podobnie gdy *ad*<br/>co, wtedy  $\frac{a}{b} < \frac{c}{d}$ .

6. Wykazać, że wartość ułamka, którego mianownik jest liczbą dodatnią większą od licznika, powiększy się, jeżeli dodamy do licznika i mianownika tę samą liczbę dodatnią.

Chodzi tu o porównanie że sobą dwóch ułamków  $\frac{a + x}{b + x}$  i  $\frac{a}{b}$ , przy czym *b>a,* a *b* i *x* są liczbami dodatnimi.

Tworzymy różnicę:

$$
\frac{a+x}{b+x}-\frac{a}{b}=\frac{ab+bx-ab-ax}{b(b+x)}=\frac{(b-a)x}{b(b+x)}.
$$

Ponieważ *b>a,* przeto licznik otrzymanego wyrażenia jest liczbą dodatnią. Mianownik jest również liczbą dodatnią, a zatem badana różnica ma wartość dodatnią, to zaś dowodzi, że:

$$
\frac{a+x}{b+x} > \frac{a}{b}.
$$

Jeżeli mianownik *b* jest liczbą dodatnią mniejszą od licznika, tj. *b<a,* to różnica badanych ułamków ma wartość ujemną, a zatem wtedy:

$$
\frac{a+x}{b+x} < \frac{a}{b}.
$$

Np.  $\frac{2+1}{3+1} > \frac{2}{3}$ , czyli  $\frac{3}{4} > \frac{2}{3}$ , natomiast  $\frac{5+1}{2+1} < \frac{5}{2}$ , czyli  $2 < \frac{5}{2}$ .

Wyrażenia  $a > b$  i  $a < b$  nazywamy nierównościami, a symbole  $> i <$  nazywamy *znakami* tych *nierówności*; znaki  $> i <$  są względem siebie przeciwne. Podobnie jak przy równaniach rozróżniamy *dwie strony* nierówności, a mianowicie pierwszą i drugą lub lewą i prawą.

Każdą nierówność można przekształcić na taką nierówność, której drugą stroną jest liczba zero.

I tak  $a > b$  znaczy, że  $a - b$  jest liczbą dodatnią, czyli że  $a - b > 0$ .

Podobnie  $a < b$  znaczy, że  $a - b$  jest liczbą ujemną, czyli że  $a - b < 0$ .

Jeżeli pomiędzy trzema liczbami a, *b, c* zachodzą dwie nierówno- $\sin: a > b$  i  $b > c$ , to piszemy je często w postaci jednego wzoru:

$$
a > b > c
$$

i mówimy, że liczba *b* leży *pomiędzy a* i c.

Zbiór wszystkich liczb leżących pomiędzy a i c nazywamy *przedziałem* a, c; przedział ten oznaczamy symbolem (a, c).

• *Twierdzenie I.*

Jeżeli do dwóch liczb nierównych dodamy tę samą trzecią liczbę, to otrzymamy liczby nierówne z tym samym znakiem nierówności.

Twierdzimy zatem, że jeżeli  $a > b$ , to także  $a+c > b+c$ , gdzie c jest dowolną liczbą (dodatnią, zerem lub ujemną).

## *Dowód.*

Jeżeli  $a > b$ , to  $a - b > 0$ . Wartość lewej strony nie zmieni się, jeżeli do niej dodamy i odejmiemy od niej tę samą liczbę c, a więc:  $a + c - c - b > 0$ , czyli:  $(a+c)-(b+c) > 0.$ 

To zaś znaczy, że:  $a + c > b + c$ . c. b. d. o.

Podobnie dowodzi się, że z nierówności a < *b* wynika

$$
a+c
$$

Ponieważ odejmowanie jakiejkolwiek liczby jest równoznaczne z dodawaniem jej wartości przeciwnej, przeto w twierdzeniu 1 mieści się następujące twierdzenie o odejmowaniu:

#### *Twierdzenie II.*

Jeżeli od dwóch liczh nierównych odejmiemy tę samą trzecią liczbę, to otrzymamy liczby nierówne z tym samym znakiem nierówności.

To znaczy, że z nierówności  $a > b$  wynika  $a - c > b - c$ , a z  $a < b$  wynika  $a - c < b - c$ .

#### *Wniosek.*

*Każdą liczbę znajdującą się po jednej stronie znaku nierówności* można przenieść na drugą stronę, zmieniając równocześnie jej war*tość na przeciwną;* w tym celu trzeba dbdać do obu stron nierówności przeciwną wartość tej liczby, którą chcemy przenieść.

Chcemy np. w nierówności

## $a > b+m$

przenieść liczbę *m* na pierwszą stronę. Dodajemy w tym celu do obu stron nierówności liczbę — m i otrzymujemy  $a - m > b$ .

*Twierdzenie III.*

Jeżeli dwie liczby nierówne pomnożymy przez tę samą trzecią liczbę dodatnią, to otrzymamy dwie liczby nierówne z ty m samym znakiem nierówności; jeżeli zaś pomnożymy dwie liczby nierówne przez tę samą trzecią liczbę njemną, to otrzymamy dwie liczby nierówne z przeciwnym znakiem nierówności.

To znaczy: jeżeli  $a > b$ , a  $c > 0$ , to  $ac > bc$ ;  $a > b$ , a  $d < 0$ , to ad < *bd* 

i podobnie dla  $a < b$ .

*Dowód.* Jeżeli  $a > b$ , to różnica  $a - b$  jest liczbą dodatnią. Mnożąc tą liczbę przez dodatnią liczbę *c* otrzymujemy dodatnią liczbę  $(a - b)c = ac - bc$ ; z tego, że ta różnica  $ac - bc$  jest liczbą dodatnią, wynika, że *ac* > *bc:* Mnożąc zaś dodatnią liczbę a — *b* przez ujemną liczbę *d* otrzymujemy ujemną liczbę (a — *b) d = = ad* — *bd;* z tego, że ta różnica *a d*— *bd* jest liczbą ujemną, wynika, że *ad* < *bd.* Podobnie przeprowadza się dowód w przypadku  $a < b$ .

Ponieważ dzielenie przez jakąkolwiek różną od zera liczbę jest równoznaczne z mnożeniem przez odwrotność tej liczby, przeto w twierdzeniu III mieści się następujące twierdzenie o dzieleniu:

## *Twierdzenie IV.*

Jeżeli dwie liczby nierówne podzielimy przez tę samą trzecią liczbę dodatnią, to otrzymamy liczby nierówne z ty m samym zn a kiem nierówności; jeżeli zaś podzielimy dwie liczby nierówne przez tę samą trzecią liczbę ujemną, to otrzymamy liczby nierówne z przeciwnym znakiem nierówności.

Przy przekształcaniu nierówności trzeba więc pamiętać o tym, że mnożenie lub dzielenie przez liczbę ujemną wywołuje zmianę znaku  $>$  na  $\lt$  i odwrotnie.

#### *Przykłady.*

1. Uwolnić nierówność: *\* 3

5 4 od mianowników. Mnożymy w tym celu obie strony nierówności przez wspólny mianownik 20 i otrzymujemy  $16>15$ .

 $\frac{a}{b} > \frac{c}{d}$ 

2. W ogólnym przypadku możemy uwolnić nierówność:

od mianowników, mnożąc obie jej strony przez iloczyn mianowników *b · d.* Jeżeli *b* i *d* mają te same znaki, to iloczyn ich jest liczbą dodatnią. Mnożąc przez *bd* otrzymujemy zatem nową nierówność z tym samym znakiem nierówności:  $_{ad}$  > *bc.* 

Jeżeli zaś *b* i *d* mają znaki przeciwne, to znak nierówności zmieni się na przeciwny i otrzymamy:

3. Między liczbami *a, b* zachodzi nierówność *a>b;* jaka nierówność zachodzi między  $-a$  i  $-b$ ?

Mnożąc obie strony nierówności *a>b* przez — ł otrzymujemy w myśl twierdzenia III:  $-a < -b$ .

Podobnie z  $a < b$  wynika  $-a > -b$ .

Jeżeli więc zmienimy znaki obu stron nierówności, to musimy zmienić znak nierówności na przeciwny.

4. Między dwiema różnymi od zera liczbami a, *b* zachodzi nierówność *a > b* ; jaka nierówność zachodzi między ich odwrotbościaini:

 $\frac{1}{a}$ ,  $\frac{1}{b}$ ?

Podzielmy obie strony nierówności  $a > b$  przez iloczyn  $a \cdot b$ . Jeżeli *a* i *b* mają te same znaki, to *ab* jest liczbą dodatnią, a więc utrzyma się ten sam znak nierówności:

 $\frac{a}{ab} > \frac{b}{ab}$ , czyli  $\frac{1}{b} > \frac{1}{a}$ , a więc  $\frac{1}{b} < \frac{1}{b}$ .

Jeżeli a i *b* mają przeciwne znaki, to *ab* jest liczbą ujemną, a więc znak nierówności zmieni się na przeciwny:

$$
\frac{a}{ab} < \frac{b}{ab}, \quad \text{czyli } \frac{1}{b} = \frac{1}{a}, \quad \text{a} \quad \text{wige } \frac{1}{a} > \frac{1}{b}.
$$

Np. z nierówności  $2\!\!>=\!\!-3$  wynika  $\!=\!\!>=\!\!-$ , natomiast z nierówności  $-2 > -3$  wynika  $-\frac{1}{2} < -\frac{1}{3}$ .

$$
ad < bc.
$$

8

5. Wykazać, że dla liczb *x* większych od 1 zachodzi nierówność  $x^2 > x$ , a dla *x* mniejszych od 1 lecz dodatnich zachodzi nierów-<sup>s</sup> ność  $x^2 \leq x$ .

Mnożymy obie strony nierówności *x >* 1 przez dodatnią liczbę \* i otrzymujemy *x2>x.* Jeżeli zaś *x* jest liczbą dodatnią mniejszą od 1, to mnożąc nierówność  $x < 1$  przez dodatnią liczbę *x* otrzymamy  $x^2 < x$ . (Niechaj czytelnik okaże, że dla ujemnych *x* zachodzi zawsze nierówność  $x^2 > x$ . Dla jakich liczb *x* zachodzi równość  $x^2 = x$ ?).

## *Zadania.*

1. Wykazać, że z dwóch nierówności  $a > b$ ,  $c > d$  wynika trzecia nierówność:  $a + c > b + d$ , a z trzech nierówności  $a_1 > b_1$ ,  $a_3 > b_3$ ,  $a_3 > b_5$  wynika czwarta nierówność:

$$
a_1 + a_2 + a_3 > b_1 + b_2 + b_3.
$$

2. Wykazać, że jeżeli od dwóch liczb równych odejmiemy liczby nierówne, to otrzymamy liczby nierówne z przeciwnym znakiem nierówności.

3. Wykazać, że z dwóch nierówności  $a > b$ ,  $c < d$  wynika trzecia nierówność:  $a - c > b - d$ .

4. Wykazać, że dla liczb dodatnich spełniających nierówności  $a > b$ ,  $c > d$  spełnia się nierówność  $ac > bd$ . Jaką nierówność otrzymamy, gdy liczby *a* i *d* są ujemne?

5. Wykazać, że dla dodatnich liczb  $a, b$  z nierówności  $a > b$  wynika nierówność  $a^2 > b^2$  a dla ujemnych nierówność  $a^2 < b^2$ 

6. Wykazać, że jeżeli  $a > b$ , to  $2a > a + b > 2b$ .

7. Wykazać, że jeżeli  $a_1 > a_2 > a_3$ , to  $3a_1 > a_1 + a_3 + a_3 > 3a_3$ .

8. Wykazać, że jeżeli licby dodatnie a, *b* spełniają nierówność  $a > b$ , to spełniają także nierówności  $a^2 > ab > b^2$ .

9. Wykazać, że suma każdej różnej od 1 liczby dodatniej i jej odwrotności jest większą od 2, a dla liczb ujemnych różnych od — l suma ta jest mniejsza od — 2.

 $Wskazówka.$  Wyjść z nierówności  $(a-1)^2 > 0$  i  $(a+1)^2 > 0$ .

10. Ułamki  $\frac{a}{b}$  i  $\frac{c}{d}$  o dodatnich mianownikach nie są sobie równe; wykazać, że ułamek  $\frac{a+c}{b+d}$  jest zawsze zawarty między <sup>1</sup>/<sub>2</sub> i <sup>c</sup><sub>2</sub>, tzn. jest zawsze większy od jednego z tych ułamków a mniejszy od drugiego.

11. Wykazać, że potęga liczby a większej od 1 wzrasta z wzrostem wykładnika, tj. że  $a^{n+1} > a^{n}$ , a potęga liczby mniejszej od 1 maleje z wzrostem wykładnika.

12. Wykazać, że z  $a > b > c > 0$  wynika  $a^3 > abc > c^3$ .

18. Wykazać, że dla wszystkich różnych od siebie liczb *a. b, c* .spełniają się nierówności:

I. 
$$
(a + b)^2 > 4ab
$$

II. 
$$
a^2 + b^2 > 2ab
$$

III.  $a^2 + b^2 + c^2 > ab + ac + bc$ .

*Wskazówka.* Zastosować nierówność II do a, *b.* do a, c i do *b, c* i skorzystać z twierdzenia wypowiedzianego w zadaniu 1.

\*14. Udowodnić, że *średnia arytmetyczna* dwóch różnych od siebie liczb, tj.  $\frac{a+b}{2}$  jest zawsze większa od *średniej harmonicznej* tych liczb, tj. od <sup>22</sup> (jest to odwrotność średniej arytmetycz- $\frac{a}{a} + \frac{b}{b}$ 

nej z odwrotności danych liczb).

*Wskazówka.* Podzielić obie strony nierówności I. w zadaniu 13 przez odpowiednio dobrane wyrażenie.

\*15. Wykazać, że dla dowolnych liczb  $a_1$ ,  $a_2$ ,  $a_3$ ,  $b_1$ ,  $b_2$ ,  $b_3$ , dla których nie zachodzą proporcje  $a_1 : b_1 = a_2 : b_2 = a_3 : b_3$ , spełniają się następujące nierówności, zwane nierównościami Schwarza:

a) 
$$
(a_1^2 + a_2^2) (b_1^2 + b_2^2) > (a_1 b + a_2 b_2)^2
$$
;

*b*)  $(a_1^2 + a_2^2 + a_3^2)$   $(b_1^2 + b_2^2 - b_3^2)$   $(a_1 b_1 + a_2 b_2 + a_3 b_3)^2$ .

Jeżeli zaś zachodzą wyżej wymienione proporcje, to należy zastąpić znak nierówności znakiem równości.

*Wskazówka.* Tworzy się różnicę pierwszej i drugiej strony nierówności i sprowadza się ją do postaci:  $(a_1, b_2 - a_2, b_1)^2$  lub

 $(a_1 b_2 - a_2 b_1)^2 + (a_1 b_3 - a_3 b_1)^2 + (a_2 b_3 - a_3 b_2)^2.$ 

Stąd zaś wynika już w prosty sposób, że badana różnica ma wartość dodatnią lub zero.

» \*16. *a, b, c,* są liczbami wymiarowymi (dodatnimi) boków trójkąta, przy czym  $a > b > c > 0$ ; wykazać, że dla tych liczb spełnia się nierówność:  $a^2 + b^2 + c^2 < 2$  (ab + ac + bc).

Wskazowka. Oprzeć się na tym, że różnica każdej pary boków jest mniejsza od trzeciego boku i zastosować twierdzenia z zadania 5 i 1.

## *i* § 2. Rozwiązywanie nierówności.

Zajmiemy się takimi nierównościami, które zawierają *zmienną* bądź to po obu stronach, jak np. w nierówności:

 $\frac{2}{5}x - \frac{3}{2} > \frac{1}{3}x + \frac{1}{2}$ bądź to po jednej stronie, jak np.  $x^2 - x > 0$ . 10

Taka nierówność może się spełniać albo dla *wszystkich* wartości zmiennej, jak np. nierówność: r mierówność: r mierówność: r mierówność: r mierówność: r mierówność: r mi

$$
x+2>x,
$$

albo nie spełnia się dla żadnej wartości zmiennej, jak np. Landow

$$
x-3>x,
$$

nia

albo spełnia się tyJko dla *niektórych* wartości zmiennej, jak np. nierówność:  $3x < 2x$ ,

która spełnia się tylko dla ujemnych *x,* lub:

$$
x^2-x>0, \qquad \qquad \mathfrak{n}
$$

która spełnia się tylko dla dodatnich, niniejszych od 1 wartości *x,* tj. dla wartości z przedziału (0,1) (por., przykład 5 na str. 8).

Dwie nierówności, które spełniają się dla tych samych wartości ni zmiennej, nazywamy *równoważnymi*. Tak np. nierówności

 $3x - 10 < x$  i  $3x < x + 10$  w

są równoważne. Jeżeli bowiem liczba  $x_i$  jest jakąkolwiek wartością zmiennej *x* spełniającą pierwszą nierówność, tj.  $3x_1 - 10 < x_1$ , w to liczba ta spełnia także drugą nierówność, tj.  $3x_1 < x_1 + 10$ , n otrzymaną z pierwszej przez *dodanie* do obu stron tej samej p liczby 10. Odwrotnie, jeżeli jakaś wartość x<sub>2</sub> spełnia drugą nierówność, tj.  $3x_2 < x_2 + 10$ , to spełnia ona także pierwszą nierówność, ti. 3 $x_* - 10 \le x_*$ , otrzymaną z poprzedniej przez *odjęcie* od obu stron tej samej liczby 10.

Podobnie można z każdej nierówności otrzymać równoważną z nią nierówność przez pomnożenie lub podzielenie obu jej stron , przez tę samą liczbę.

*Wyznaczanie wszystkich wartości zmiennej, dla których spełnia się dana nierówność, nazywamy ro z w ią z y w a n ie m tej nierówności.*

Do rozwiązania nierówności dochodzi się przekształcając ją kolejno na coraz prostsze, równoważne z nią nierówności. Postępowanie to wyjaśnimy na kilku przykładach.

1. Rozwiązać nierówność:  $3x - 10 < x$ . Dodając do obu stron liczbę 10 otrzymujemy *równoważną* z nią nierówność:  $3x < x + 10$ . Odeimując od obu stron  $x$  (czyli dodając  $-x$ ) otrzymujemy dalszą *równoważną* z poprzednią nierówność:

## $2x < 10$ .

Dzieląc obie strony przez dodatnią liczbę 2 otrzymujemy nową nierówność *równoważną* z poprzednimi, a mianowicie:

 $x < 5$ .

irj Dana nierówność spełnia się zatem dla wszystkich wartości zmiennej r mniejszych od 5, a nie spełnia się dla żadnych innych wartości. Rozwiązaliśmy więc daną nierówność w zupełności. Widzimy, że rozwiązaniem nierówności jest nieskończony *zbiór liczb*, a nie jakaś jedna liczba, iak to miało miejsce np. w równaniach 1 stopnia.

2. Rozwiązać nierówność:

## $\frac{5}{8}x - \frac{3}{8} > \frac{1}{4}x + \frac{1}{2}$ .

Mnożąc obie strony przez wspólny mianownik 6 otrzymujemy następującą nierówność równoważną z poprzednią:

$$
5x-9>2x+3.
$$

Dodajemy do obu stron 9 i otrzymujemy dalszą równoważną  $\text{inier}$ ówność:  $5x > 2x + 12.$ 

Odejmujemy od obu stron *2x* i otrzymujemy dalszą równoważną nierówność:  $3x > 12$ .

ą Dwa ostatnie przekształcenia nazywamy przenoszeniem ' wyrazów z jednej strony na drugą; każdy wyraz można prze- ' nieść z jednej strony nierówności na drugą, dodając do obu stron przeciwną wartość tego wyrazu.

Dzieląc obie strony otrzymanej nierówności przez 3 otrzymujemy ostatecznie bardzo prostą nierówność:

#### $x > 4$

równoważną z wszystkimi poprzednimi nierównościami.

Dana nierówność spełnia się zatem dla wszystkich wartości *x* większych od 4 i tylko dla tych wartości.

W obydwu przerobionych tu przykładach postępowaliśmy zu- ! pełnie tak samo jak przy rozwiązywaniu równań:

$$
3x - 10 = x \quad \text{i} \quad \frac{5}{6}x - \frac{3}{2} = \frac{1}{3}x + \frac{1}{2}.
$$

W następnych przykładach zwrócimy uwagę na pewne różnice pomiędzy rozwiązywaniem nierówności i równań.

3. Rozwiązać nierówność:

$$
(x+1)^2 > x^2 + 4x + 7.
$$

Wykonując po pierwszej stronie zaznaczone działanie otrzymujemy oczywiście równoważną nierówność:

 $x^2 + 2x + 1 > x^2 + 4x + 7.$ 

Przenosimy wyrazy zawierające niewiadomą na pierwszą stronę a liczby stałe na drugą i otrzymujemy po redukcji nierówność:

 $-2x > 6.$ 

równoważną z poprzednią.

nierówność: *i*

$$
x < -3
$$

;yn

lo<

Otóż przy przekształcaniu nierówności na inne równoważni z nią nierówności trzeba uważać na to, że przy dzieleniu (i mno żeniu) przez liczbę *ujemną* należy zmienić znak nierówności n to Ize *przeciwny*.

4. Rozwiązać nierówność: \*0<

$$
\frac{2x-3}{x+4} > 1.
$$

Nie można tu postępować tak jak przy równaniach, tj. mnoży $\int_0^{\pi/2}$ obu stron przez  $x + 4$ , albowiem nie wiemy z góry, czy jest tc liczba dodatnia czy też ujemna, a wobec tego nie wiemy, czy po<sup>ró</sup> zostanie ten sam znak nierówności, czy też należy go zmienić na przeciwny. Można by rozłożyć rozumowanie na dwie części i badać osobno przypadek  $x + 4 > 0$  a osobno  $x + 4 < 0$ . Prościej jednak dochodzi się do rozwiązania tej nierówności przenosząc liczbę 1 na pierwszą stronę (ze zmienionym znakiem). Otrzymujemy w ten sposób:

$$
\frac{2x-3}{x+4} - 1 > 0.
$$

Iloraz dwóch liczb ma wartość dodatnią wtedy i tylko wtedy, gdy obie liczby mają ten 'sam znak. Musi więc być albo

 $x - 7 > 0$  i równocześnie  $x + 4 > 0$ ,

albo  $x-7 < 0$  i równocześnie  $x + 4 < 0$ .

W pierwszym przypadku jest  $x > 7$  i  $x > -4$ , a to dzieje się wtedy i tylko wtedy, gdy  $x > 7$ .

W drugim przypadku jest  $x < 7$  i  $x < -4$ , a to dzieje się wtedy i tylko wtedy, gdy  $x < -4$ .

Nierówność daną spełniają zatem wszystkie liczby większe od 7 i wszystkie liczby mniejsze od — 4.

Pozostawiamy czytelnikowi do stwierdzenia, że nierówność przeciwną:

$$
\frac{2x-3}{x+4} < 1
$$

spełniają tylko liczby większe od — 4 a mniejsze od 7, czyli liczby z przedziału  $(-4, 7)$ .

 $\frac{x-7}{x} > 0$  można zamienić na równovażną z nią nierówność bez ułamków opierając się na następują- :ym twierdzeniu:

# l( *nierówności* ~ > 0 i aó > 0 *są równoważne*

)<br>*j*to znaczy, że te same liczby spełniają obie nierówności). Twierlzenie to wynika stąd, że jeżeli iloraz dwóch liczb ma wartość iodatnią, to obydwie liczby mają ten sam znak, wtedy zaś także loczyn tych liczb ma wartość dodatnią; odwrotnie, jeżeli iloczyn lwóch liczb ma wartość dodatnią, to te liczby mają ten sam znak,

a zatem także iloraz ich jest liczbą dodatnią.<br>, Otóż na podstawie tego twierdzenia nierówność <del>x + 4</del> > 0 <sub>s</sub>jest równoważna z nierównością  $(x-7)(x+4) > 0$ .

*i* 5. Rozwiązać nierówność:

$$
x^2>4.
$$

Przenosimy 4 na pierwszą stronę i otrzymujemy:

 $x^2 - 4 > 0$ , czyli  $(x + 2)(x - 2) > 0$ .

Iloczyn dwóch czynników jest dodatni wtedy i tylko wtedy, gdy obydwa czynniki mają ten sam znak. Zatem musi być albo równocześnie  $x+2 > 0$  i  $x$   $\! \!2$   $\!>$   $\!0,$  albo równocześnie  $x+2 < 0$  $i \times -2 < 0$ .

Pierwsza para nierówności spełnia się równocześnie wtedy  $i$  tylko wtedy, gdy  $x > 2$ , druga zaś wtedy i tylko wtedy, gdy *■x* < — 2. Dana nierówność spełnia się zatem dla wszystkich, wartości  $x$  większych od 2 i dla wszystkich wartości  $x$  mniejszych °d — 2, a nie spełnia się dla żadnych innych liczb.

Ogólnie nierówność:  $x^2 > a$ .

w której a jest liczbą dodatnią, spełnia się dla:

 $x > \sqrt{a}$  i dla  $x < -\sqrt{a}$ , a nierówność:  $x^2 < a$ 

dla:  $-\sqrt{a} \lt x \lt \sqrt{a}$ ,

tj. dla *x* należących do przedziału  $\left(-\sqrt{a}, \sqrt{a}\right)$ .

6. Rozwiązać nierówność:

$$
x^2 - 6x + 8 > 0.
$$

Uzupełniamy dwumian  $x^2$  – 6 x do kwadratu dodając do obu stron nierówności liczbę 1. Otrzymujemy:

$$
x^2 - 6x + 9 > 1,
$$
  
 $(x-3)^2 > 1.$ 

czyli:

o 1 ast Nierówność ta spełnia się tylko dla *x* — 3 > 1 i dla *x* — 3 < (por. poprzednie zadanie), czyli dla:

 $x > 4$  i dla  $x < 2$ .

Daną nierówność spełniają więc wszystkie wartości zmienn $\mathbf{w}_y$ większe od 4 i wszystkie wartości mniejsze od 2. iaz

Łatwo stwierdzić, że nierówność przeciwną:

 $x^2 - 6x + 8 < 0$ 

spełniają tylko wszystkie liczby większe od 2 a mniejsze od  $\frac{4}{1}$ je czyli wszystkie liczby z przedziału  $(2, 4)$ .

7. Rozwiązać nierówność: na

$$
x^2 - 6x + 9 > 0.
$$

*a<* Trójmian po lewej stronie znaku nierówności jest zupełnyn<sup>eg</sup> kwadratem dwumianu *x* — 3, a więc

$$
(x-3)^2>0,
$$

Nierówność ta spełnia się dla wszystkich *x* z wyjątkiem  $x = 3<sub>0</sub>$ dla którego  $(x - 3)^{3} = 0$ . Natomiast nierówność przeciwna ni spełnia się dla żadnej wartości jc. i/,

8. Rozwiązać nierówność: L-1 haben entryczne w przez polityka z kontrole w przez polityka z kontrole w przez p

$$
x^2-6x+10>0.
$$

Nierówność tę możemy napisać w postaci: w

$$
(x-3)^2+1>0,
$$

- z której widzimy, że spełnia się ona dla wszystkich *x* jako sumicz tlodatniej liczby 1 i nieujemnej liczby  $(x - 3)^2$ .

Natomiast nierówność przeciwna nie spełnia się dla żadne] wartości *x.*

Nierówności, które rozwiązaliśmy w przykładach 5, 6, 7, 8, nazywamy *nierównościami drugiego stopnia.* Ogólnie nierównością drugiego stopnia nazywamy taką nierówność, z której po przeniesieniu wszystkich wyrazów na jedną stronę i po uporządko-g waniu otrzymujemy po jednej stronie trójmian kwadratowy a po drugiej zero, to znaczy:

$$
ax^2 + bx + c > 0
$$
 lub  $ax^2 + bx + c < 0$ ,

przy czym współczynnik a jest różny od zera, a  $b$  i c mogą być zerami. Po podzieleniu obu stron przez a otrzymuje się:

| $x^2 + px + q > 0 \ldots \ldots (I)$ | 1                                     |    |
|--------------------------------------|---------------------------------------|----|
| lub                                  | $x^2 + px + q < 0 \ldots \ldots (II)$ | -1 |

Aby rozwiązać taką nierówność, uzupelniamy dwumian 
$$
x^2 + px
$$
.

\_o kwadratu dodając i odejmując *\p\*.* Otrzymamy w ten sposób, astępujące nierówności, równoważne z (i) i (II):

$$
\left(x+\frac{p}{2}\right)^2+\frac{4q-p^2}{4}>0 \ \ \text{i} \ \left(x+\frac{p}{2}\right)^2+\frac{4q-p^2}{4}>0\,.
$$

 $n$ Wyrażenie:  $D = p^2 - 4q$ 

 $\alpha$ zywamy *wyróżnikiem* trójmianu  $x^2 + px + q$ .

W zależności od znaku wyróżnika rozróżniamy trzy przypadki: *a)* Jeżeli  $D < 0$ , to  $\frac{4\eta - \mu}{\rho} > 0$ . Ponieważ  $(x + \frac{1}{2}p)^2$  jest liczbą nie-2 \_ . , ijemną, przeto suma  $(x + \frac{1}{2}p)^2 + \frac{1}{2}$ czyli trójmian  $x^2 + px + q$ na dodatnią wartość dla każdej wartości x. Zatem:

*jeżeli wyróżnik D ma wartość ujemną, to nierówność (1) spełnia >ię dla każdej wartości x, a nierówność (II) nie spełnia się dla ■adnej wartości x.*

*b)* Jeżeli *D* — 0, to lewa strona badanych nierówności redukuje  $\mu$ ię do  $(x + \frac{1}{2}p)$ <sup>2</sup>, a więc ma wartość dodatnią dla każdej war- $\frac{3}{x}$ csi *x* z wyjątkiem  $x = - \frac{1}{2}p$ . Zatem:

11 *jeżeli wyróżnik 1) jest równy zeru, to nierówność (I) spełnia się*  $i$ la wszystkich wartości x z wyjątkiem  $x = -\frac{1}{2}p$ , a nierówność (II) *Tie spełnia się dla żadnej wartości x.*

 $c)$  Jeżeli  $D > 0$ , to możemy przekształcić badane nierówności *w* następujący sposób. Rozkładamy lewe strony nierówności:

 $(x + \frac{1}{2}p)^2 + \frac{4q-p^2}{4} > 0$  i  $(x + \frac{1}{2}p)^2 + \frac{4q-p^2}{4} < 0$ ,  $(x + \frac{1}{2}p)^{x} - \frac{D}{x} > 0$  i  $(x + \frac{1}{2}p)^{2} - \frac{D}{x} < 0$ 

na iloczyn sumy i różnicy, a mianowicie:

 $(x + \frac{1}{2}p + \frac{1}{2}\sqrt{D})(x + \frac{1}{2}p - \frac{1}{2}\sqrt{D}) > 0$ 

i  $(x + \frac{1}{2}p + \frac{1}{2}p) (x + \frac{1}{2}p - \frac{1}{2}p) < 0.$ 

Wiadomo z algebry, że lićzby:

 $x_1 = -\frac{1}{2}p - \frac{1}{2}\sqrt{D}$  i  $x_2 = -\frac{1}{2}p + \frac{1}{2}\sqrt{D}$ 

<sup>84</sup> pierwiastkami *równania x*<sup>2</sup> +  $px + q = 0$ , przy czym  $x_2 > x_1$ . Możemy więc napisać powyższe nierówności w postaci:

$$
(x-x_1)(x-x_2) > 0 \text{ i } (x-x_1)(x-x_2) < 0.
$$

*t* Zajmijmy się najpierw pierwszą z tych nierówności. Iloczyn "dwóch czynników ma wtedy i tylko wtedy wartość dodatnią, gdy obydwa czynniki mają ten sam znak, a więc gdy spełnia się para nierówności:

(A) 
$$
\begin{cases} x-x_1 > 0 \\ x-x_2 > 0 \end{cases}
$$
 lub (B) 
$$
\begin{cases} x-x_1 < 0 \\ x-x_2 < 0. \end{cases}
$$

Nierówności (A) spełniają się, jeżeli są spełnione nierównoś  $x > x_1$  i  $x > x_2$ . Wiemy, że  $x_2 > x_1$ ; jeżeli więc  $x > x_2$ , to ty samym  $x > x_1$ .

A zatem nierówności (A) spełniają się równocześnie wted i tylko wtedy, gdy  $x > x_2$ .

Podobnie okazuje się, że nierówności (B) spełniają się równ( cześnie wtedy i tylko wtedy, gdy  $x < x_1$ . Doszliśmy zatem d następującego wyniku:

*jeżeli wyróżnik D ma wartość dodatnią, to nierówność (I) spełń się dla wszystkich x większych od większego pierwiastka równani x\** + *px* + *Q =* 0 *i dla wszystkich x niniejszych od mniejszego piel wiastka tego równania*.

Zbadajmy jeszcze nierówność  $x^2 + px + q < 0$  czyli:

$$
(x-x_1)(x-x_2) < 0.
$$

Obydwa czynniki lewej strony muszą mieć znaki przeciwne to zaś ma miejsce wtedy i tylko wtedy, gdy są spełnione równo cześnie albo nierówności:

(C) 
$$
\begin{cases} x < x_1 \\ x > x_2 \end{cases}
$$
albo (E) 
$$
\begin{cases} x > x_1 \\ x < x_2 \end{cases}
$$

szego z dwóch pierwiastków  $x_1$ ,  $x_2$ , to nie może być równocześni<sup> $\mathbf i$ </sup> większe od większego z tych pierwiastków. Natomiast nierówność  $(E)$  spełniają się równocześnie dla wszystkich wartości  $x$  z prze działu  $(x_1, x_2)$ , czyli dla  $x_1 < x < x_2$ . Doszliśmy zatem do nastę pującego wyniku: Nierówności (C) nie mogą się spełniać równocześnie, tj. dli tych samych wartości  $x$ , jeżeli bowiem  $x$  jest mniejsze od mniej

*jeżeli wyróżnik ma wartość dodatnią, to nterówność (II) spełnił się dla wszystkich x większych od jnniejszego pierwiastka rów nania*  $x^2 + px + q = 0$  *a mniejszych od większego pierwiastka teg równania.*

W załączonej tabelce są zestawione rozwiązania nierówność (I) i (II) we wszystkich przypadkach.

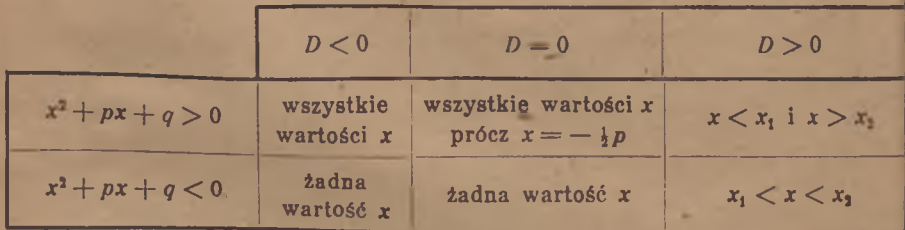

Tutaj  $D = p^2 - 4q$ , a  $x_1$ ,  $x_2$  są pierwiastkami równania  $x^2 + px + q = 0$ , przy czym  $x_1 \le x_2$ .

*Zadania.*

17. Rozwiązać nierówności:

 $x + 3 > 5$ ,  $x - 3 > 5$ ,  $3 - x > 5$ ,  $3 < 5 + x$ .

18. Rozwiązać nierówności:

 $ax > b$ ,  $- < b$ ,  $- < b$ .

Rozróżnić rozmaite przypadki według znaków liczb *a* i *b: i* 19. Rozwiązać nierówności:

> *a*)  $6x + 4 - \frac{1}{2}x > 2x - 1$ ; *b*)  $-\frac{1}{6}x < 6x - 0.3$ ; *c*)  $\frac{1}{2}(x+1) - \frac{1}{2}(x-1) > x;$ *d)*  $x: 4 < (x + 2): 3$ ; *e*)  $(x-2)^2$   $(x+5)$   $(x-3)$ .

20. Rozwiązać nierówność:

 $(x-a)^2 > (x-a)(x + a)$ .

21. Znaleźć wartości *x* spełniające równocześnie dwie nierówności:  $2x+4 > x-5$  i  $8-x > 3x-4$ .

22. Znaleźć wszystkie liczby całkowite spełniające równocześnie dwie nierówności:  $6x + 4 > 4x + 7$  *i*  $\frac{1}{2}(8x + 3) < 2x + 25$ .

23. Wykazać, że żadna liczba nie spełnia równocześnie dwóch<br>nierówności:  $\sigma_{\rm x} = 5 \times 1.45$  and  $\sigma_{\rm x} = 3 \times 5$  and  $5r = 3$  $8x - 5 > \frac{1}{2} (15x - 8)$  i  $2 (2x - 3) > 5x - \frac{3}{4}$ .

24. Rozwiązać nierówności:

a)  $\frac{x+3}{5-3x} > 2$ ; b)  $\frac{2+x}{5+x} <$  {\bmc i c} c)  $\frac{2x-1}{2x+1} < 10$ ; d)  $\frac{x-1}{x-3} > \frac{x-2}{x-4}$ .

25. Dla jakich wartości a pierwiastek równania:

$$
\frac{x}{2} + \frac{3x}{2} = 2x
$$

ma wartość dodatnią, a dla jakich ujemną? 26. Rozwiązać nierówność:  $x (x - 1) > 0$ . 27. Rozwiązać nierówności:

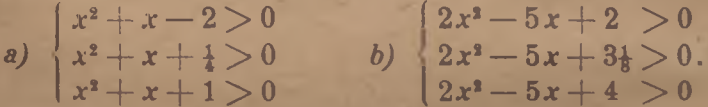

28. Jak należy obrać *b,* aby nierówność:

 $x^2 + 6x + b > 3$ 

(BIBLIOTEKA I P E D A G O C U

była spełniona dla wszystkich wartości z?

Lomnicki: Algebra, I kl. lic. | 4 OKREGOWA

29. Jak należy obrać *m*, aby równanie  $3x^2 + 10x + m = 0$  po siadało dwa pierwiastki dodatnie, a jak aby równanie nie posia dało wcale pierwiastków (rzeczywistych)?

30. Dla jakich wartości c posiada równanie:

 $cx^2 + 2(c+1)x + c - 1 = 0$ 

dwa różne pierwiastki?

31. Dla jakich wartości *x* spełniają się równocześnie dwie nie równości:  $x^2 - 12x + 32 > 0$  i  $x^2 - 13x + 22 < 0$ .

32. Dla jakich wartości *x* różnica między ułamkiem  $\frac{4-3x}{2x+5}$  a jest zawarta w przedziale  $(-0.01, 0.01)$ ?

33. Handlarz zakupił x butelek wina po 5 *zł* za butelkę; pi dolaniu 4 butelek wody sprzedał tę mieszaninę po 3 *zł* za butelkę Jaki warunek musi spełniać liczba *x,* aby handlarz zyskał na te sprzedaży ?

34. Ojciec ma lat 40, a syn 8; po ilu latach stosunek liczby la ojca do liczby lat syna będzie mniejszy od 2?

35. Kapitał 8100 *zł* przynosi rocznie 6°/o dochodu, a drugi ka pitał 10 000 *zł* 4% dochodu; po jakim czasie wzrośnie pierwsz kapitał do kwoty wyższej aniżeli drugi?

### ROZDZIAŁ II

# Uogólnienie pojęcia potęgi. Funkcja *<sup>t</sup>* wykładnicza

## 1 **3**  $\frac{1}{3}$   $\frac{1}{3}$   $\frac{1}{$ § 3. Potegi o wykładniku zerowym i ujemnym.

I Ń .

*i*

Dotąd pojmowaliśmy potęgę jako iloczyn równych czynników, th mianowicie:  $a \cdot a = a^2$ ,  $a \cdot a \cdot a = a^3$ ,  $a \cdot a \cdot a \cdot a = a^4$ . Ogólnie: dla każdego naturalnego *n* oznacza a<sup>n</sup> iloczyn *n* czynników równych *a*. Dla  $n = 1$  jest  $a^1 = a$ .

Powtarzający się czynnik nazywamy liczbą potęgowaną lub *podstawą potęgi*, liczbę naturalną podającą, ile razy powtarza się ten czynnik, nazywamy *wykładnikiem potęgi,* a cały iloczyn *potęgą.*

Najważniejsze reguły działań wykonywanych na potęgach są zawarte w następujących wzorach:

$$
\mathbf{a}^m \cdot \mathbf{a}^n = \mathbf{a}^{m+n}, \tag{1}
$$

<sup>N</sup>*,*

$$
(\mathbf{a} \cdot \mathbf{b})^n = \mathbf{a}^n \cdot \mathbf{b}^n, \tag{2}
$$

$$
(am)n = am+n,
$$
 (3)

 $a^m : a^n = a^{\bar{m} - n}$ , przy czym  $a \neq 0$ , a  $m > n$ . (4)

Zastrzeżenie, że we wzorze (4) musi być  $a \neq 0$ , wynika stąd, że dzielenie przez zero nie jest określone; zastrzeżenie to utrzymamy także w dalszym ciągu. Natomiast postaramy się usunąć zastrze $z$ enie  $m > n$ . Uzyskamy to przez odpowiednie uogólnienie pojęcia potęgi.

I tak, jeżeli  $m = n$ , to obliczamy bezpośrednio przez dzielenie, że w tym przypadku jest:

$$
a^m : a^n = a^m : a^m = 1.
$$

Gdybyśmy zaś zechcieli wykonać to działanie przy pomocy wzoru (4), to otrzymalibyśmy:

 $a^m : a^n = a^m : a^m = a^{m-m} = a^0$ .

 $2<sub>0</sub>$ 

Dotychczas nie przypisaliśmy symbolowi a<sup>o</sup> żadnego znaczen, Chcąc, by reguła wyrażona wzorem (4) prowadziła i w tym w padku do poprawnego wyniku, należy przypisać temu symbolo wartość 1, a więc przyjąć następującą definicję:

 $a^0 = 1.$ 

Wyrażenie a<sup>o</sup> nazywamy i w tym przypadku *potęgą* o wykła<sub>i i</sub> niku 0. Słowami wypowiadamy tę definicję w następujący sposółą Każda liczba, z wyjątkiem zera, podniesiona do potęgi zero n wartość 1.<br>*h* 

*Uwaga*. Ponieważ symbol a<sup>0</sup> nie miał dotąd żadnego znaczenia, przet<sub>ci</sub> mógłby ktoś przypisać mu dowolne inne znaczenie, np. 0. Wtedy jedna nie wolno byłoby stosować wzoru (4)- w przypadku *m = n,* a wię0i zastrzeżenie  $m > n$  pozostałoby nadal w mocy przy stosowaniu teg<sup>tti</sup> wzoru.

W podobny sposób postępujemy w przypadku  $m < n$ . Obli czamy ten iloraz w następujący sposób:

$$
a^m : a^n = \frac{1}{a^n a^n}.
$$

Ponieważ  $n > m$ , przeto możemy zastosować do wyrażeni**w** znajdującego się w mianowniku regułę (4) i otrzymujemy:

$$
a^m : a^n = \frac{1}{a^{n-m}}.
$$

Próbując zaś zastosować wzór (4) także w tym przypadki otrzymujemy:  $a^m : a^n = a^{m-n}$ .

Oznaczmy dodatnią liczbę naturalną *n — m* literą *r,* to wyni uzyskany w pierwszy sposób napiszemy w postaci:

$$
a^m : a^n = \frac{1}{r} = \left(\frac{1}{r}\right)^r.
$$

Drugi zaś sposób prowadzi do wyniku:

$$
a^m : a^n = a^{-r}.
$$

Otóż ten ostatni wynik zawiera symbol a<sup>-r</sup>, któremu nie przypił saliśmy dotychczas żadnego znaczenia. Chcąc, by reguła wyrażoni wzorem (4) prowadziła i w tym przypadku do poprawnego wy niku, należy przypisać temu symbolowi wartość  $\frac{1}{n}$ , a więc należl przyjąć następującą definicję:

$$
a^{-r} = \frac{1}{a^r} = \left(\frac{1}{a}\right)^r \tag{6}
$$

gdzie *r* jest liczbą naturalną (dodatnią) a a liczbą różną od zera Wyrażenie *a r* nazywamy także i w tym przypadku *potęgi* Słowami wypowiadamy przyjętą definicję w następujący sposób

\*

otęgować dowolną różną od zera liczbę przez wykładnik ujemny j znaczy potęgować odwrotność tej liczby przez wykładnik doatni o tej samej wartości bezwzględnej.

Tak np.  $2^{-3} = \left(\frac{1}{2}\right)^3 = \frac{1}{8}$ ;  $10^{-4} = \frac{1}{10^4} = 0{,}0001$ ;  $\left(\frac{2}{5}\right)^{-2} = \left(\frac{5}{2}\right)^2 = \frac{25}{4}$ ;  $\left(\frac{1}{4}ab^2\right)^{-3}=\left(\frac{4}{ab^3}\right)^3=\frac{64}{a^3b^4}; \ \left(-3\right)^{-1}=\left(\frac{1}{-3}\right)^1=-\frac{1}{3}; \ \left(-\frac{1}{4}\right)^{-2}=\left(-4\right)^2=16.$ 

Uogólniliśmy w ten sposób pojęcie potęgi na *wszystkie wykładniki całkowite* (dodatnie, ujemne i zero). Litera *n* może zatem •dtąd oznaczać w symbolu a" dowolną liczbę całkowitą. Przez to iozszerzenie pojęcia potęgi usunęliśmy zastrzeżenie *m* > *n,* pod dórym wolno było używać wzoru (4).

Zachodzi teraz pytanie, jakie są reguły mnożenia, dzielenia i potęgowania dla tych potęg nowego rodzaju. Zbadajmy najpierw mnożenie potęg o równych zasadach. Dla naturalnych wykładników wyprowadziliśmy wzór (1) rozumując w następujący sposób: r oznacza iloczyn, w którym *m* razy powtarza się czynnik *a,* w *an* powtarza się ten sam czynnik jeszcze *n* razy; ogółem więc w iloczynie *a*<sup>m</sup> · *a***<sup>n</sup>** powtarza się ten czynnik *m* + *n* razy, a więc  $e^m \cdot a^n = a^{m+n}$ 

Jeżeli któryś z wykładników, np. *m ,* jest liczbą ujemną lub terem, to nie można użyć poprzedniego rozumowania, albowiem *im* nie oznacza wtedy bynajmniej iloczynu, w którym się powtarza zynnik a. Chcąc i w takich przypadkach uzyskać jakiś wzór na loczyn potęg (nowego rodzaju) o równych zasadach, sprowadzamy najpierw wyrażenie a<sup>m a</sup> do wyrażenia, zbudowanego z potęg n dodatnich wykładnikach lub z jedynek, stosując definicje zawarte we wzorach (6) i (5). Następnie stosujemy do tego wyrażenia reguły odnoszące się do dodatnich wykładników.

1) I tak jeżeli *m* jest liczbą dodatnią a *n* ujemną, to oznaczając bezwzględną wartość liczby *n* literą *r,* mamy *n = —r,* przy czym *r* iest liczbą dodatnią.<br>Wobec tego:

 $a^{m} \cdot a^{n} = a^{m} \cdot a^{-r}.$ 

Do wyrażenia *a~r* stosujemy definicję (6) i otrzymujemy:

$$
a^m\cdot a^r=a^m\cdot \frac{1}{a^r}=a^m\colon a^r.
$$

Ponieważ *m* i r są liczbami dodatnimi, przeto możemy zastosować regułę (4) i otrzymujemy:

 $a^m \cdot a^n = a^{m-r} = a^{m+(-r)} = a^{m+n}$ 

tak jak we wzorze (1).

22

2) Jeżeli zarówno *m* jak i *n* są liczbami ujemnymi, np.  $m = -$ <br> $\frac{1}{2}m$  przy czym r i *n* są dodatnie, to:  $n = -p$ , przy czym *r* i *p* są dodatnie, to:

$$
a^{m} \cdot a^{n} = a^{-r} \cdot a^{-p} = \frac{1}{a^{r}} \cdot \frac{1}{a^{p}} = \frac{1}{a^{r+p}}.
$$

Stosując definicję (6) otrzymujemy:

$$
\frac{1}{a^{r+p}}=a^{-(r+p)},
$$

5)

!/a *a r +p €* a więc:  $a^m \cdot a^n = a^{-(r+p)} = a^{(-r)+(p)} = a^{m+n}$ 

tak jak we wzorze (1). **3**)

3) Jeżeli  $m = 0$ , ale  $n \neq 0$ , to:

$$
a^m\cdot a^n=1\cdot a^n=a^{n}=a^{n+n}-a^{m+n}.
$$

4) Jeżeli  $m = 0$  i  $n = 0$ , to lewa strona wzoru (1) ma wartość

$$
a^m\cdot a^n=1\cdot 1=1,
$$

prawa zaś:  $a^{m+n} = a^{0+0} = a^0 = 1$ , a więc także teraz jest:

$$
a^m\cdot a^n=a^{m+n}.
$$

*Wzór (1) jest zatem prawdziwi] ogólnie dla wszystkich całkowi tych wykładników* (dodatnich, ujemnych i równych zeru). Widzim: stad, że wprowadzenie nowego rodzaju potęg za pomocą definicj (5) i (6) nie stało się przyczyną jakiegoś zamętu, nie zmusiło na do odróżniania rozmaitych przypadków przy mnożeniu potęi o równych zasadach, lecz utrzymała się wspólna reguła dla dou wolnych wykładników *m* i *n.*

Uwaga. Gdyby ktoś nadał symbolowi a<sup>-r</sup>, nie mającemu pierwotni<sup>1</sup> żadnego znaczenia, znaczenie — *ar,* to nie sprzeciwiałoby się to *z>* sadom logicznego myślenia, lecz utrudniłoby bardzo mnożenie potęl o równych zasadach (i inne działania). Wtedy bowiem obowiązywałyb', trzy następujące różne reguły:

 $a^m \cdot a^n = -a^{-m+n}$  dla *m* ujemnych a *n* dodatnich,  $a^m \cdot a^n = +a^{-m-n}$  dla ujemnych *m* i *n*, a:

$$
e^m \cdot e^n = e^{m+n}
$$
 die dodatrich m i n

zamiast jednej wspólnej reguły, wyrażonej wzorem (1).

a W podobny sposób dowodzi się, że dla tych nowych potęg s<sub>c</sub> prawdziwe także wzory (2), (3) i (4).

Także wzór, zawarty w definicji (6), utrzymuje się dla nowych, potęg. The contract of the contract of the contract of the contract of the contract of the contract of the contract of the contract of the contract of the contract of the contract of the contract of the contract of the con

*Dowód, a)* Jeżeli r jest liczbą ujemną, to w myśl definicji (6 jest  $a^r = \frac{1}{r}$ , przy czym — r jest liczbą dodatnią.

Stąd zaś wynika, że:

$$
a^{-r}=\frac{1}{a^r}.
$$

- Wzór (6) utrzymuje się zatem także dla ujemnych wykładniów *r.*

*b)* **Jeżeli**  $r = 0$ , to  $a^{-r} = a^0 = 1$ , a także  $\frac{1}{a^r} = \frac{1}{a^0} = 1$ , a więc akże i w tym wypadku utrzymuje się wzór *a~r = —* • *a m,*

Doszliśmy zatem do następującego wyniku: *'la potęg, uogólnionych za pomocą definicyj zawartych we wzorach y) i (6), utrzymują się prawa działań, wyrażone wzorami (1), (2),*  $3$ , (4), a zastrzeżenie m  $>$ n staje się zbyteczne.

*Przykłady.*

$$
66 \quad 1) \quad 2^{-3} \cdot 2^{7} = 2^{-3+7} = 2^{4} = 16;
$$
\n
$$
2) \quad 4^{-5} \cdot 4^{-3} = 4^{-5 - (-2)} = 4^{-3} = \frac{1}{4^{3}} = \frac{1}{64};
$$
\n
$$
3) \quad (3^{-2})^{-1} = 3^{(-1)(-1)} = 3^{2} = 9;
$$
\n
$$
4) \quad (a^{-2} \quad b^{3})^{-2} = a^{4} \quad b^{-6};
$$
\n
$$
5) \quad 10^{-3} \cdot 5^{-3} = \left(\frac{10}{5}\right)^{-3} = 2^{-3} = \frac{1}{2^{3}} = \frac{1}{8};
$$
\n
$$
6) \quad \left[\left(-\frac{1}{3}\right)^{-3}\right]^{0} = 1;
$$
\n
$$
7) \quad \left(\frac{2}{5^{-3}}\right)^{-2} = \frac{2^{-3}}{5^{2}} = \frac{1}{2^{3}5^{2}} = \frac{1}{10^{3}} = \frac{1}{10^{3}} = 0.01.
$$

q 8) Każdy czynqjk można przenieść z licznika ułamka do miaioownika i na odwrót, zmieniając znak jego wykładnika.

 $\frac{2a^4b^{-3}}{a^{-1}b^{-3}} = \frac{2a^4a}{b^{10}} = \frac{2a^5}{b^5} = 2\left(\frac{a}{b}\right)^5$ Np.  $3^{-1} x^4 y^3$   $4^2 y^3 y$  16 *y*  $4^{-2} x^2 y^{-1}$   $3 x^3 x^{-4}$   $3 x^3$ 

9) Każdy ułamek można przedstawić w postaci iloczynu.

ō

nī

ę b)

Np. 
$$
\frac{c}{s^2} = c s^{-2}, \quad \frac{a^2}{10 b c^3} = 10^{-1} a^2 b^{-1} c^{-3}.
$$

W ten sposób można każde dzielenie zamienić na mnożenie, a więc nie potrzeba obarczać pamięci regułami odnoszącymi się do ilorazów.

*,\* Tak nP- mając wykonać działanie 128: 12® nie trzeba się powoływać na wzór  $a^m : a^n = a^{m-n}$ , lecz można rachować w następujący sposób:

$$
12^{\mathsf{s}}: 12^{\mathsf{s}} = 12^{\mathsf{s}} \cdot 12^{-\mathsf{s}} = 12^{\mathsf{s}-\mathsf{s}} = 12^{\mathsf{s}} = 144\,.
$$

Szczególnie ważne zastosowanie znajdują wykładniki ujemne 1 zerowe *przy rachowaniu ułamkami dziesiętnymi.* Każdą liczbę, złożoną z części całkowitej i z ułamka dziesiętnego, można przedstawie za pomocą sumy iloczynów, złożonych z liczb 0, 1, 2, 3, 5, 6, 7, 8, 9 i z kolejnych potęg liczby 10, a mianowicie:

 $10^m$ ,  $10^{m-1}$ ,  $10^{m-2}$ , ...  $10^2$ ,  $10^1$ ,  $1$ ,  $\frac{1}{10^2}$ ,  $\frac{1}{10^3}$ ,  $\frac{1}{10^3}$ . Takie przedstawienie liczby nazywamy jej *rozwinięciem w ukl dzie dziesiątkowym.*

Tak np 728,364 =  $7 \cdot 10^2 + 2 \cdot 10 + 8 \cdot 1 + 4 \cdot \frac{1}{10} + 6 \cdot \frac{1}{10^2} + 4 \cdot \frac{1}{10}$ Przez wprowadzenie wykładników ujemnych i wykładnika ze przyjmuje to rozwinięcie następującą postać:

 $728,364 = 7 \cdot 10^3 + 2 \cdot 10 + 8 \cdot 10^0 + 3 \cdot 10^{-1} + 6 \cdot 10^{-2} + 4 \cdot 10^{-3}$ w której nie figurują już żadne ułamki. •

*Wykładniki potęg 10, występujących przy poszczególnych cyfrat* rozwinięcia dziesiątkowego, nazywamy rzędami lub cecha<sup>1</sup> *tych cyfr.*

Tak np. w liczbie 728,364 cyfra 7 ma rząd czyli cechę 2, cyfi 8 ma cechę 0 a cyfra 4 ceche  $-3$ .

## § 4. Potęga o wykładniku ułamkowym.

Podobnie jak *dzielenie* potęg stało się punktem wyjścia c wprowadzenia potęg o wykładnikach *ujemnych,* tak *pierwiastk* wanie potęg prowadzi do dalszego uogólnienia pojęcia potę a mianowicie do wprowadzenia potęg o wykładnikach ułamk wych. Ograniczymy się w tym paragrafie do potęg o dodatni< podstawach.

Wiadomo z nauki o pierwiastkowaniu, że *pierwiastek z potę nie zmienia swej wartości, jćżeli wykładnik pierwiastkowy i poi gowy podzielimy przez ich wspólny podzielnik.* Twierdzenie to w rażamy wzorem:

$$
\sqrt{a^p} = \sqrt{\overline{a}^{p+n}}.
$$

Tak np.  $\sqrt{b^{12}} = \sqrt{b^6} = \sqrt{b^3}$ .

Jeżeli wykładnik potęgowy jest podzielny przez wykładnik pie wiastkowy, to stosując powyższe twierdzenie otrzymujemy bard: prosty sposób wyciągania pierwiastka z potęgi. I tak jeżeli *p — n ■*

to: 
$$
\sqrt[n]{a^p} = \sqrt[n]{a^{p+n}} = \sqrt{a^{p+n}} = a^{p+n} = a^r
$$
.

To znaczy: *pierwiastek z potęgi jest rów ny potędze, której u) kładnikiem jest iloraz wykładnika potęgowego przez wykładnik pi wiastkowy,* o ile tylko wykładnik potęgowy jest podzielny prz1 wykładnik pierwiastkowy.

3. Twierdzenie to wyrażamy za pomocą następującego wzoru:

$$
\sqrt[m]{a^p} = a^{\frac{p}{m}}, \text{ gdy } p = r \cdot m \tag{8}
$$

*kl* zy czym m jest liczbą naturalną, a *p* i *r* są liczbami całkowitymi.

Symbol  $a^{\frac{p}{m}}$  nie ma dotąd żadnego znaczenia, o ile *p* nie jest **Pdzielne przez** *m* (np. gdy  $\frac{p}{m}$  jest ułamkiem właściwym). Nadajmy u takie znaczenie, aby wzór (8) był prawdziwy bez ograniczenia,  $z \cdot e^{\frac{1}{2}}$  wartego w warunku  $p = r \cdot m$ . By to uzyskać, wprowadzamy astępującą definicję:

sotęgować liczbę dodatnią przez ułamek, znaczy potęgować ją przez cznik a otrzymaną potęgę pierwiastkować przez mianownik.

*ai* Definicję tę wyrażamy krótko za pomocą wzoru: J *Jf m*  $a^m = |a^p|$  (9).

$$
a^{\frac{v}{m}} = \sqrt[n]{a^p} \tag{9}
$$

f,Tzyjąwszy tę definicję, można stosować wzór (8) bez żadnych graniczeń, dotyczących całkowitego wykładnika *p.*

\n
$$
\text{Take up. } \sqrt[3]{2} = 2^{\frac{1}{3}}, \quad\n \sqrt[3]{10} = 10^{\frac{1}{3}}, \quad\n \sqrt[3]{12^{-3}} = 12^{-\frac{3}{4}},
$$
\n

\n\n $4^{-\frac{1}{2}} = \sqrt[3]{4^{-1}} = \sqrt[3]{\frac{1}{-}} = \frac{1}{2}, \quad\n 10^{-\frac{3}{2}} = \sqrt[3]{10^{-3}} = \sqrt[3]{\frac{1}{10^3}} = \frac{1}{\sqrt[3]{1000}}$ \n

\n\n $(a^3 b^{-1})^{\frac{2}{3}} = \sqrt{a^3 b^{-6}}^{\frac{1}{2}} = \sqrt[3]{a^6 b^{-12}} = a^{\frac{3}{2}} b^{-1} = \left(\frac{1}{b}\right)^2.$ \n

: *Uogólniliśmy* w ten sposób *pojęcie potęgi na wszystkie wykładniki wymierne (ułamkowe i całkowite).* Litera *n* w symbolu *a"* hoże zatem odtąd oznaczać dowolną liczbę wymierną.

Zachodzi pytanie, czy dla tych nowych potęg utrzymują się te panie reguły mnożenia, dzielenia, potęgowania i pierwiastkowania, co dla potęg o wykładnikach całkowitych. Otóż postępując drogą podobną jak przy potęgach o wykładnikach ujemnych i zerowych, dowodzi się, że *dla potęg o wykładnikach ułamkowych utrzymują si? wszystkie prawa działań*, *omówione w poprzednim paragrafie, tudzież wzory (7) i (9) z tego paragrafu.*

Tak np. wzoru (1) z poprzedniego paragrafu dowodzi się dla ułamkowych wykładników  $m = \frac{p}{r}$ ,  $n = \frac{s}{t}$  w następujący sposób. Na podstawie definicji jest:

iicji jest:  

$$
a^m \cdot a^n = a^{\frac{p}{r}} \cdot a^{\frac{p}{r}} = \sqrt{a^p} \cdot \sqrt{a^q}
$$

Sprowadziwszy wykładniki r i t do wspólnego wykładnika  $r \cdot t$ , otrzymujemy:

$$
a^m \cdot a^n = \sqrt{a^{pt}} \cdot \sqrt{a^{er}} = \sqrt{a^{pt+re}}
$$

Stosując tu znow.i definicję otrzymujemy:<br>
kład

$$
a^{m} \cdot a^{n} = a^{\frac{pt + sr}{rt}} = a^{\frac{p}{r} + \frac{s}{t}} = a^{m+n}
$$

Na

 $z<sub>b</sub>$ wic iern

> $S_I$ ie. zmi zył

zgodnie z wzorem (1). Podobnie dowodzi się reguł innych dział<sup>emy</sup> pc

## *Przykłady.*

1) 
$$
2^{\frac{1}{3}} \cdot 2^{\frac{1}{6}} = 2^{\frac{1}{3} + \frac{1}{6}} = 2^{\frac{3}{6}} = 2^{\frac{1}{2}} = \sqrt{2};
$$

$$
b^{\dagger} : b^{\dagger} = b^{\dagger + \dagger} = b^{\dagger};
$$

$$
3) \ \ (3^{\frac{3}{4}})^{\frac{15}{4}} = 3^{+\frac{5}{2}} = 3^{\frac{1}{2}} = \sqrt{3^5} = \sqrt{3^4 \cdot 3} = 3^2 \sqrt{3} = 9 \sqrt{3};
$$

4) 
$$
\left(x^{-\frac{1}{2}} - x^{-1}\right)^{2} = x^{-1} - x^{-\frac{1}{2} - \frac{3}{2}} + \frac{1}{4}x^{-3} = \frac{1}{x} - \frac{1}{x^{2}} + \frac{1}{4x^{3}} = \frac{4x^{3} - 4x + 1}{4x^{3}} = \frac{(2x - 1)^{2}}{4x^{3}}.
$$

Wprowadzenie potęg o ułamkowych wynikach umożliwia wrzy konywanie rozmaitych skomplikowanych działań na pierwiastka<sup>oli</sup> za pomocą reguł działania potęgami, a więc odciąża pamieć i uje $\mathbb{P}^k$ nostajnia rachunki.  $\frac{3}{2}$ 

1*r —* iyl 5) Tak np. chcąc obliczyć |/ V48, nie potrzebujemy używać r guły pierwiastkowania pierwiastka, lecz możemy wszystko sp wadzić do potęgowania. I tak:

$$
\sqrt[3]{\sqrt[3]{48}} = \sqrt[3]{48^{\frac{1}{2}}} = (48^{\frac{1}{2}})^{\frac{1}{3}} = 48^{\frac{1}{2} \cdot \frac{1}{3}} = 48^{\frac{1}{6}} = \sqrt[6]{48}.
$$

3 3 6) Chcąc obliczyć Y6·Y36, nie potrzebujemy pamiętać reguł<sub>o</sub> mnożenia pierwiastków, lecz możemy zamienić je na potegi o ułam kowych wykładnikach i rachować w następujący sposób:

$$
\sqrt[3]{6} \cdot \sqrt[3]{36} = 6^{\frac{1}{3}} \cdot 36^{\frac{1}{3}} = (6 \cdot 36)^{\frac{1}{3}} = \sqrt[3]{6 \cdot 36} = \sqrt[3]{216} = 6.
$$
  
7)  

$$
\frac{\sqrt[3]{a^6} \sqrt[3]{a^{-1}}}{\sqrt[10]{a^3}} = \frac{a^{\frac{5}{3}} \cdot a^{-\frac{1}{2}}}{a^{\frac{3}{16}}} = a^{\frac{5}{3} - \frac{1}{2} - \frac{3}{16}}.
$$

Sprowadzając ułamki do wspólnego mianownika i wykonują/ zaznaczone działania, otrzymamy:

$$
a^{1} = a^{10} = a^3 = \sqrt{a^2}.
$$

*Uwaga.* Przy określaniu potęgi *a"* o wykładniku ułamkowym ograniczyliśmy się do *dodatnich* podstaw a, ponieważ dla ujem' nych podstaw już symbol *u*<sup>1</sup> czyli Va nie ma znaczenia; nie istnieje bowiem parzysty pierwiastek z liczby ujemnej. Musielibyśmy się

26

:em ograniczać do\* wykładników ułamkowych o nieparzystych 'kładnikach i wprowadzać to zastrzeżenie we wszystkie rachunki. Na podstawie wprowadzonych dotąd uogólnień pojęcia potęgi zia <sup>emy</sup>, co to znaczy podnieść dowolną liczbę dodatnią do dowolj potęgi wymiernej. Aby mieć określoną potęgę dla wszystkich zb rzeczywistych, wprowadzono jeszcze jedno uogólnienie, a miawicie wprowadzono także *definicję potęgi o wykładniku niewyiernym.*

Sposób, w jaki się dochodzi do tej definicji, wyjaśnimy na przykłale- Chcemy nadać jakieś znaczenie potęgowaniu liczby 2 przez nie- $\gamma$ mierny wykładnik:  $\sqrt{3}$ . Bierzemy w tym celu pod uwagę kolejne zybliżenia wymierne liczby  $\sqrt{3}$ , a mianowicie ułamki wymierne:

#### $\cdot$  0.7, 0.73, 0.732, 0.73205, 0.7320508,....

Wrzymane przez znany sposób obliczania drugiego pierwiastka z 3 z dokatolną dokładnością. Utwórzmy kolejne potęgi liczby 2 o tych właśnie ije $\theta^{\text{kk}}$ ładnikach, tj.:  $2^{0.7}$ ,  $2^{0.732}$ ,  $2^{0.732}$ ,  $2^{0.73205}$ 

tyli:  $2^{16}$ ,  $2^{13}$ ,  $2^{13}$ 

Pr<sup>a</sup>naczenie każdej z tych potęg jest określone za pomocą wprowadzonej lz poprzednio definicji potęgi o wykładniku ułamkowym, wymiernym. Itóż można udowodnić, że te potęgi są kolejnymi przybliżeniami pewnej czby i tę właśnie liczbę nazywamy potęgą liczby dodatniej 2 o nie $v$ ymiernym wykładniku  $\sqrt{3}$ . Wartość jej można obliczyć z dowolnym •rzybliżeniem, jeżeli potrafimy obliczyć z dowolnym przybliżeniem wartości potęg 2<sup>10</sup>, 2<sup>106</sup>,.... o wykładnikach wymiernych.

Udowodniono, że do potęg o wykładnikach niewymiernych stosują te same reguły działań, co do potęg o wykładnikach wymiernych; lowody te pomijamy tutaj jako zbyt trudne na tym stopniu nauki.

Z rozważań tego i poprzedniego paragrafu wynika, że *potęga każdej dodatniej liczby ma ściśle określoną wartość dla każdego wykładnika,* dodatniego i niedodatniego, wymiernego i niewymiernego.

*< a) Potęga liczby dodatniej ma zawsze wartość dodatnią.* I tak jeżeli wykładnik jest liczbą naturalną, to *an* jest liczbą dodatnią jako iloczyn *n* czynników dodatnich; jeżeli wykładnik jest od- $1 n$  $\mathbb{R}^N$ <sup>wrotnością</sup> liczby naturalnej, np. —  $\mathbb{R}$  to  $a'' = \mathbb{Z}$ *a* ma wartość dodatnią jako arytmetyczny pierwiastek z liczby dodatniej; jeżeli wykładnik jest dodatnią liczbą wymierną, np.  $\frac{m}{n}$  to  $a^n = \sqrt{a^m}$ , a więc

potęga ma wartość dodatnią jako n-ty pierwiastek arytmetyę *e)* z dodatniej liczby *a*m; jeżeli wykładnik jest liczbą ujemną, np. to *a* <sup>-</sup> =  $\frac{1}{a^{11}}$  ma wartość dodatnią jako odwrotność liczby |  $\frac{1}{\text{Za}}$ *dn,* z. datniej  $a^u$ ; jeśli wykładnik ma wartość zero, to potęga  $a^0 = 36$ a więc jest liczbą dodatnią. Udowodniono, że także dla nie $\nu$ miernego wykładnika *r* ma *ar* wartość dodatnią. Zawsze więc *f y*  $a'' > 0$ , gdy  $a > 0$ .

*b) Potęga liczby większej od 1 ma dla każdego dodatniego u kładnika wartość większą od 1,* to znaczy:

jeżeli  $a > 1$  i  $w > 0$ , to  $a^w > 1$ .

*Dowód.* 1. Jeżeli wykładnik *w* jest liczbą naturalną, to mnóż 3 w-krotnie obie strony nierówności  $a > 1$  przez obie strony n= równości a > 1, otrzymujemy liczby nierówne *a"1* i 1 z tym samJ *4* znakiem nierówności; zatem  $a^v > 1$ .

2. Jeżeli *w* jest odwrotnością liczby naturalnej, np.  $w = \frac{1}{a}$ .  $a^w = a^n = \sqrt{a}$ . Arytmetyczny pierwiastek z liczby większej od 1 j $\theta^2$ /i */ n* \ *n* także większy od 1 (jeżeli bowiem  $\forall\,a\,{<}\,1,$  to i $\left(\mathcal{V}a\right)\,{<}\,1,$  cz)  $a < 1$  wbrew założeniu; jeżeli zaś  $\sqrt{a} = 1$ , to  $a = 1$  wbrew zal żeniu). A więc i w tym przypadku jest *aw* > 1.

3. Jeżeli *w* jest dodatnią liczbą wymierną, czyli ilorazem dwóf liczb naturalnych *m* i *n*, to:

$$
a^w=a^{\frac{m}{n}}=\sqrt{a^m}.
$$

f *n ■\_n* \_\_ Ponieważ  $a > 1$ , to i  $a^m = b > 1$ , a więc i  $\sqrt[a^m] = \sqrt[b]{b} > 1$  a  $^{\sharp\sharp}$ znaczy, że:  $a^w > 1$ .

4. Wykazano, że także dla niewymiernych wykładników do datnich *w* jest  $a^w > 1$ , gdy  $a > 1$ .

*c*) W podobny sposób wykazuje się, że

potęga liczby mniejszej od 1, lecz dodatniej, ma dla każdeg *dodatniego wykładnika wartość dodatnią mniejszą od 1.*

*d)* Dla ujemnych wykładników zachowują się potęgi przeciwni\* I tak: *potęga liczby większej od 1 o wykładniku ujemnym td wartość dodatnią mniejszą od J.*

Wynika to stąd, że  $a^{-\omega} = \frac{1}{a^{\omega}} = \left(\frac{1}{a}\right)^{\omega}$ , gdzie *w* jest liczbą do in the contract of the contract of the contract of the contract of the contract of the contract of the contract of the contract of the contract of the contract of the contract of the contract of the contract of the contrac datnią. Jeżeli więc a > 1, to < 1 a zatem w myśl twierdzenia *t*  $\int \text{dist} \left( \frac{1}{m} \right)^{m} < 1$ , czyli  $a^{-m} < 1$ .

*,e)* Podobnie *potęga liczby dodatniej, lecz mniejszej od 1 o wyjdniku ujemnym ma wartość większą od 1.*

Z nierówności tych skorzystamy w następnym paragrafie. *Zadania.*

<sup>36.</sup> Dowieść, że wzór  $(ab)^m = a^m b^m$  jest prawdziwy dla ujemgo wykładnika.

<sup>37.</sup> Dowieść, że wzór  $(a^m)^n = a^{mn}$  jest prawdziwy, gdy jeden > obydwa wykładniki są ujemne.

38. Obliczyć wartości wyrażeń:

*a*)  $(-0.5)^{-4}$ ; *b*)  $\frac{0.04}{25^{-1}}$ ; *c*)  $\left(\frac{1}{2}\right)^{-3}$  4<sup>-3</sup>; *d*)  $((-2)^{-3})^{-4}$ .

39. Jakie wartości przyjmuje wyrażenie:  $1" + 2" + 3"$  dla  $= 0, -1, -2?$ 

40. Uwolnić od ujemnych wykładników wyrażenie:  $\frac{5b^{-3}}{24c^{-2}}$ . 41. Przedstawić jako iloczyn wyrażenie:  $\frac{a^2b^{-1}}{2a}$ .

42. Przedstawić liczbę 3,14159 jako sumę iloczynów potęg :zby io.

43. Wykonać działania:

*Ronac działama:*<br>  $15b^2c^{-4}$ :  $5b^3c^{-1}$ ;  $\left(\frac{\pi^5b^{-1}}{x^{-1}u^3}\right)^{-1}$ ;  $(x^3 + x^{-1})(x - x^{-3})$ .

44. Rozwiązać równania:

 $\beta^{-x} = 9; \quad b) \; (-2)^{-x} = -\frac{1}{8}; \quad c) \; (\frac{2}{3})^{3x-5} = (\frac{3}{2})^{3-2x}.$ 

*Wskazówka.* Przedstawić obie strony jako potęgi o tej samej dstawie.

45. Dowieść, że wzór  $a^m : a^n = a^{m-n}$  jest prawdziwy także dla amkowych wykładników.

46. Obliczyć wartości wyrażeń:

*a)*  $0.25^{-\frac{1}{2}}$ ; *b)*  $0.5^{\frac{2}{3}} \cdot 0.25^{\frac{1}{3}} \cdot 8^{\frac{1}{3}}$ ; *c)*  $(8^{\frac{3}{4}})^{\frac{1}{3}}$ ; *d)*  $(\frac{16}{81})^{-\frac{1}{3}}$ .

47. Przedstawić w postaci jednego pierwiastka wyrażenia:

*a*  $x^{\frac{1}{2}} \cdot x^{\frac{1}{3}} \cdot x^{\frac{1}{4}}$ ; *b*  $x^{\frac{3}{2}} \cdot \sqrt{x}$ ; *c*  $a^{\frac{1}{6}} \cdot \sqrt{x}$ .

48. Wykazać, że jeżeli wykładnik jakiejś potęgi jest średnią ytmetyczną wykładników dwóch potęg o tej samej podstawie,

ta potęga jest średnią geometryczną tych dwóch potęg.

49. Obliczyć 10<sup>0.1</sup> · 10<sup>0.2</sup> · 10<sup>0.3</sup> · 10<sup>0.4</sup>.

50. Przedstawić wyrażenie:

 $\sqrt{2}\cdot\sqrt{2}\cdot\sqrt{2}\cdot\sqrt{2}$  jako potęgę liczby 2.

30

51. Obliczyć wartość wyrażenia  $a_n = (1 + n)^n$  dla  $n = 1, 2,$ i. *Zn\* ej 52. Wykonać następujące działania: *j ei*

*a*)  $4\sqrt[3]{a^{-3}}$  :  $2a^{\frac{3}{6}}$ ; *b*)  $(x^2y^{-\frac{1}{2}})^{-\frac{1}{2}}$ ; *c*)  $(m^{-\frac{2}{3}} - m^{-\frac{1}{2}})^3$  *tak* 

53. Przedstawić iloczyn:

$$
\begin{array}{cc}\n\frac{10^5}{10000} & \frac{10^5}{10000} \\
\frac{10^5}{10000} & \frac{10^5}{10000} \\
\frac{10^5}{10000} & \frac{10^5}{10000} \\
\frac{10^5}{10000} & \frac{10^5}{10000} \\
\frac{10^5}{10000} & \frac{10^5}{10000} \\
\frac{10^5}{10000} & \frac{10^5}{10000} \\
\frac{10^5}{10000} & \frac{10^5}{10000} \\
\frac{10^5}{10000} & \frac{10^5}{10000} \\
\frac{10^5}{10000} & \frac{10^5}{10000} \\
\frac{10^5}{10000} & \frac{10^5}{10000} \\
\frac{10^5}{10000} & \frac{10^5}{10000} \\
\frac{10^5}{10000} & \frac{10^5}{10000} \\
\frac{10^5}{10000} & \frac{10^5}{10000} \\
\frac{10^5}{10000} & \frac{10^5}{10000} \\
\frac{10^5}{10000} & \frac{10^5}{1000} \\
\frac{10^5}{10000} & \frac{10^5}{1000} \\
\frac{10^5}{10000} & \frac{10^5}{1000} \\
\frac{10^5}{10000} & \frac{10^5}{1000} \\
\frac{10^5}{10000} & \frac{10^5}{1000} \\
\frac{10^5}{10000} & \frac{10^5}{1000} \\
\frac{10^5}{10000} & \frac{10^5}{1000} \\
\frac{10^5}{10000} & \frac{10^5}{1000} \\
\frac{10^5}{1000} & \frac{10^5}{1000} \\
\frac{10^5}{1000} & \frac{10^5}{1000} \\
\frac{10^5}{1000} & \frac{10^5}{1000} \\
\frac{10^5}{1000} & \frac
$$

jako potęgę liczby 10. (Wynik  $10^{0,30103}$ ). 54. Obliczono, że:  $_{10^{0.30103...}} = 2$ 

Przy pomocy tego równania przedstawić liczby: 4, 16, 5, <sub>Z</sub> jako potęgi liczby 10.

*Wskazówka:*  $4 = 2^2$ ,  $16 = 2^4$ ,  $5 = \frac{10}{2}$ ,  $125 = \frac{1000}{2}$ .

## § 5. Funkcja wykładnicza.

Badanie potęg o rozmaitych podstawach i wykładnikach p wadzi do dwóch rodzajów funkcyj zależnie od tego, czy zn<sup>tu</sup> niamy podstawę, zatrzymując stały wykładnik, czy też, przeciwi : zmieniamy wykładnik, zatrzymując stałą podętawę.

*Jeżeli zmienna niezależna jest podstawą jakiejś potęgi o sta\$ wykładniku*:  $y = x^2$ 

*to tę funkcję nazywamy fu n kcją potęgową lub krótko potęgą.* »

Z takimi funkcjami spotykaliśmy się niejednokrotnie przy ne nych sposobnościach w nauce algebry. Tak np. w nauce o por gowaniu omawia się szczegółowo funkcje: i

 $y = x^2$ ,  $y = x^3$ ,

poznaje się sposoby obliczania ich wartości dla szczegółowy wartości zmiennej niezależnej oraz omawia się ich wykre Podobnie w nauce o pierwiastkowaniu bada się niewymier funkcie:

$$
y=\big\{x,\ y=\big\}x.
$$

czyli funkcje potęgowe:

$$
y=x^{\frac{1}{2}}, y=x^{\frac{1}{2}}
$$

o ułamkowych wykładnikach.

Przy badaniu proporcjonalności prostej i odwrotnej występt funkcje:

$$
y=x, \quad y=\frac{1}{x},
$$

które można też przedstawić jako funkcje potęgowe o wykład kach + 1 i - 1:  $y = x^1$ ,  $y = x^{-1}$ .

ık

li (

Zupełnie inne funkcje otrzymuje się zmieniając wykładnik przy 2. lej podstawie.

*Jeżeli zmienna niezależna jest w ykładnikiem jakiejś potęgi tałej podstawie dodatniej:*

$$
y = a^x, \ \text{przy czym} \quad a > 0, \tag{11}
$$

funkcję tę nazywamy funkcją wykładniczą. Takich funkcji nie spotykaliśmy dotychczas w nauce algebry. kilka przykładów funkcji wykładniczych:

$$
y=2^x
$$
,  $y=10^x$ ,  $y=\left(\frac{3}{2}\right)^x$ ,  $y=\left(\frac{1}{5}\right)^x$ ,  $y=\pi^x$ .

' Zajmiemy się zbadaniem najważniejszych własności takich ikcji.

*a)* Przy badaniu funkcji interesuje nas przede wszystkim pylle, *dla jakich wartości zmiennej niezależnej jest ta funkcja okreua.* Dokąd nie uogólniliśmy pojęcia potęgi, mogliśmy obierać p Wartości zmiennej niezależnej x we wzorze  $y = a^x$  tylko liczby rturalne. Przez stopniowe uogólnianie potęgi doszliśmy do tego, zmienna niezależna może przybierać w tym zwiążku funkcyjni wszystkie wartości rzeczywiste. Dla każdej takiej wartości [/i bowiem *ax* ściśle określoną wartość. Niezbędne jest jednak do ,?o zastrzeżenie, że podstawa *a* ma wartość dodatnią. Dla ujemnej dstawy nie otrzymalibyśmy np. dla  $x = \frac{1}{2}$ ,  $\frac{1}{4}$ ,  $\frac{3}{8}$  żadnej okre->nej wartości, albowiem nie istnieją parzyste pierwiastki z liczb remnych. Stwierdzamy zatem, że

*°nkcja wykładnicza* (o dodatniej podstawie) *jest określona dla teystkich liczb rzeczywistych.*

Wypowiadamy to także w następujący sposób: zakresem istnie-<sup>a funkcji wykładniczej jest zbiór wszystkich liczb rzeczywistych.</sup> .jówną przyczyną uogólnienia pojęcia potęgi była właśnie dążność <sup>,</sup> tego, aby funkcja wykładnicza miała określoną wartość dla lżdej rzeczywistej wartości zmiennej niezależnej.

*b)* Drugim pytaniem, na które staramy się znaleźć odpowiedź •rzybadaniu dowolnej funkcji, jest: *jakie wartości przybiera ta inkcja dla wszystkich dopuszczalnych wartości zmiennej nieza*znej, czyli jaki jest zasób jej wartości w zakresie jej istnienia. Odpowiedź na to pytanie wynika z tego, że podstawa *a* funkcji 'y ładniczej jest liczbą dodatnią. Wobec tego funkcja a<sup>x</sup> ma dla azdej wartości zmiennej niezależnej x wartość dodatnią, a zatem ' *akcja wykładnicza przybiera tylko dodatnie wartości.*

*c 1* ^ujmijmy się z kolei zbadaniem sprawy *wzrastania i małe-*

nia funkcji wykładniczej. Przy tym badaniu ograniczymy si<sup>Ob:</sup> przypadku, gdy podstawa a jest liczbą większą od 1. Wiemy *&* przedniego paragrafu, że funkcja a<sup>z</sup> ma wtedy wartości wię<sup>kta</sup> od 1 dla dodatnich wykładników x, a mniejsze od 1 dla r<sup>a</sup> nych *x*. Wykażemy, że w tym przypadku funkcja jest rosnąc<sup>ot</sup> znaczy, że gdy  $x_1 > x_2$ , to  $a^{x_1} > a^{x_2}$ .

*Dowód.* Jeżeli  $x_1 > x_2$ , to różnica  $x_1 - x_2$  jest jakąś *dods* s' liczbą *c.*

Ponieważ  $x_1 - x_2 = c$ , więc  $x_1 = x_2 + c$ . Wobec tego:

$$
a^{x_1}=a^{x_2+c}=a^c\cdot a^{x_2}.\qquad \qquad \text{or} \qquad \qquad \text{or} \qquad \text{or} \
$$

da

**IF** 

Dla dodatnich  $c$  i  $a > 1$  jest:

$$
a^c>1.
$$

Pomnóżmy obie strony tej nierówności przez dodatnią liąk a<sup>x</sup><sup>2</sup>, wówczas otrzymamy: Itribushed and the set of the set of the set of the set of the set of the set of the set of the set of the set of the set of the set of the set of the set of the set of the set of the set of the

$$
a^{x_2} \cdot a^c > a^{x_2},
$$

czyli:  $a^{x_2+c} > a^{x_2}$ 

a to znaczy,  $\dot{z}$ e:  $a^{x_1} > a^{x_2}$ , c. b.  $\phi_{1}$ 

A więc dowiedliśmy, że funkcja wykładnicza o podstawie w<sup>i</sup>*szej od 1 wzrasta z wzrostem zmiennej niezależnej.*

d) Opierając się na tym, że funkcja wykładnicza o podsta<sup>z</sup> większej od 1 stale rośnie, stwierdzamy, że *funkcja wykładni (o podstawie większej od 1) przybiera tylko raz' każdą ze su), wartości,* to znaczy, że dla *różnych* wartości zmiennej niezależni przybiera funkcja  $y = a^x$  *różne* wartości  $y$ .

Istotnie, jeżeli  $x_1$  jest różne od  $x_2$ , to albo jest  $x_1 \le x_2$ , a  $x_1 > x_3$ ; wtedy zaś musi być albo  $a^{x_1} < a^{x_2}$ , albo  $a^{x_1} > a^{x_2}$ , a zat nie może być  $a^{x_1} = a^{x_2}$ .

e) Przy pomocy dość subtelnych rozważań można dowieść, *funkcja wykładnicza przybiera każdą z góry podaną wartość* | *datnią dla jakiejś wartości zmiennej niezależnej.*

To znaczy, że obrawszy stałą podstawę *a,* możemy dob do każdej dodatniej liczbę *y* taki wykładnik *x,* dla którego *ax \**

Wszystkie te własności funkcji wykładniczej występują bar jasno na jej wykresie. Na rysunku 1 przedstawiono wykresy dw funkcji wykładniczych, a mianowicie  $y = 2^x$  i  $y = (\frac{3}{2})^x$ , o p stawach większych od 1. Z rysunku widać dobrze wzrasta funkcyj wykładniczych o podstawach większych od 1 z wzrosterf Widać także, że funkcja wykładnicza *o* podstawie większej o< przybiera dla dodatnich *x* wartości większe od 1 a dla ujemn! mniejsze od 1.

32

siObraz każdej funkcji wykładniczej przecina dodatnią część osi y *fff* w odległości 1 od początku układu. To znaczy: *każda funkcja /ifiładnicza przybiera wartość 1, gdy zmienna niezależna przy-*

 $\mathbf{r}^{\mathbf{a}}$  wartość zero  $(a^{\mathbf{0}} = 1)$ .  $_{3}$ cł $^{\rm Obraz}$  funkcji wykładnij leży całkowicie po jedda stronie osi x-ów, a miaście po tej stronie, do któnależą dodatnie rzędne. Znaczy: *funkcja wyktad- ■za przybiera tylko wartości dat nie.*

Posiadając dość dokładny <sup>11</sup>7kres funkcji wykładniczej, trafimy z niego odczytać odpowiednią dokładnością »rtość tej funkcji dla każdej <sup>d</sup>rtości zmiennej niezależ $u$ i. W ten sposób można związywać drogą graficzną azmaite zagadnienia, które Rys. 1. 7ymagają nieraz dość mo-

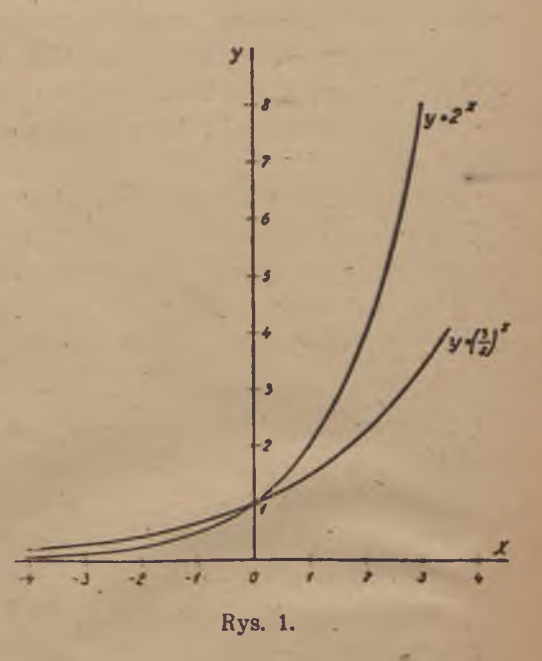

i/lnych i skomplikowanych rachunków. Tak np. z wykresu funkcji  $\eta$ <sup>ykładniczej  $y = 2^x$  można odczytać nie tylko wartości: 2<sup>2</sup>, 2<sup>3</sup>, 2<sup>4</sup>,</sup> ez także

 $\sqrt{2}$ ,  $\sqrt{2}$ ,  $\sqrt{2}$ ,  $\sqrt{2^4}$ ,  $\frac{1}{\sqrt[3]{2}}$ 

<sup>p.,</sup> wszystko to są bowiem wartości funkcji wykładniczej 2<sup>x</sup> dla ^zmaitych całkowitych, ułamkowych, dodatnich i ujemnych war-<sup>ości</sup> zmiennej niezależnej x. Wprawdzie dokładność wyniku uzykanego w ten sposób jest zwykle niewielka, w każdym jednak azie otrzymuje się szybko przynajmniej początkowe cyfry wyniku ich rząd. W zastosowaniach praktycznych wystarcza często taki rzybliżony wynik.

Na wykresie funkcji wykładniczej spostrzegamy raz jeszcze akt, który omówiliśmy dokładnie w poprzednich paragrafach, ' mianowicie, że do każdej wartości zmiennej niezależnej *x,* tj. do ażdego wykładnika *x*, należy jakaś wartość *y* potęgi *a*<sup>x</sup>, np. po-§gi *2\*.* Spostrzegamy ponadto, że także odwrotnie: do każdej doniej wartości zmiennej zależnej *y,* czyli *ax* należy jakaś wartość omnicki: Algebra, I kl. lic.

zmiennej niezależnej *x.* Aby się o tym przekonać, trzeba *]* punkt o dodatniej rzędnej *y,* leżący na osi *y-6*w, wykreślić pi równoległą do osi *x*-ów; spostrzeżemy, że *przetnie* ona dany wy odpowiedniej funkcji wykładniczej w jakimś punkcie, którego cięta możemy odczytać (w przybliżeniu) na osi  $x$ -ów. Arytmety treść tego spostrzeżenia można ująć w następujące twierdze *jeżeli y jest dowolną liczbą dodatnią, to istnieje taki wykładni*  $\dot{z}e \, a^x = y.$ 

W następnym rozdziale zajmiemy się szczegółowo badan wykładnika w zależności od wartości potęgi. Jakkolwiek zaj nienie to jest na pozór dość abstrakcyjne, to jednak ma ono zobaczymy nadzwyczaj doniosłe znaczenie w rachunkach prakt; nych i w rozmaitych zastosowaniach matematyki. 1

## *Zadania. ,*

55. Sporządzić na papierze milimetrowym wykres funkcji  $y = c$ i znaleźć przy pomocy wykresu te wartości wykładnika *x,* dla 1 rych  $y = 2, 5, \frac{1}{2}$ .

56. Sporządzić wykres funkcji  $y = 1,05^{\circ}$  i znaleźć z wykr<sup>1</sup> wartość *x,* dla której *y =* 2.

57. Znaleźć na wykresie funkcji  $y = 2^x$  przybliżoną war<sup>d</sup> potęgi 2<sup>13</sup>.

58. Wykazać, że rzędna wykresu funkcji *y — a x* należąca wartości  $x = x + x$ <sup>3</sup> jest równa drugiemu pierwiastkowi z iloczj rzędnych  $y_1$  i  $y_2$ , należących do wartości  $x_1$  i  $x_3$ . Na tym pol konstrukcja rzędnych punktów środkowych przedziału, dla któr\* końców znane są rzędne (konstrukcja średniej geometrycznej ppomocy półkola).

.

\* *\*

59. Zbadać wykres funkcji  $y = 1^x$ .
## ar ROZDZIAŁ III

# <sup>(a)</sup> O logarytmach

## § 6. Pojęcie logarytmu.

*i* p vj *go* ty ze *ni* ie<br>Idio<br>III

dl

W nauce o potęgowaniu bada się własności liczb c określo $a^b = c.$  (12)

L Liczbę c nazywamy *potęgą podstawy a o wykładniku b.* Liczby  $\mathbf{a}$ <sup>i</sup> *b* są dane.

W nauce o pierwiastkowaniu bada się własności podstawy *a,* rtly dane są liczby c i *b,* tj. potęga i wykładnik. Wzór (12) pi lemy wtedy w postaci:

$$
\sqrt[n]{c} = a.
$$
 (13)

^ Liczbę a (podstawę) nazywamy wtedy *pierwiastkiem,* liczbę c zy *Liczbę a* (poustawę) nazywamy *liczbą pierwiastkowaną* a *b wykładnikiem pierwiastkowym.*

. Nie zajmowaliśmy się dotychczas jeszcze trzecim nasuwającym ię tu zagadnieniem, a mianowicie badaniem *wykładnika b,* gdy ana jest potęga c i podstawa a.

Z własności funkcji wykładniczej:

 $y = a^x$ 

viemy. Że przy danej podstawie a dodatniej, większej od 1, do rażdej dodatniej wartości y potęgi a<sup>x</sup> należy jakaś wartość wykładnika *x*. Jeżeli więc dane są liczby *a* i *c* we wzorze (12), przy 'Zym a jest liczbą dodatnią większą od 1, to istnieje taki wykładnik *b,* do którego podniesiona dana podstawa a jest równa lanej liczbie c.

Ponieważ dla "wykładnika" używano dawniej greckiej nazwy: "logarytm\*, przeto nazwano tę liczbę *b* logarytmem liczby *c* przy podstawie a. Skróconym znakiem logarytmu jest znak lg, przy

3\*

którym wypisuje się u dołu podstawę. A więc wzór (12) m<sup>ba</sup> napisać w postaci:  $b = lg_a c.$   $z \uparrow$ 

Czyta się: "b jest logarytmem liczby c przy podstawie  $a^*$ . Wzór<sup>wita</sup> jest równoważny z wzorem (12) jest tylko inne postacje <sup>mie</sup> jest równoważny z wzorem (12), jest tylko inną postacią wzoru. Wprowadzamy w ten sposób w nasze rozważania n pojęcie za pomocą następującej definicii: spojęcie za pomocą następującej definicii:

logarytm danej liczby przy danej podstawie jest to wykładno przez który należy spotęgować daną podstawę, aby otrzymać tę lic<sub>ich</sub>

Liczbę *c*, którą mamy otrzymać przez potęgowanie, nazywa <sub>pi</sub> *liczbą logarytmowaną,* liczbę a, którą mamy potęgować, nazywa\* *podstawą logarytmu,* a wykładnik *b,* przez który mamy potęgov' nazywamy *logarytmem.* ,

## *Przykłady.* IW

1) Związek  $2^3 = 8$  można przedstawić także inaczej, a mia<sup>t</sup> wicie w dwóch następujących postaciach: l *rl*

$$
2 = \sqrt{8}, \quad 3 = \lg_2 8.
$$

*zt*

2) Znaleźć logarytm liczby 9 przy podstawie 3. Ponieważ 32 przeto  $2 = \lg_3 9$ .

3) Obliczyć  $\lg_2 \frac{1}{16}$ . W zbiorze kolejnych potęg 2<sup>1</sup>, 2<sup>2</sup>, 2<sup>3</sup>, ... o wykładnikach dodatnich nie znajdziemy żadnego ułamka. Prf11 dłużając jednak ten zbiór wstecz, poza 21, otrzymujemy koleja  $2^{\circ} = 1$ ,  $2^{-1} = \frac{1}{2}$ ,  $2^{-3} = \frac{1}{2}$ ,  $2^{-3} = \frac{1}{8}$ ,  $2^{-4} = \frac{1}{16}$ . Wobec tego:

 $\lg_2 \frac{1}{16} = -4.$ 

4) Znaleźć lg<sub>5</sub> $\sqrt{5}$ . Ponieważ  $\sqrt{5} = 5^{\frac{1}{2}}$ , przeto lg<sub>5</sub>  $\sqrt{5} =$ lg<sub>5</sub> 5<sup>2</sup> = <sup>a</sup>

5) Znależć lg<sub>10</sub>  $\sqrt[10]{107}$ . Ponieważ  $\sqrt[10]{107} = 10^{10} = 10^{0.7}$ , przeto:<sup>18</sup>  $10$  nm  $10$  nm  $10$  nm  $10$  nm  $10$  nm  $10$  nm  $10$  nm  $10$  nm  $10$  nm  $10$  nm  $10$  nm  $10$  nm  $10$  nm  $10$  nm  $10$  nm  $10$  nm  $10$  nm  $10$  nm  $10$  nm  $10$  nm  $10$  nm  $10$  nm  $10$  nm  $10$  nm  $10$  nm  $10$  nm  $10$  nm  $10$   $lg_{10}$   $\sqrt{10^7} = 0.7$ .

6) Znależć lg<sub>4</sub> *f*  $\frac{1}{\sqrt{2}}$  Ponieważ  $\frac{1}{\sqrt[3]{2}} = \frac{1}{\sqrt[6]{4}} = \frac{4}{\sqrt[4]{4}}$  przeto s<sup>*i*</sup><sub>*n*</sub>

kany logarytm ma wartość —  $\frac{1}{2}$ . ^ *J*

7) Znaleźć lg, 9<sup>. s</sup>. Logarytm ten ma wartość 2  $/$  2, ponie $\mathbb{W}$  $3^{2\sqrt{2}} = 9^{1/2}$ 

8) Czy istnieje lg<sub>2</sub> (-4)? Każda potęga liczby 2 jest *liczbą* <sup>d</sup> *datnią,* nie ma Więc takiego wykładnika, przez który spotęgow8f

36

*V* tych przykładów widzimy, że logarytm może być liczbą całzór<sup>witą</sup> lub ułamkowa, dodatnią lub ujemną, wymierną lub nieią mierną,

a n

## § 7. Zasadnicze własności logarytmów.

ad1O graniczymy się do logarytmów o podstawach dodatnich, więklic<sub>ch od</sub> 1.

yw Pierwszym pytaniem, na jakie chcielibyśmy mieć odpowiedź, zwa<sub>t, dla jakich wartości istnieją logarytmy. Na to pytanie znajdu-</sub> ay odpowiedź, stwierdzając, jakie wartości może przybierać *y* wzorze *y = a\*.* Otóż wiemy, że funkcja wykładnicza *a\* o* podlwie dodatniej, większej od 1, przybiera tylko dodatnie wartonia<sup>: *U*, i to wszystkie dodatnie wartości, a każdą tylko raz. Stąd</sup> mika, że *do każdej dodatniej liczby należy jedna i tylko jedna 1 cl ość logarytmu; liczby zaś ujemne nie posiadają logarytmów o doinich podstawach większych od 1. Logarytm jest zatem funkcja* 2 *J-by logarytmowanej.* Uważając liczbę logarytmowaną za zmienną mzależną *x,* a logarytm jej za zmienną zależną *y,* piszemy:

#### $u = \lg_a x$ .

pr<sup>ankcj</sup>ą t<sub>ą nazywamy funkcją logarytmiczną. Jest ona określona</sub> leja wszystkich dodatnich wartości zmiennej niezależnej. Zwróci- >my na to uwagę już przy omawianiu wykresu funkcji wykładczej i wspomnieliśmy, w jaki sposób można znaleźć graficznie artość wykładnika, czyli logarytmu do każdej danej (dodatniej) =artości potęgi, tj. do każdej danej (dodatniej) liczby logarytmoanej. Obliczenie tej wartości drogą arytmetyczną, z dowolną do- • dnością, wymaga bądź to.bardzo żmudnych i skomplikowanych mhunków, bądź to znajomości matematyki wyższej. Dlatego to bliczono te logarytmy dla pewnych, najważniejszych w praktyce <sub>a</sub>lchunkowej podstaw i sporządzono obszerne tablice ich wartości. szym ciągu powrócimy jeszcze do tej sprawy.

Drugim ważnym pytaniem jest, *jakie wartości może przybierać d/a rytm o podstawie dodatniej, większej od 1.* Tu znowu nawią- $N$ ujemy do funkcji wykładniczej, a mianowicie do wzoru  $y = a^x$ , którym *x* jest logarytmem liczby *y*. Otóż wiemy, że gdy wy*fadnik x* przebiega wszystkie liczby rzeczywiste dodatnie, zero *\\* Ujemne, to potęga *ax* przebiega wszystkie liczby dodatnie. Zatem

*logarytm liczby dodatniej może być dowolną liczbą rzeczy* da *dodatnią, ujemną lub zerem.*

W szczególności dla każdej podstawy różnej od zera jest a<sup>o</sup>rra stąd wynika, że *logarytmem liczby 1 przy każdej podstawie rtfa' od zera jest liczba* 0, a więc: ^

$$
\lg_{a} 1 = 0.
$$

Drugą szczegółową wartość logarytmu, wspólną dla wszystltę podstaw, znajdujemy z warunku  $a^1 = a$ . Widzimy, że wykładnik (czyli logarytmem), do którego należy podnieść podstawę, sotrzymać tę właśnie podstawę, jest 1. To znaczy, że *logaryU*® *podstawy jest liczba* 1; wyrażamy to za pomocą wzoru: *\**

$$
\lg_a a = 1.
$$

Opierając się na tym, że funkcja wykładnicza jest stale rost<sup>ia</sup> dla podstawy *a* > 1, wykażemy, że funkcja *logarytmiczna o* / ( *stawie większej od 1 jest w całym swym zakresie istnienia fiinfi rosnącą.* Twierdzimy więc, że z warunku: ^ n

$$
\mathbf{wvnika}:
$$

$$
\text{wynika:} \qquad \qquad \lg_a x_{\scriptscriptstyle 2} > \lg_a x_{\scriptscriptstyle 1} \, .
$$

 $x_2 > x_1$ 

e *Dowód.* Jeżeli zachodzi równość lg,  $x = \lg_a x_1$ , to oznacz $\iota$  $\lg^a x_2$  literą *y* mamy  $a^y = x_2$ . Ponieważ zaś lg<sub>a</sub>  $x_1$  jest róvj lg<sub>a</sub>  $x_2$ , przeto także  $a^{\nu} = x_1$ , a więc  $x_1 = x_2$ . Ponieważ to spin ciwia się założeniu, przeto nie może być lg<sub>a</sub> $x_1 = \lg_a x_2$ .

Jeżeli zachodzi nierówność lg,  $x_3 < \lg_a x_1$ , to oznaczając lg,  $x_4 \neq 4$ a  $\lg x_i = y_i$  (a więc  $a^{\nu_i}=x_i$ ,  $a^{\nu_i}=x_1$ ), otrzymujemy nierówn  $x_{1}y_{2} < y_{1}$ . Opierając się na tym, że funkcja wykładnicza o p stawie *a* większej od 1 wzrasta z wzrostem wykładnika, otri mujemy z poprzedniej nierówności nierówność  $a^{\nu_2} < a^{\nu_1}$  c  $x_2 < x_1$ , wbrew założeniu. Ponieważ zatem przy założeniu  $x_2$ nie może zachodzić ani równość lg<sub>a</sub>  $x_2 = \lg_a x_1$ , ani nierówn  $\lg_a x \leq \lg_a x_1$ , więc musi być  $\lg_a x \geq \lg_a x_1$ . c. b. d.

Powołując się na wzór  $\lg_a 1 = 0$  wyprowadzamy z udow nionej własności następujący bardzo ważny wniosek: *logarytm liczby większej od 1 o podstawie większej od 1, ma w tość dodatnią, liczby zaś mniejszej od 1 wartość ujemną.*

*Dowód.* Jeżeli  $x > 1$ , to lg<sub>a</sub> $x > \lg_a 1 = 0$ ; jeżeli  $x < 1$ ,  $\lg_a x < \lg_a 1$ , czyli  $\lg_a x < 0$ .

rε

zuw<sup>W</sup>szystkie te własności można śledzić na wykresach funkcyj cładoiczych. Dogodniej jest jednak dla tych badań sporządzić  $a^{o}$ tres funkcji logarytmicznej. W tym celu nie trzeba już wyko*i rti*ać żadnych rachunków, jeżeli się ma gotowy wykres funkcji

iładniczej, lecz ekształca się ten kres przy pomocy ystltępującej konstrunili geometrycznej ę, s- 2).

*ijtfl* Rzędną *OC* punk-*A,* należącego do razu funkcji wy $idniczej$   $y = a^x$ , odd a m y na osi x-ów <sup>to</sup> odcietą odpo*zn*jedniego punktu A',  $\frac{1}{\sqrt{2}}$ leżącego do obrazu akcji logarytmicz- 'i. a odciętą *CA*  $\ln k$ tu *A*, tj.  $x = \lg y$ erzemy za rzędną z%nktu *A'.* Podobnie  $5$ <sup>b</sup>stępujemy z punk-Prim *B* i z wszystki-

*y*

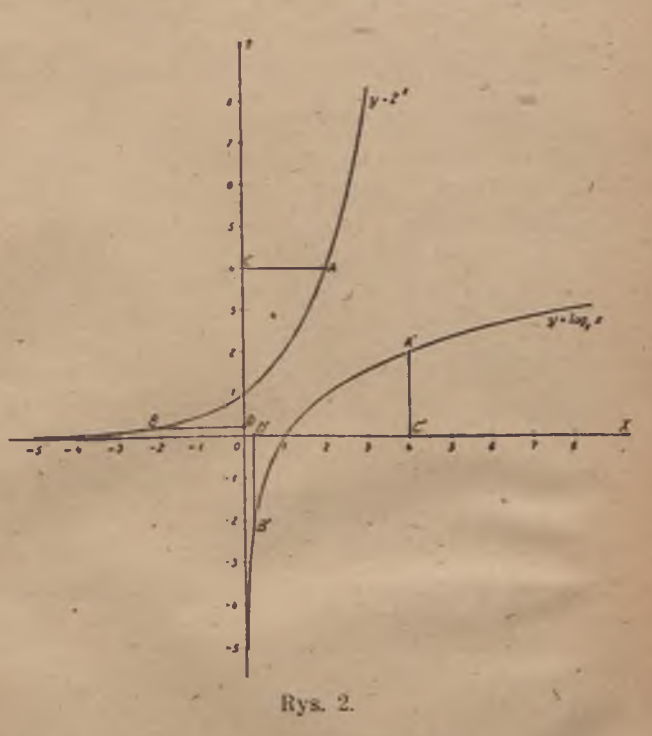

ii innymi punktami. W ten sposób uzyskujemy drogą geome**vczną pomienianie ról zmiennej zależnej i niezależnej.** 

*P* f *Uwaga,* konstrukcję tę można wykonać także w inny sposób, a mia- ■ bwicie *przez odbicie symetryczne linii* krzywej *AB* w prostej, poło $x^2$ iącej kąt prosty  $\angle COC$ .

i Z tego wykresu odczytuje się wyraźnie wszystkie te własności l.ogarytmów, które omówiliśmy powyżej. Zapamiętawszy postać rego wykresu, będziemy od razu wiedzieli, kiedy logarytm (o dolatniej podstawie większej od 1) ma wartość dodatnią a kiedy ujemną, kiedy przybiera wartość zero i jak się zachowuje, gdy iczba logarytmowana wzrasta lub maleje Prócz tego, posiadając aki wykres wykonany z dostateczną dokładnością na papierze milimetrowym, odczytamy z niego z odpowiednią dokładnością logarytm każdej liczby dodatniej dla podstawy obranej dla <sup>vyk</sup> wykresu. Linię krzywą, która jest obrazem funkcji logaryttma nej, nazywamy *linią logarytmiczną* lub *logarytmiką.*

## 88. Logarytm iloczynu, ilorazu, potęgi i pierwias $w_{Zd}$

1. Znając logarytmy dwóch liczb *b* i c.przy dowolnej podstaw<sup>ngs</sup> można w bardzo prosty sposób obliczyć *logarytm iloczynu* liczb. Niechaj lg<sub>a</sub> $b = m$ , lg<sub>a</sub> $c = n$ , to znaczy  $a^m = b$ ,  $a^n$ <sup>Prz</sup> Chcemy obliczyć:

$$
\lg_a(b \cdot c) = \lg_a(a^m \cdot a^n) = \lg_a a^{m+n}.
$$
 Pr.

Stąd widać, że wykładnik, przez który należy spotęgować stawę *a*, aby otrzymać  $a^{m+n}$ , czyli *b · c*, ma wartość  $m + n$ . Zat

$$
\lg_a(b \cdot c) = m + n, \tag{1.1}
$$

j:

$$
\lg_a(b \cdot c) = \lg_a b + \lg_a c. \tag{43}
$$

Wzór ten odczytuje się w następujący sposób:

 $log$ arytm iloczynu dwóch liczb równa się sumie logarytmów t<sup>or</sup> liczb.

*Przykład.* Wiedząc że  $\lg_{10} 2 = 0,30103$  a  $\lg_{10} 3 = 0,47712$ , oc czyć  $\lg_{10} 6$ .

Ponieważ  $6 = 2 \cdot 3$ , przeto:

 $lg_{10} 6 = lg_{10} 2 + lg_{10} 3 = 0,30103 + 0,47712 = 0,77815.$ 

Twierdzenie o logarytmie iloczynu ma ważne zastosowanie pi 1 obliczaniu tablicy logarytmów kolejnych liczb naturalnych. Z te twierdzenia wynika bowiem, że wystarczy w tym celu oblic<sup>ę</sup> logarytmy liczb pierwszych: 2, 3, 5, 7, 11, 13, 17, 19, 23, 29, 37,..., logarytmy zaś wszystkich liczb złożonych otrzyma przez dodawanie tych logarytmów.

2. W podobny sposób jak logarytm iloczynu oblicza się *lot* rytm ilorazu dwóch liczb, których logarytmy są znane. Używa tych samych oznaczeń co w poprzednim dowodzie zbadajmy lg, Podstawiając za *b* i c ich wartości *am* i a", otrzymujemy:

 $\lg_a \frac{b}{c} = \lg_a \frac{a^m}{a^n} = \lg_a a^{m-n}.$ 

40

Wykładnikiem, przez który trzeba spotęgować zasadę a, aby  $\sigma$ <sub>r</sub>  $\frac{b}{c}$ , czyli  $a^{m-n}$ , jest oczywiście  $m - n$ . To znaczy, że.

$$
\lg_a \frac{b}{c} = m - n,
$$
  
i:  

$$
\lg_a \frac{b}{c} = \lg_a b - \lg_a c.
$$
 (18)

aswzór ten odczytuje się w następujący sposób:

W°garytm ilorazu dwóch liczb równa się różnicy logarytmów flnej i dzielnika.

" Przy pomocy tego twierdzenia można obliczyć logarytm każ-0 ułamka, jeżeli się zna logarytmy liczb całkowitych.

*Przykłady, a)* Przy pomocy logarytmów podanych w poprzednim *ykładzie* obliczyć lg<sub>10</sub> §.  $\mathbb{P}^{\text{K4adzie}}$  obliczyć lg<sub>10</sub>  $\frac{2}{3}$ .

 $_{\rm{df}}$ p $\rm{logu}$ jąc $_{\rm{c}}$  wzór (18) otrzymujemy:

 $\lg_{10} \frac{2}{3}$  =  $\lg_{10} 2$  -  $\lg_{10} 3$  = 0,30103 - 0,47712 = -0,17609.

Logarytm ten jest liczbą ujemną, ponieważ liczba logarytmona jest mniejsza od 1.

b) Znając lg<sub>10</sub> 2 obliczyć lg<sub>10</sub> 5. Liczba 5 jest ilorazem liczb <sup>1</sup> 2. Logarytm liczby 2 mamy podany, a  $lg_{10}10 = 1$  według i°ru (16). Zatem:

 $\lg_{10} 5 = \lg_{10} 12^\circ = \lg_{10} 10 - \lg_{10} 2 = 1 - 0,30103 = 0,69897.$  $\log_a \frac{1}{b} = \lg_a 1 - \lg_a b = 0 - \lg_a b$ . Zatem :

$$
\lg_a\left(\frac{1}{b}\right) = -\lg_a b. \tag{19}
$$

Dowiedliśmy w ten sposób, że: *logarytm odwrotności dowolnej •by jest równy przeciwnej wartości logarytmu tej liczby.*

<sup>I</sup>Np. ponieważ lg<sub>10</sub> 1000 = 3, więc lg<sub>10</sub>  $\frac{1}{1000}$  = -3.

*j* Znając logarytm liczby *b,* obliczyć *logarytm* dowolnej *potęgi fby b.*

Niechaj  $\lg_a b = m$ , to znaczy  $a^m = b$ . Chcemy obliczyć:

$$
\lg_a b^n = \lg_a (a^m)^n = \lg_a a^{m \cdot n}.
$$

1 Widzimy, że wykładnikiem, przez który należy spotęgować pod- § a> aby otrzymać liczbę *bn;* czyli *am n,* jest *m ■ n.* To znaczy,

$$
\lg_a b = m \cdot n.
$$

<sup>r oustawiając za *m* wartość, otrzymujemy stąd następujący wzór:</sup>

 $\lg_a b^n = n \lg_a b.$  (20)

Treścią tego wzoru jest następujące twierdzenie: *wat*

logarytm potęgi otrzymuje się, mnożąc wykładnik potęza przez logarytm podstawy tej potęgi. *'za* iża

*Przykłady.*

a) Znaleźć logarytm liczby 2<sup>64</sup> przy podstawie 2 i przy poPrz wie 10, znając  $\lg_{10} 2 = 0.30103$ .

lg,  $2^{64}$  = 64 lg<sub>2</sub> 2 = 64, ponieważ logarytm podstawy jest rów  $lg_{10} 2^{64} = 64$   $lg_{10} 2 = 64 \cdot 0,30103 = 19,26592$ .

Gdybyśmy znaleźli w dość obszernych tablicach logaryt liczbę logarytmowaną, której odpowiada ten właśnie logarytu uzyskalibyśmy wartość tej ogromnej potęgi *2M.*

*b*) Logarytmami kolejnych potęg: 1, 2, 2<sup>2</sup>, 2<sup>5</sup>, 2<sup>5</sup>, 25, ... 2<sup>n</sup> przy podstawie 2 są lg, 1, lg, 2, 2 lg, 2, 3 lg, 2, 4 lg, 2, 5 lg, 2en  $n \lg_2 2$ , ezyli: 0, 1, 2, 3, 4, 5,....  $n \ldots$ 

a więc wprost wykładniki kolejnych potęg.

<span id="page-43-0"></span>Podobnie logarytmami o podstawie 10 liczb:  $0,0001, 0,001, 0,01, 0,1, 1, 10, 100, 1000, 10000 \ldots$ potęg  $10^{-4}$ ,  $10^{-3}$ ,  $10^{-2}$ ,  $10^{-1}$ ,  $10^{0}$ ,  $10^{1}$ ,  $10^{2}$ ,  $10^{3}$ ,  $10^{4}$ ,  $10$ są wykładniki:

 $-4, -3, -2, -1, 0, 1, 2, 3, 4, 5 \ldots$ to znaczy *cechy pierwszych różnych od zera cyfr.* Z wyniku 1 skorzystamy jeszcze w dalszym ciągu.

4. Przy pomocy twierdzenia o logarytmie potęgi otrzym od razu wzór na *logarytm pierwiastka. ]*

I tak:  $Ig \sqrt{b} = \lg b^n$ .

<span id="page-43-1"></span>Stosując tu wzór (20) otrzymujemy:

 $ig_a \overline{Vb} = \frac{lg_a b}{r}$ 

to znaczy: logarytm pierwiastka otrzymuje się, dzieląc logarlę liczby pierwiastkowanej przez wykładnik pierwiastkowy.  $\qquad \qquad \textcolor{red}{\textbf{x}}$ 

12\_ *Przykład.* Obliczyć lg<sub>10</sub>  $\sqrt{2}$ . Stosując wzór (21) otrzymuje<sup>®</sup>  $\lg_{10} \sqrt[3]{2} = \frac{\lg_{10} 2}{12} = \frac{0,30103}{12} = 0,02509.$ 

We wszystkich 4 poznanych wzorach spostrzegamy pewną wspó cechę, która ułatwia zapamiętanie ich i która ma, jak to zobaczymy, bardzo doniosłe znaczenie praktyczne.

I tak z pierwszego wzoru wynika, że *zamiast mnożyć* liczby i szukać logarytmu tego iloczynu, możemy *dodać* logary®, tych liczb; z drugiego wynika, że w podobny sposób *dziett*

' \* . ■ ' , *wadza się do odejmowania*; z trzeciego, że *potęgowanie spro*o*t<jza się do mnożenia,* a z czwartego, że *pierwiastkowanie spro- 'za się do dzielenia.* We wszystkich więc czterech wypadkach r a *vstopień\** działania arytmetycznego.

*P°Przy kłady.*

1- Przedstawić logarytm wyrażenia:  $3w<sub>i</sub>$ 

$$
x=\frac{a^1}{c d^3}
$$

•ytj *cdi* ,tDPomocą logarytmów liczb *a, b, c* i *d.*

 $3^{2} 2^{n}$  lg  $x =$  lg  $\frac{1}{a^{n}} =$  lg  $a^{2} +$  lg  $\gamma b -$  (lg  $c +$  lg  $d^{3}$ ),  $2em:$   $\lg x = 2 \lg a + \frac{1}{2} \lg b - \lg c - 3 \lg d.$ 

2. Przedstawić wyrażenie:

$$
3\lg m-\tfrac{1}{2}\lg n+\lg p-5\lg q
$$

*(O* logarytm jednego wyrażenia *x.*

 $10$  lg  $x = 3 \lg m - \frac{1}{2} \lg n + \lg p - 5 \lg q =$  $=$  lg  $m^3$  — lg  $\sqrt{n}$  + lg  $p$  — lg  $q^5$ .

$$
\lg x = \lg \frac{m^3 p}{\sqrt{n} a^3}.
$$

3. Rozwiązać równanie:

1.  $\lg (2 - x) - \lg (x + 1) = \lg (x + 3) - \lg (4 - x).$ Przedstawiamy obie strony jako logarytmy ilorazów:

$$
\lg \frac{2-x}{x+1} = \lg \frac{x+3}{4-x}.
$$

Wyrażenia mające równe logarytmy są sobie równe,

 $\lim_{x \to 1} \frac{2-x}{4-x} = \frac{x+3}{4-x}.$  $x + 1 - 4 - x$  $\mathbf{S}^{\text{u}}$ 40 wynika:  $(2-x)(4-x) = (x+3)(x+1),$  $y$ li:  $8 - 6x + x^2 = x^2 + 4x + 3$  $-10x = -5$  $-x = \frac{1}{2}$ .

\*§ 9. Zmiana podstawy logarytmów. Uwagi historyczne. Mając obliczone logarytmy rozmaitych liczb dla jakiejś jednej odstawy, możemy w prosty sposób otrzymać logarytmy tych liczb  $a$  dowolnej innej podstawy. Niechaj będzie dany lg<sub>a</sub>  $b = m$ .  $h$ cemy obliczyć logarytm tej samej liczby przy innej podstawie  $c$ ;  $\alpha$ naczmy ten szukany logarytm literą *x*, a więc lg,  $b = x$ .

Obydwa wypisane tu równania można napisać w równow z nimi postaci:  $a^m = b \, i \, c^x = b.$   $a^b$ 

Stąd wynika, że:  $a^m = c^x$ , du,<br>a to znaczy, że:  $m = \lg c^x$ . a to znaczy, że:  $m = \lg_a c^x$ . Stosując tu wzór na logarytm potęgi, otrzymujemy: *r,* p

 $m = x \lg_a c$ ,  $log$ 

a stąd otrzymujemy: k iowany w iowany w iowany w iowany w iowany w iowany w iowany w iowany w iowany w iowany w

 $x = \frac{m}{\lg_a c},$ czyli:  $log_c b = \frac{lg_c b}{lg_c c}$  is

: Prz Znaczenie tego wzoru jest następujące: *znając logarytm liczby przy podstawie a obliczamy logarytm tej liczby przy* <sup>h</sup> podstawie c, dzieląc dany logarytm przez logarytm nowej podstat<sub>m</sub> *przy podstawie a* (czyli mnożąc go przez czynnik 1 : lg, c). St

Tak np. znając  $\lg_{10} 3 = 0.47712$  obliczymy  $\lg_3 3$ , dzieląc logarytm przez lg $_{10}$  2. Wiemy zaś, że lg $_{10}$  2  $=$  0,30103, a więc: "

$$
\lg_2 3 = \frac{\lg_{10} 3}{\lg_{10} 2} = \frac{0,47712}{0,30103} = 1,4853.
$$

lkó<sup>{</sup>

Stąd wynika, że wystarczy posiadać tablicę logarytmów dla jak jednej podstawy, aby można używać w razie potrzeby także ląa rytmów o dowolnych innych podstawach. W tablicach, używanw w szkołach, są podane logarytmy o podstawie 10, zwane *loga-Y mami zwyczajnymi lub brigowskimi.*

*Uwaga.* Pierwsze tablice logarytmów obliczył angielski mu. matyk lord Jan Neper w r. 1614. Użył on jako podstawy lich  $E = (1,000\ 0001)^{10\ 000\ 000}$ . Podstawę tę zmieniono jeszcze później z znacznie i oznaczono tę zmienioną podstawę literą *e;* liczba *e.2* wartość 2,71828182846 (z dokładnością 11 cyfr po kropce). La rytmy o tej podstawie *e* nazywamy *logarytmami naturalnymi neperowskimi.* Obliczenie logarytmów dla tej skomplikowanej p stawy jest właśnie najłatwiejsze. Przy zastosowaniach praktys nych okazały się jednak pożyteczniejsze logarytmy o podstawier wprowadzone po raz pierwszy w r. 1617 przez Henryka Brigg! przyjaciela Nepera. Logarytmy o podstawie 10 nazywamy loo rytmami *dziesiętnymi* lub *zwyczajnymi* lub *brigowskimi.*

Z twierdzenia udowodnionego w tym paragrafie wynika, obliczenie logarytmów brigowskich z logarytmów neperowsk uskutecznia się przez pomnożenie wszystkich tych logarytm, przez ten sam *stały czynnik*:  $M = 1$ : lg<sub>e</sub> 10 = 0,4342944819...

### low 10. Logarytmy dziesiętne, czyli zwyczajne.

'o przedstawiania liczb i do wykonywania rozmaitych ratków liczbowych używamy dziesiątkowego układu, tj. takiego du, w którym podstawą liczenia jest liczba 10. Wobec tego achunkach, w których zachodzi potrzeba używania logarytposługujemy się najczęściej logarytmami o podstawie 10.

*'Ogarytmy o podstawie 10 nazywamy logarytmami dziesiętnymi zwyczajnymi.*

Oznaczamy je symbolem lg opuszczając u dołu znaczek, poda-Wartość podstawy, natomiast każdą podstawę różną od 10 Pisujemy wyraźnie.

. Przy wyznaczaniu logarytmów zwyczajnych występują rozmaite *r* (° oszczenia w porównaniu z wyznaczaniem logarytmów o dowol*f* h innych podstawach, wynikające z ich związku z dziesiątkota muzikadem liczenia.

Stwierdziliśmy już (w § 8, w przykładzie *b),* że *logarytmami jjnych potęg liczby 10 o wykładnikach całkowitych,* tj. liczb:  $\overline{c}$ 0,001, 0,01, 0,1, 1, 10, 100, 1000, 10 000 ............ *są koe Uczby całkowite*:

al  $-3, -2, -1, 0, 1, 2, 3, 4, \ldots$ 

ląarytm każdej innej liczby, która nie jest całkowitą potęgą podmwy 10, zawiera się między dwiema sąsiednimi liczbami całko $w^2$ ymi. Tak np lg 628,5 jest większy od lg 100 a mniejszy od 1000, a zatem:  $2 <$ lg 628,5 $<$ 3.

<sup>n</sup>garytm ten jest zatem sumą liczby całkowitej 2 i jakiejś liczby flatniej mniejszej od 1. Możemy to zaznaczyć, kładąc po tej zbie całkowitej kropkę dziesiętną i zastępując nieznaną na razie izte kropkami:  $lg 628,5 = 2, \ldots$ ...

dobnie lg4,76 jest większy od lg l a mniejszy od lg 10 a zatem:  $0 <$  lg 4,76  $< 1$ .

st on zatem sumą liczby całkowitej 0 i jakiejś liczby dodatniej mejszej od 1

$$
\lg 4.76=0,\ldots\ldots
$$

ncąc zamknąć lg 0,0734 między dwie sąsiednie liczby całkowite,  $\frac{1}{2}$ umujemy w następujący sposób.<br>
onieważ

 $\frac{1}{2}$ nieważ: 0,01  $<$  0,0734  $<$  0,1,000  $\frac{1}{2}$  0,0734  $\frac{1}{2}$  1 0,00734  $\frac{1}{2}$  1 0,00734  $<$  1 0,00734  $<$  1 0,00734  $<$  1 0,00734  $<$  1 0,00734  $<$  1 0,00734  $<$  1 0,00734  $<$  1 0,00734  $<$  1 0,00734  $<$  1 0 rzeto: lg 0,01  $\lt$  lg 0,0734  $\lt$  lg 0,1,<br>tyli:  $0 \le \ln 0.0734 \le 1$ ,  $s = -2 <$  lg 0,0734  $< -1$ .

Wobec tego ten logarytm jest sumą liczby całkowitej (uje<sub>aw</sub> — 2 i jakiejś liczby dodatniej mniejszej od 1, a więc: Je 1<sub>C</sub>

 $\lg 0.0734 = -2 + 0, \ldots = 0, \ldots = -2.$ 

Piszemy to niekiedy także w postaci: v Karl Wielkiego w Karl Wielkiego w Karl Wielkiego w Karl Wielkiego w Karl Wielkiego w Karl Wielkiego w Karl Wielkiego w Karl Wielkiego w Karl Wielkiego w Karl Wielkiego w Karl Wielkieg

 $ig\ 0.0734 = \overline{2}, \ldots$ 

Widzimy stąd, że *logarytm liczby, która nie jest całkowił tęgą podstawy 10, składa się z części całkowitej* (dodatniej lub i v nej) *i z dodatniej liczby mniejszej od 1*.

Logarytm jest więc albo liczbą całkowitą, albo jest sumą l<sup>'</sup> całkowitej i dodatniej liczby mniejszej od 1. Tę liczbę całkte nazywamy w obu przypadkach cechą logarytmu, a liczbę dod mniejszą od 1 (występującą w drugim przypadku), o którą v rytm jest większy od swej cechy, nazywamy mantyssą logar;

*Uwaga.* Można także powiedzieć krótko: *cecha jest to et z wartości logarytmu.* Całością zaś z jakiejś liczby nazywamy, większą z liczb całkowitych, nie przekraczających tej liczby. <sup>is</sup> np. całością z 12,36 jest 12, całością z 0,083 jest 0, cał $|$  $z - 1,48$  jest  $-2$ , całością  $z - 0,036$  jest  $-1$ , całością z 8 je całością z 0 jest 0 itp. *Mantyssa jest różnicą pomiędzy wari\ logarytmu a całością z tej wartości.* ^

W omówionych przykładach cechą logarytmu liczby 628,5 liczba 2, cechą logarytmu liczby 4,76 jest liczba 0, cechą za garytmu liczby 0,0734 jest liczba - 2. Widzimy, że wyznac $\ell^*$ cechy logarytmu jest rzeczą łatwą. Sposób wyznaczania tej c® można ująć w następujące proste reguły.

1) Cecha logarytmu liczby większej od 1 lub równej 1 jest *den mniejsza od liczby cyfr, zawartych w całkowitej częśc*j. *liczby.* l

2) *Cecha logarytmu liczby mniejszej od 1 jest liczbą ujel której wartość bezwzględna jest równa liczbie zer, poprzedzają pierwszą różną od zera, cyfrę tej liczby.* r

Tak np. całkowita część liczby 628,5 składa się z 3 cyfr, a cecha logarytmu tej liczby, obliczona według reguły 1), ma tość  $3 - 1 = 2$ , zgodnie z wynikiem, uzyskanym poprzednio.

Całkowita część liczby 4,76 składa się z 1 cyfry, a więc  $c^i$ jest równa  $1 - 1 = 0$ .

W liczbie 0,0734 pierwszą różną od zera cyfrą jest 7, a pol dzają ją 2 zera, zatem cecha, obliczona według reguły 2), ma tość — 2, zgodnie z wynikiem, uzyskanym poprzednio.

ljeawdziwości tych reguł dowodzi się w następujący sposób.

Jeżeli część całkowita liczby /, większej od 1, składa się z *n* cyfr, lczy to że ta liczba jest zawarta między  $10^{n-1}$  a  $10^n$ , a więc:

$$
10^{n-1} < l < 10^n.
$$

d wynika, że:

$$
\lg 10^{n-1} < \lg l < \lg 10^n,
$$
\n
$$
n - \lg l < n.
$$

$$
h\alpha
$$

 $b$  <sup>l</sup> więc lg *l* jest większy od liczby całkowitej  $n-1$  o liczbę mniej-<br>d 1. Zatem iego cecha jest  $n-1$ . d 1. Zatem jego cechą jest *n —* 1.

1 Jeżeli w liczbie m, mniejszej od 1, poprze.dza *r* zer najwyższą *n<sub>d</sub>* różną od zera, to liczba ta jest zawarta między 10<sup>-r</sup> a 10<sup>-r+1</sup>  $\log^{6c}$ :<br>  $10^{-r}$   $\lt m$   $\lt 10^{-r+1}$ .

$$
10^{-r} \leq m \leq 10^{-r+1}
$$

 $\frac{1}{r}$  wynika, że:

$$
g 10^{-r} <
$$
lg  $m <$ lg $10^{-r+1}$ ,

$$
ct \qquad \qquad -r<\lg m<-r+1.
$$

iyj więc lg *m* jest większy od liczby całkowitej ujemnej *—r* o liczbę f.iszą od 1. Zatem cecha tego logarytmu ma wartość — r.

j^alszą właściwością logarytmów dziesiętnych jest to, że *liczby, rl°ne* 2 *tych samych cyfr, w tym samym porządku, a różniące ylko wartością miejscową tych cyfr, mają te same mantyssy, p n ią się tylko cechami.*

*powód.* Dwie takie liczby *a* i *b* są w ten sposób od siebie za- <sub>12</sub>e, że jedna z nich jest 10, 100, 1000 itd. razy większa od  $\zeta^{j}$ iej. A więc:  $a = b \cdot 10^n$ .

*f* czym *n* jest liczbą całkowitą. Stąd wynika, że

$$
\lg a = \lg b + \lg 10^n
$$

$$
\lg a = \lg b + n.
$$

/Logarytmy liczb *a* i *b* różnią się więc od siebie o liczbę cał-<sup>pitą</sup> *n*, a więc mają te same części ułamkowe. To zaś znaczy, cechy ich są różne, a mantyssy te same.

Tak np. mając podany logarytm liczby 784, a mianowicie:  $784 = 2,8943$  (wartość ta jest przybliżona), obliczamy stąd:

lg 78,4 = 1,8943, lg 7,84 = 0,8943, lg 78400 = 4,8943,<br>lg 0,784 = 0,8943 - 1, lg 0,00784 = 0,8943 - 3.

 $P_{\text{0}}$  h  $P_{\text{1}}$  and  $P_{\text{2}}$  done.

 $\frac{1}{2}$   $\alpha$   $\alpha$   $\alpha$   $\alpha$  anei wartości (przybliżonej) lg  $2 = 0,30103$  oblicza  $\lg 20 = 1,30103$ ,  $\lg 2000 = 3,30103$ ,  $\lg 0,02 = 0,30103 - 2$ .

onieważ obliczenie cechy logarytmu jest tak proste, przeto ablicach logarytmicznych podane są tylko mantyssy logarytmów.

Jeżeli np. chodzi o mantyssy liczb 3 cyfrowych, to wy<sup>w</sup>! je podać dla liczb logarytmowanych całkowitych od 100 t<sup>n</sup> Te same bowiem mantyssy należą także do innych liczb 3<sup>1</sup> s wych, np. do liczb, zawartych między 10 a 100, tj. do licz si 10,2, 10,3,.... 99,7, 99,8, 99,9, a także do liczb 1,01, 1,02, 1,<sup>20</sup> 9,97, 9,98, 9,99 z przedziału od  $1$  do  $10$  i w ogóle do wsz<sup>naj</sup> liczb, złożonych z 3 cyfr, po których i przed którymi znajd<sup>erv</sup>str dowolna liczba zer. Strongwidth w strongwidth w strongwidth w strongwidth w strongwidth w strongwidth w strong

*Uwaga.* Obliczanie mantyss wymaga mozolnych rachunków. I jąc rozważań z matematyki wyższej zbudowano pewne szeregi n<sup>14</sup> czone, przy pomocy których oblicza się logarytmy naturalne z d dokładnością. Z nich zaś, jak już wspomnieliśmy, oblicza się log<sub>m</sub> zwyczajne, mnożąc je przez stały czynnik. bl

## $\S$  11. Czterocyfrowe tablice logarytmów i sposó $^+$ użycia. \* laten laten laten laten laten laten laten laten laten laten laten laten laten laten laten laten late

## A. Szukanie logarytmów. L

Mantyssy wszystkich liczb- całkowitych trójcyfrowych, tjln od 100 do 999, znajdują się w tablicy na str. 3-5. Dla skr $\cdot$ opuszczono powtarzający się przed każdą mantyssą znak ( leży się go więc domyślać i w razie potrzeby przy rachu<sup>g</sup> dopisać.

Mantyssy te są skrócone do czterech miejsc siętnych. Skrócenia dokonano w następujący sposób: jeżę czwartym miejscu dziesiętnym następuje cyfra 0, 1, 2, 3 &' opuszczono piątą cyfrę i wszystkie dalsze; jeżeli zaś piątą:; jest 5, 6, 7, 8 lub 9, to powiększono ostatnią zatrzymaną (tj. czwartą) o 1, a dalsze cyfry opuszczono. Wskutek tef mantyssy sa podane z błędem *b*, przez nadmiar lub niedo . błąd ten jednak nie przekracza wartości 0,00005 (połowy jedh czwartego miejsca po przecinku) a mianowicie:

 $-0.00005 < b < +0.00005$ .

• Tak np. lg 320 ma mantyssę 0,5051499783......... wobec *!* zatrzymano z tej mantyssy tylko 0,5051. Natomiast lg 50> mantyssę 0,7041505168...., wobec czego przy skróceniu do rech cyfr dziesiętnych powiększono czwartą cyfrę o 1, a i pozostałe opuszczono, otrzymano więc 0,7042.

Mantyssę każdej liczby całkowitej od 100 do 999 znajdd w tablicy w następujący sposób: liczbę, utworzoną z dwócl

\* Budowę tablic wyjaśniono tutaj dla tablic pt. "Tablice matematy<sup>c</sup> *zyczne* czterocyfrowe". A. Ł om nicki.

wy)wych cyfr, znajdujemy w pierwszej kolumnie pionowej z na- *)q c n a* trzeciej cyfry szukamy w pierwszym wierszu poziomym b g samej stronicy. Odpowiednią mantyssę znajdziemy na przelicz się tego wiersza (poziomego), w którym znajduje się liczba, ►( jrzona z dwóch początkowych cyfr, z tą kolumną, w której  $_{\rm WSZ}$ aajduje trzecia cyfra. Tak np. dla lg 285 znajdujemy liczbę 28 ajd<sup>erwszej</sup> kolumnie na str. 3, a cyfrę 5 znajdujemy na tej sastronicy w wierszu górnym. Na przecięciu się wiersza 28 *w* (Umną 5 znajdujemy grupę cyfr 4548, a więc mantyssą lg 285  $\pi$ i  $\pi$ <sup>0,4548</sup>. Ponieważ cechą logarytmu liczby 285 jest 2, przeto  $z \, d = \lg 285 = 0.4548 + 2$  czyli:  $\lg 285 = 2,4548$ .

log<sub>waga.</sub> Równość tę należy oczywiście pojmować jako równość bliżoną *f* dokładniej należałoby napisać:

 $\log_6 285 = 2{,}4548 + b$ , przy czym  $-0{,}00005 < b < +0{,}00005$ .

tantyssy liczb jednocyfrowych, tj. 1, 2, 3, 4, 5, 6, 7, 8, 9 i dwu- )wych, tj. 10, 11, 12,.... 97, 98, 99 są takie same, jak odpotjJnich liczb trójcyfrowych 100, 200, 300,---- 900 i 100, 110, 120, kr $\cdot$ ... 970, 980, 990. Znajdujemy je zawsze w kolumnie pionof ( należącej do cyfry 0. Tak np. lg 73 ma tę samą mantyssę huS 730, tj. 0,8633, a ponieważ cechą lg 73 jest 1, przeto:

## $lg 73 = 1,8633.$

<sup>2</sup> <sup>o</sup>rzy pomocy naszej tablicy możemy z łatwością obliczyć mantakże dla każdej *liczbi) niecałkowitej*, zawartej między 100  $3\,$   $89$ , chociaż taka liczba zawiera już cztery lub więcej cyfr znaą :ych. Używamy do tego celu *interpolacji.* Postępowanie to wy- <sup>4</sup> dimy na przykładzie.

teChcemy obliczyć lg 163,8. Logarytm ten zawiera się między do63 a lg 164, tj. między 2,2122 a 2,2148. Przyrostowi liczby logadftiowanej o 1 odpowiada tu przyrost mantyssy o 0,0026. Jeżeli !C Przypuścimy, że logarytm wzrasta proporcjonalnie do liczby arytmowanej. to przyrostowi liczby logarytmowanej o 0,8 od-Przyrost mantyssy o 0,0026 • 0,8, tj. o 0,00208 lub po skró- $\rho^{j$ iu do czterech miejsc dziesiętnych (z poprawką) 0,0021. A więc:

> $lg 163.8 = 2,2122$  $+ 0,0021$  $= 2,2143$

<sup>l, Różnicę między logarytmami dwóch sąsiednich liczb całkowi-</sup> k h. znajdujących się w tablicy, nazywamy różnicą tablicową naszym przykładzie 0,0026). Zwykle tę różnicę tablicową pi-Inicki: Algebra, I kl. lic.

szemy bez początkowych zer, a więc w naszym przykładnac szemy 26 zamiast 0,0026. Po wykonaniu mnożenia  $26 \cdot 0.8$  z mujemy 20,8, a po skróceniu 21. Trzeba jednak pamiętać als: że mamy tu' nie 21 jednostek zwykłych, lecz 21 dziesięciotj nych (co można w skróceniu oznaczyć 21 d. t.) i przy doda podpisać jednostki tej liczby pod ostatnie, tj. czwarte n mantyssy a dziesiątki tej liczby pod trzecie miejsce mar Rachunek ten w skróceniu przedstawia się więc w nastęj)  $spos6b:$   $lg 163.8 = 2.2122$ 

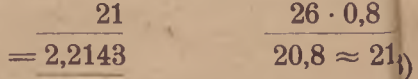

przy czym użyliśmy znaku  $\approx$  jako znaku przybliżonej  $_{01}$ ności. Stąd wynika następująca reguła obliczania logary<sub>m</sub> liczb 4 i więcej cyfrowych, zawartych między 100 a 999: at

*Wyszukujemy w tablicy logarytm liczby, otrzymanej przt^j trzymanie tylko trzech cyfr początkowych; pozostały uk dziesiętny mnożymy przez różnicę tablicową, skracamy ten ilL do jednostek* (dziesięciotysięcznych) *i dodajem y tę poprawi wypisanego logarytmu.*

Przy tej interpolacji uczyniliśmy przypuszczenie, że logarytmy stają *proporcjonalnie* do liczb logarytmowych. Otóż przypuszczeń nie sprawdza się wprawdzie ściśle, wykazano jednak, że błąd, wJO jący z przyjęcia tego przypuszczenia przy interpolacji pomiędzy dvn sasiednimi liczbami całkowitymi w szeregu 100, 101,..., 998, 991 przekracza liczby 0,000006 (dokładniej 0,000005426\_\_\_) i jest *zl* dodatni (tj. przez niedomiar). Błąd ten daje się odczuć dopiero na*J* stym miejscu po przecinku. Ponieważ zaś już przez samo zaokrąd, logarytmów do czterech miejsc dziesiętnych popełniamy błędy docho do 0,00005, a więc prawie dziesięć razy większe, przeto jasnym że taka proporcjonalna interpolacja jest przy tej dokładnoś<sup>(</sup> chunku dozwolona.

Zajmowaliśmy się dotychczas tylko liczbami, zawartymi między 100 a 999. Ta sama metoda stosuje się jednak róv do wszystkich innych liczb dodatnich.

Tak np. chcąc znaleźć lg 1,6467 postępujemy tak, jak gdyb)' mieli szukać lg 164,67, a tylko cechę otrzymujemy odmie a mianowicie tutaj 0. Wobec tego:

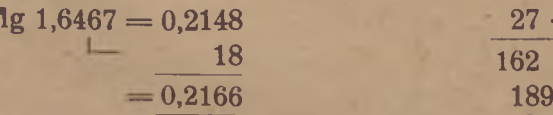

 $27 \cdot 0,67$ 162  $18.09 = 18$ 

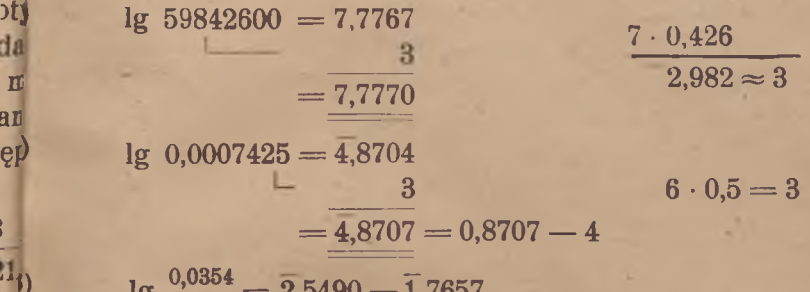

$$
\iint_{\text{1}} \frac{1}{\sqrt{6583}} = 2,5490 - 1,7657.
$$

 $\zeta_s^{\text{non}}$ eważ mantyssa odjemnika jest tu większa od mantyssy <sup>"mnej</sup>, przeto trzeba odjemną tak przekształcić, aby jej część atnia była większa od części dodatniej odjemnika.

<sup>*W*</sup> tym celu dodajemy i odejmujemy od odjemnej 1, a więc  $J_{\mu}^{0}$ iast 2,5490, czyli 0,5490 — 2, piszemy 1,5490 — 3 i teraz do-<sup>1</sup>0 wykonujemy odejmowanie:

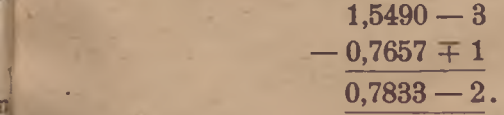

<sup>0</sup>Odejmowanie logarytmu można zastąpić dodawaniem przenej wartości logarytmu, a mianowicie:

$$
\lg a - \lg b = \lg a + (-\lg b).
$$

*przeciwną wartość logarytmu nazywamy kologarytmem* i uży my skrócenia colg, a więc:

$$
\mathrm{colg}\ b=-\mathrm{lg}\ b.
$$

Mając podany logarytm dziesiętny dowolnej liczby *b* oblicza się kologarytm w bardzo prosty sposób. I tak jeżeli c jest cechą *rn* mantyssą danego logarytmu, to:

$$
\lg b = c + m,
$$

$$
\qquad \qquad \text{colg } b = -c - m.
$$

? a c jest liczbą całkowitą, a mantyssa *m* mniejszą od 1 liczbą latnią. Chcąc także kologarytm przedstawić w postaci sumy <sup>tby</sup> całkowitej c' (tj. cechy) i mniejszej od 1 liczby dodatniej (tj. mantyssy), odejmujemy i dodajemy do prawej strony koloy tmu liczbę 1. Otrzymujemy:

 $\cosh b = -c - 1 + 1 - m = - (c + 1) + (1 - m).$ 

d\*

*cechę kologarytmu otrzymuje się, dodając do cechy logaryF i zmieniając znak tej sumy, a mantyssę otrzymuje się, ode]* . mantyssę logargtmu od 1, czyli tworząc jej dopełnienie do jed<mark>ł</mark>

Tak np. *a*) lg 436 = 2,6395. Cechą kologarytmu jest  $-(2+m^2)$  $=-3$ , a mantyssą  $1 - 0.6395 = 0.3605$ , a więc:

$$
colg 436 = 3,3605.
$$

Dopełnienie mantyssy do jednostki uskutecznia się najprości $\mathfrak{t}_{\mathrm{ac}}$ . pełniając ostatnią jej cyfrę do 10 a pozostałe do 9. g

$$
log 0.00745 = 3.8722,
$$
  
 
$$
log 0.00745 = 2.1278,
$$

ponieważ  $-(-3 + 1) = 2$  a  $1 - 0.8722 = 0.1278$ .

*c)* Używając kologarytmu w przerobionym powyżej przykf ' rachujemy w następujący sposób: )

$$
\lg \frac{0.0354}{0.583} = 2.5490 - 1.7657 = 2.5490 + 0.2343
$$
  
= 2.7833.

4) lg  $\sqrt{0,000672} = \frac{1.8274}{3} = \frac{0,8274-4}{3} = \frac{2,8274-6}{3}$  $= 0.9425 - 2$  . We are the set of  $\lambda$ 

Ponieważ ujemna\_ cecha —4 nie jest podzielna przez 3, p przekształciliśmy 4,8274 czyli 0,8274 — 4 przez dodanie i odt; 2 tak, aby cecha ujemna była podzielna przez 3.

## B) Szukanie liczby logarytmowanej. (Numerus logarithmi). *fi*

§

ni

Mając logarytm jakiejś liczby możemy przy pomocy nh tablicy znaleźć liczbę logarytmowaną z dokładnością czterecht początkowych znaczących (tj. takich cyfr, których nie poprze<sup>d</sup>o same zera). W tym celu nie zwracając początkowo uwagi na szukamy w tablicy mantyssy. O ile ją znajdziemy, to dwie  $p^{\theta}$ kowe cyfry liczby logarytmowanej bierzemy z tego pozio<sup>p</sup>j wiersza, w którym znaleźliśmy daną mantyssę a trzecią cyfrę ® sujemy z pierwszego wiersza z tej kolumny, w której się zna<sup>j</sup>, dana mantyssa. Czwartą cyfrą jest wtedy 0; wypisujemy ją je®. tylko wtedy, gdy zachodzi tego potrzeba.

do<sup>tzy kładu.</sup>

—(J Chcąc znaleźć liczbę *n,* której logarytm ma wartość:  $\log n = 2{,}8943,$ 

ujemy na str. 5 w wierszu 9 od góry 8943, tj. 0,8943. Do  $\frac{m}{m}$ należą dwie początkowe cyfry 78, a końcowa 4. Wobec tego<br>dogarytmowana składa się z grupy cyfr 784. Ponieważ zaś <sub>de</sub>l <sup>logar</sup>ytmowana składa się z grupy cyfr 784. Ponieważ zaś <sub>zd</sub>ł l<sup>est</sup> liczba 2, przeto trzeba w tej grupie odciąć trzy miejsca *j* przecinkiem dziesiętnym, a więc przecinek dziesiętny jest m wypadku zbędny i . otrzymujemy:

$$
n=784.
$$

 $n_{\rm H}$  n = 0,6609. Na str. 4, znajdujemy tę mantyssę w wierszu 'Ącym do 45 i w kolumnie 8, zatem szukana liczba *n* składa ' grupy cyfr 4 5 8. Ponieważ cechą jest tu 0, przeto odcinamy 3 miejsce całkowite i otrzymujemy:

$$
n=4,58.
$$

 $\chi$ <sup>J</sup> Jeżeli lg *n* = 3,2625, to *n* = 1830. Jeżeli lg  $n = 5,9708$ , to  $n = 935000$ .

okładniejszych tablicach znaleźlibyśmy tu jako numerus logani 934975, a więc po zaokrągleniu do 4 cyfr 935000.

l ile dana mantyssa nie znajduje się w tablicach, to odpolnią liczbę logarytmowaną znajdujemy przez interpolację. ^ępowanie to wyjaśnimy na przykładzie,

maleźć liczbę n której logarytm ma wartość:

 $\lg n = 2,3825.$ 

ityssy tej nie znajdujemy w tablicach; najbliższą mantyssą ejszą od danej jest 0,3820 a najbliższą większą 0,3838, z któ-1 Pierwsza należy do 241, a druga do 242. Wobec tego man- >a 0,3825 należy do jakiejś liczby pośredniej pomiędzy 241 a 242. zbę tę znajdziemy, używając następującego wnioskowania: gdy jyssa wzrasta od 0,3820 do 0,3838, to znaczy o 0,0018, to ba logarytmowana wzrasta o 1 (od 241 do 242); jeżeli zaś ntyssa wzrośnie o 0,0005 (tj. do wartości danej 0,3825), o ile ośnie liczba logarytmowana? Przyjmując i tu podobnie jak w szukaniu logarytmów wzrastanie proporcjonalne, otrzyemy następującą proporcię;

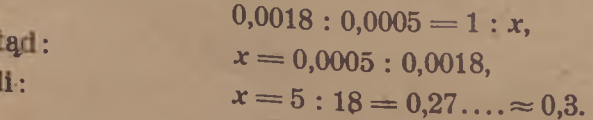

Ten wynik dzielenia skracany zawsze do jednego tylko miejs<sup>ile</sup> przecinku dziesiętnym, dalsze są bowiem niedokładne, poniewa<sup>ć</sup> same logarytmy były obarczone błędami; liczby 5 i 18 wysi jące tu mogą mieć błędy, dochodzące do 0,5. Obliczony przyroi dodajemy do mniejszej liczby logarytmowanej 241 i otrzymuj<sup>3)</sup>  $n = 241.3.$  zb

Dodanie liczby 0,3 polegało tu wprost na dopisaniu cyfry <sup>VI</sup> przecinku, który można było od razu postawić po liczbie -2415!

Rachunki przeprowadza się krótko w sposób następujący:

 $lg n = 2,3825$  $-3820$  .......241  $50:18 = 0.27...$   $\approx 0.3$ 14o  $n = 241.3$ 

lub jeszcze krócej pisząc tylko niezbędne końcowe cyfry znak<sup>1</sup> nej mantysy:  $\lg n = 2,3825$ 

$$
\frac{0 \ldots \ldots \cdot 241.3}{5:18 \approx 0.3.}
$$

Rozumowanie opierało się na tym, że cechą logarytmu jest liczt tylko wtedy bowiem w naszej proporcji występuje liczba 1 ( różnica dwóch sąsiednich liczb trójcyfrowych całkowitych, jak:  $242 - 241$ ). Jeżeli dany logarytm ma inną cechę, to postępuj najpierw zupełnie tak samo jak poprzednio, a więc oblicz^ wszystko dla logarytmu o tej samej mantyssie a o cesze 2, a piero w końcowym wyniku odcinamy tyle miejsc, ile wska właściwa cecha.

*Przykłady:*

1) 
$$
\lg n = 1.9649
$$

$$
\qquad \qquad \frac{7 \dots \dots \ 922.4}{2:5 = 0.4}
$$

$$
n = 92.24
$$

Przecinka dziesiętnego nie trzeba nawet było umieszczać w lic 922,4, bo i tak potem musimy go odpowiednio przesunąć: wys czyło wprost dopisać cyfrę 4 do grupy 922 i dopiero w gr<sup>1</sup> 9224 Umieścić odpowiednio orzecinek dziesiętny.

2) 
$$
\lg n = 3.6278
$$

$$
4 \dots 424
$$

$$
4 : 10 = 0.4.
$$

eważ cecha jest — 3, przeto trzeba przed pierwszą cyfrą wyli trzy zera i po pierwszym dać przecinek dziesiętny:

$$
n=\underbrace{0,004244}_{\cdot\cdot\cdot}
$$

i)  $\lg n = -1.7324$ .

bę ujemną — 1,7324 przedstawiamy najpierw jako sumę całitej liczby ujemnej i liczby dodatniej mniejszej od 1 (tj. many). A więc:

 $-1,7324 = -2 + 0,2676 = \overline{2},2676$ 

 $\ln n = 2.2676$  $2......185$  $4: 23 \approx 0.2$  $n = 0,01852$ 

Szukanie liczby logarytmowanej do danego logarytmu, o ile ltyssy nie ma w tablicy, możemy streścić w następującej re-3: *wyszukuje się w tablicy najbliższą mniejszą mantyssę i wyije się cyfry liczby logarytmowanej należącej do tej mantyssy; tępnie odejmuje się znalezioną mantyssę od danej i tę różnicę °Ai się przez różnicę tablicową*; *iloraz ten skraca się do jednego 'jsca dziesiętnego i znalezioną cyfrę dopisuje się do trzech poednio wypisanych cyfr; wreszcie wyznacza się wartość miejwą najwyższej cyfry wyniku stosownie do podanej cechy.*

*Uwaga.* Do użytej tu interpolacji proporcjonalnej stosują się te same agi, co przy szukaniu logarytmów. Ponadto należy pamiętać o tym, przez interpolację nie można tu wydobyć więcej jak 4 cyfry dodne, że więc zatrzymywanie większej ilości miejsc przy dzieleniu zty przez różnicę tablicową nie ma uzasadnienia, albowiem dalsze ry są niedokładne.

§ 12. Zastosowanie logarytmów do rachunków liczboych. .

Posiadając tablice logarytmów możemy znacznie uprościć wynywanie skomplikowanych mnożeń, dzialeń, potęgowań i pierastkowań. Uproszczenia te polegają na obniżaniu tych działań 1 stopień (por. § 8).

Wyjaśnimy tę metodę rachowania na przykładach.

1) Obliczyć iloczyn:

 $x = 36,384 \cdot 5,3976$ 

'przestając na czterech początkowych cyfrach.

**t** Obliczamy najpierw logarytm lej liczby.  $lg x = lg 36,384 + lg 5,3976$ 

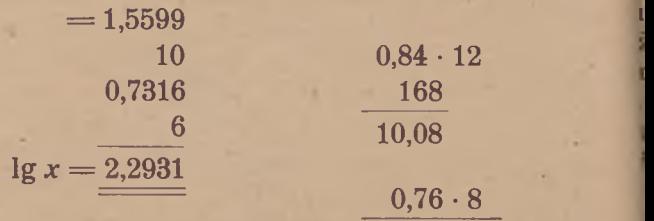

6,08

Ponieważ chodzi nam o obliczenie liczby x, przeto szul w tablicach numerus logarithmi do znalezionej liczby 2,2931

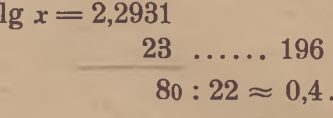

Stąd: *x —* 196,4

(Dokładną wartością tego iloczynu jest 196,3862784, widzimy że po zaokrągleniu do jednego miejsca po przecinku otrzymu właśnie 196,4).

2) Obliczyć iloraz:  $x = 6025.4 : 879.6$ 

poprzestając na czterech początkowych cyfrach znaczących. F pujemy tu podobnie jak w poprzednim przykładzie, a miano obliczamy najpierw  $\lg x$  a potem numerus logarithmi. Sch rachunków przedstawia się tu w następujący sposób:

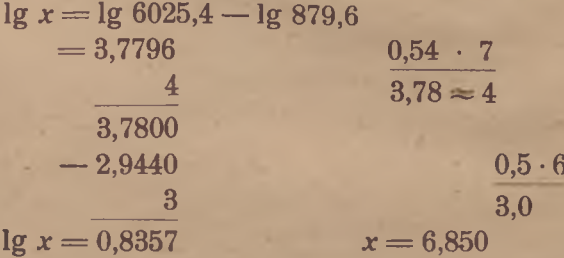

Przy użyciu kologarytmu obliczanie lg x przedstawia się v stępujący sposób:

 $\lg x = 3,7800 - 2,9443$  $= 3,7800$  $+3,0557$  $= 0.8357.$ 

Dokładniejszy wynik: 6,85016 .... zgadza się z otrzymaną l w czterech początkowych cyfrach.

-astosowanie tablic logarytmicznych do wykonywania mnożeń i dziema w dzisiejszej technice rachowania podrzędne znaczenie wskutek owszechnienia się doskonałych maszyn do rachowania, którymi wyije się te działania o wiele szybciej i 'dokładniej. Także skrócone żenie i dzielenie okazują się szybszym sposobem rachowania aniżeli unek logarytmiczny. Natomiast *zasada* tego sposobu obliczania ilou i ilorazu, *polegająca na dodawaniu i odejmowaniu,* posłużyła do jtrukcji nadzwyczaj prostego przyrządu do rachowania, zwanego *su- 'em logarytmicznym;* Przyrząd ten oddaje nadzwyczaj cenne usługi wykonywaniu skomplikowanych rachunków, o ile chodzi o szybkie kanie *przybliżonego wyniku z niewielką dokładnością.* Toteż suwak rytmiczny jest bardzo rozpowszechniony wśród inżynierów i techników. iD ile do wykonywania mnożeń i dzieleń posiadamy środki pomocni- ;dogodniejsze od logarytmów, o tyle znowu przy obliczaniu skomplianych potęg i pierwiastków są logarytmy nie do zastąpienia.

3) Obliczyć wartość potęgi:

#### 100\_\_\_\_\_\_\_\_

## $x = 28,4^{1,41}$ , tj.  $\sqrt{28,4^{141}}$ .

Postępując taką samą drogą jak przy obliczaniu iloczynów urazów, obliczamy najpierw logarytm tej potęgi, a mianowicie:  $\lg x = 1,41 \lg 28,4 = 1,41 \cdot 1,4533$ 

> 58132 14533

## $2,049153 \approx 2,0492.$

tej liczby znajdujemy jako numerus logarithmi: *x —* 112,0. r<sup>zimy,</sup> jak szybko doprowadziło tu użycie logarytmów do wyania tego bardzo skomplikowanego obliczenia:

$$
\sqrt[100]{28,4^{141}} = 112,0,
$$

początkowymi cyframi dokładnymi.

4) Obliczyliśmy (na str. 42), że:

$$
\lg 2^{\epsilon_4}=19{,}26592
$$

$$
48\ldots 184
$$

$$
11,2:24\approx 0.5.
$$

^Stąd otrzymujemy jako numerus logarithfni liczbę o czterech ezątkowych cyfrach 1845. Ponieważ cechą jest 19, przeto otrzy- $10$ emy liczbę 20-cyfrową. Zatem:  $2^{64} = 18450|00000|00000000$ . y cyfry początkowe tego wyniku są dokładne (ostatnia cyfra 5 t zaokrągiona). Mozolnym rachunkiem bezpośrednim otrzymuje  $\frac{12^{64}}{2^{64}} = 18446744073709551616.$ 

5) Obliczanie pierwiastków można zawsze sprowadzić do obliinia potęg zamieniając pierwiastek na potęgę o ułamkowym wykładniku. Można jednak także od razu stosować wzór na rytm pierwiastka.

10 Chcemy np. obliczyć  $x = \sqrt{10}$ . Wyznaczymy najpierw:

> . *t*  $9... 125$

280 30

$$
\lg x = \frac{\lg 10}{10} = \frac{1}{10} = 0,1
$$
\n
$$
\underline{0969} \dots 125
$$
\n
$$
\underline{31} : 35 = 0,88 \approx 0,9
$$
\n
$$
\underline{280}
$$

Zatem:  $x = 1,25$ 

6) Obliczyć promień kuli o objętości 1 *ma.*

Z wzoru  $V = \frac{1}{3} r^3 \pi$  na objętość kuli otrzymujemy:

$$
r=\sqrt[3]{\frac{3V}{4\pi}}=\sqrt[3]{\frac{3}{4\pi}}.
$$

Stąd:  $\lg r = \frac{1}{2} (\lg 3 - \lg 4 - \lg \pi) =$  $=$   $\frac{1}{2}$  (0,4771 - 0,6021 - 0,4971) =  $0,4771 - 1$ 1,0992 0,3779  $= \frac{1}{3} \cdot (2,3779 - 3)$  $lg r = 0,7926 - 1$ 24.... 620

$$
2:7=0,3
$$

$$
r=0,6203.
$$

Przy użyciu kologarytmów oblicza się lg *r* w następujący sp

$$
\lg r = \frac{1}{3} (0,4771 - 0,6021 - 0,4971)
$$
  
=  $\frac{1}{3} \cdot \left| \frac{0,4771}{1,3979} \right|$   
=  $\frac{1}{3} \cdot \left| \frac{1,5029}{1,3779} \right|$ 

7) Bardzo dogodne są logarytmy przy rozmaitych zagadnie] dotyczących *funkcji wykładniczej,* a w szczególności przy ro zywaniu *równań wykładniczych,* tj. takich równań, w którycl wiadoma występuje w wykładniku. Z przykładami takich z nień spotykamy się np. przy rachunku procentu składanego.

Chcemy np. obliczyć *n* z wzoru:

 $1,02" = 1.5.$ 

iężeli dwie liczby są równe, to ich logarytmy przy dowolnej ólnej podstawie są też równe, a zatem:

$$
\lg 1,02^n = \lg 1,5
$$
  

$$
n \lg 1,02 = \lg 1,5.
$$

Stąd wynika:

$$
n = \lg 1.5 : \lg 1.02 = 0.1761 : 0.0086 = 20.48.
$$

410 •

660.

*Zadania.*

 $30.$  Wykazać, że  $a^{g_{ac}} = c$ .

 $i$ 1. Wyznaczyć logarytmy: lg<sub>2</sub>  $\sqrt{32}$ , lg<sub>16</sub> $\frac{1}{4}$ , lg<sub>8</sub>4.

52. Znaleźć liczby, których logarytmami przy podstawie 3 są by  $+ 2, -2, 0, \frac{1}{2}, \frac{3}{4}, -\frac{2}{3}.$ 

<sup>33. Dla</sup> jakiej podstawy ma logarytm liczby 2 wartość 3? **irytm** liczby 0,1 wartość — 1? logarytm liczby 125 wartość  $\frac{3}{2}$ ? 64. Sporządzić na papierze milimetrowym wykres funkcji:

$$
y=\lg_{10}x.
$$

65. Mając dane  $g_{10}^2 = 0.3010$ ,  $g_{10}^2 = 0.4771$  i  $g_{10}^2 = 0.8451$ , iczyć logarytmy wszystkich liczb całkowitych od 1 do 10.

66. Mając dane logarytmy z poprzedniego zadania, obliczyć arytmy wszystkich ułamków o całkowitych licznikach i miavnikach, w których suma licznika i mianownika nie przekracza :by 9.

67. Obliczyć logarytmy liczb 36,4, 0,364, 36400, 0,000364, mając  $A$ y lg  $364 = 2,5611$ .

68. Znając  $lg_{10} 3 = 0,47712$ , obliczyć logarytm 3<sup>50</sup>. Do jakiej §gi należy podnieść 10, aby ta potęga była większa od 350? cyfrową liczbą jest wobec tego 350?

69- Jak się wyraża lg — za pomocą logarytmów liczb a, *b,*  $c\sqrt{d}$ 

*d* przy dowolnej podstawie z?

70- Zlogarytmować wyrażenia:

a) 
$$
4a \sqrt[7]{\frac{b}{c^4}}
$$
; b)  $\sqrt[3]{\frac{a^2b}{b\sqrt[3]{a}}}$ ; c)  $\frac{1}{}$ 

 $Uwaga$ . lg  $(a + b)$  i lg  $(a - b)$  nie dadzą się sprowadzić do ostszej postaci.

 $\sqrt{a^2 - b^2}$  $(a + b)^7$  71. Przedstawić każde z wyrażeń:

- *a)* 2 lg 3 5 lg 4;
- *b*)  $\frac{1}{2}$   $\lg 5 \frac{1}{2}$   $\lg 2 + 4$   $\lg 7$ ;
- *c)* 3 lg  $2 \frac{1}{2}$  lg  $3 + \frac{3}{2}$  lg  $4 -$  lg 5 jako logarytm z jednej liczby. 72. Znaleźć *x,* jeżeli:
- *a*)  $\lg x = 4 \lg a \frac{1}{4} (\lg b 2 \lg c);$
- *b*)  $\lg x = 7 \lg (a + b) \frac{2}{5} \lg (a b) + \lg c 4 \lg d;$
- c) lg  $x = \lg \frac{m}{n} + \lg m n 3 \lg (m n) \lg \sqrt{\frac{m}{n}}$ .

73. Rozwiązać równania:

- *a*)  $\lg (x 1) + \lg (x + 2) = 2 \lg x$ ;
- *b*) lg  $(1 x) \lg(4 2x) = \lg(x + 2) \lg(2x + 11);$
- c)  $2 \lg_{10} x + 1 = 0.$

*Wskazówka.*  $1 = \lg_{10} 10$ ,  $0 = \lg_{10} 1$ .

\*74. Wykazać, że  $\lg_a c = \frac{1}{\lg_c a}$ .

\*75. Obliczyć logarytmy liczb 2, 4,  $\frac{1}{2}$ ,  $\sqrt{2}$ ,  $\sqrt{2}$ <sup>2</sup>, przy podstawie 2, a następnie znaleźć logarytmy tych liczb przy podstawie 10, wiedząc, że  $1g_210 = 1$ :  $1g_{10}2$  i znając  $1g_{10}2 = 0,301$ .

76. Wyznaczyć cechy logarytmów dziesiętnych liczb: 3,6, 405, 0,574, 0,00016, 30 000 000.

77. Ilucyfrową liczbą jest 2100? 550?

*Wskazówka.* O liczbie cyfr wnioskuje się z cechy logarytmu.

78. Znaleźć przy pomocy tablic logarytmy liczb: 276, 6,85,  $0,0936, 57300.$ 

79. Znaleźć przy pomocy tablic logarytmy liczb: 126,3, 1938, 3,1415, 0,017453.

80. Wykazać, że jeżeli logarytm jakiejś zmiennej *y* przybiera wartość *x,* to zmienna *y,* czyli numerus logarithmi jest funkcją wykładniczą 10\*.

81. Znaleźć liczby, których logarytm ma wartość: 2,9325, 3,7007, 1,5263, 0,238, 0,29 — 3?

§2. Znaleźć numerus logarithmi liczb: 2,9734, 3,6, 1,5, 0,453,  $0,8131 - 1, 0,0062 - 3, -3,4268.$ 

83. Obliczyć przy pomocy logarytmów obwód koła o promieniu 6370 *km.*

(84!; Obliczyć przy pomocy logarytmów: *a)* 245,69:3,9684; *b)*  $\frac{306,3 \cdot 0,0572}{84,7}$ ; *c)* 5300 $\cdot 1,015^{20}$ .

85. Obliczyć przy pomocy logarytmów krawędź kostki o obję\* tości 36,4 *dcm3.*

60

86. Obliczyć promień walca równobocznego o objętości 1 *I.*

 $\frac{12}{2}$ 87. Obliczyć: *a)* VO0278 ; *b) ^2; c)* 88. Rozwiązać równanie wykładnicze;

*a)*  $1.065^x = 3$ ; *b)*  $1.05^x = 3$ . 89. Rozwiązać równanie wykładnicze:

 $40\,000\,000 \cdot 1.01^* = 33\,000\,000 \cdot 1.02^*$ .

90. Obliczyć powierzchnię, objętość i masę kuli ziemskiej, znając jej promień 6371,2 *km* i średnią gęstość 5,52.

91. Obliczyć długość Z wahadła sekundowego w Warszawie, znając przyśpieszenie siły ciężkości w Warszawie: *g —* 981,241 *cm1* sek2. Użyć wzoru  $t = \pi \sqrt{\frac{l}{g}}$  na czas wahnienia *t*.

92. Ile waży stożek równoboczny z ołowiu, jeżeli jego bok  $s = 46,28$  *cm*, a ciężar gatunkowy ołowiu  $c = 11,34$ ?

93. Obliczyć bok trójkąta równobocznego o polu równym polu koła o promieniu 1 *m.*

94. Ile milimetrów ma średnica rurki walcowej o długości 25,3 *cm,* jeżeli słupek rtęci wypełniającej tę rurkę waży 1,85 grama (gęstość rtęci wynosi 13,5955)?

## ROZDZIAŁ IV

## Postępy arytmetyczne i geometryczne

### \*§ 13. Ciągi liczbowe.

Podstawą całej arytmetyki jest zbiór wszystkich liczb naturalnych, to znaczy liczb całkowitych dodatnich. Uporządkujmy ten zbiór tak, aby się zaczynał od liczby 1 i aby każda następna liczba była o 1 większa od poprzedniej. Otrzymamy w ten sposób:

1, 2, 3, 4, 5, 6, 7 , ....................... *n* — 1, *n, n* - j- 1 ................... *(a)*

Zbiór liczb naturalnych, uporządkowany w ten sposób, nazywamy *naturalnym ciągiem liczb* (lub mniej właściwie naturalnym szeregiem liczb). Ciąg ten jest ciągiem *nieskończonym.* Jest to najprostszy z rozważanych w matematyce ciągów liczbowych. *Ogólny ciąg liczbowy otrzymamy, jeżeli każdej liczbie ciągu naturalnego przyporządkujemy jakąś liczbę* (dodatnią lub ujemną, całkowitą lub ułamkową, wymierną lub niewymierną). Niechaj  $n_1$  (czyta się: "a jeden" lub "a ze znaczkiem jeden") oznacza liczbę przyporządkowaną liczbie 1,  $a_2$  liczbę, przyporządkowaną liczbie 2, a ogólnie a<sub>n</sub> liczbę, przyporządkowaną liczbie n.

Ogólny ciąg ma zatem postać:

 $a_1, a_2, a_3, \ldots, a_{n-1}, a_n, a_{n+1}, \ldots$  (b)

Liczby a<sub>1</sub>, a<sub>2</sub> nazywamy *wyrazami* ciągu, a liczby u dołu napisane *numerami, znaczkami* lub *wskaźnikami* tych wyrazów.

Ciągi występują w bardzo wielu rozważaniach matematyki czystej i w rozlicznych jej zastosowaniach.

*Przykłady ciągów liczbowych.*

1) Zbiór kolejnych liczb naturalnych *nieparzystych-.*

1, 3, 5, 7, 9, 11, 1 3 ,................. *(c)*

jest ciągiem, a mianowicie liczbie 1 ciągu naturalnego jest przy' porządkowana liczba 1, liczbie 2 liczba 3, liczbie 3 liczba 5, liczbie 4 liczba 7 itd. Zatem  $a_1 = 1$ ,  $a_2 = 3$ ,  $a_3 = 5$ ,  $a_4 = 7$  itd. Ciąg ten charakteryzuje się tym, że zaczyna się od 1, a każdy następny wyraz jest o 2 większy od poprzedniego.

2) Galileusz zbadał, że ciało, spadając swobodnie, przebiega w pierwszej sekundzie około 5 *m,* w drugiej 15 *m,* w trzeciej 25 *m* itd.; liczby te tworzą ciąg:

$$
5, 15, 25, 35, 45, \ldots \ldots \ldots \qquad (d)
$$

charakteryzujący się tym, że każda następna liczba jest o 10 większa od poprzedniej.

3) Zbiór liczb:

" 1, 1,05, 1,052, l,05s, 1,054, ................. 1,05",.......... *(e)*

jest też ciągiem, a mianowicie  $a_1 = 1$ ,  $a_2 = 1,05$ ,  $a_3 = 1,05^2, \ldots$ . ogólnie  $a_n = 1.05^{n-1}$ . W tym ciągu każdy następny wyraz jest 1,05 razy większy od poprzedniego, czyli jest o  $\frac{1}{20}$  część poprzedniego wyrązu większy od niego.

*Uwaga.* Z takim ciągiem mamy do czynienia przy oblicząniu końcowej wartości kapitału, umieszczonego na procent składany 5%; powrócimy do tego zagadnienia jeszcze w dalszym ciągu.

4) Według podobnego prawa jest utworzony ciąg:

10 /10  $\frac{1}{9}$  /10  $\frac{1}{9}$  /3 /10  $\frac{1}{4}$ i, V i o , . W io ), lYIoJ, Wio), ........................... *(f)*

w którym tylko co dziesiąty wyraz jest liczbą wymierną, pozostałe zaś są liczbami niewymiernymi.

*Uwaga.* Ciągu tego, zwanego ciągiem Renarda, używa się w technice do obliczenia "znormalizowanych" wymiarów maszyn i rozmaitych przedmiotów. Użycie tego ciągu do normalizacji jest pomysłem pułkownika francuskiego Renarda (w r. 1881).

W przykładach powyższych *każdy następny wyraz ciągu jest Większy od poprzedniego; takie ciągi nazywamy ciągami rosnącymi. Jeżeli każdy następny wyraz ciągu jest mniejszy od poprzedniego, to ciąg nazywamy malejącym.* Oto przykłady ciągów malejących :

<span id="page-64-0"></span>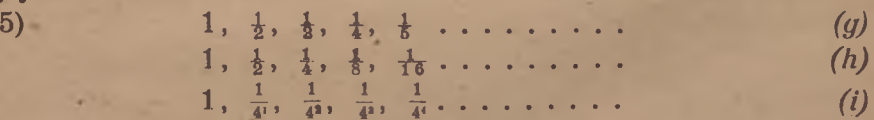

6) Zbiór kolejnych *liczb pierwszych*:

2, 3, 5, 7, 11, 13, 17, 19, 23, 29, 30 ........ *(j)* lest też ciągiem liczbowym. Ciąg ten był przedmiotem bardzo rozległych i głębokich badań matematycznych, a pomimo to nie odkryto dotychczas wzoru na ogólny jego wyraz *a*n.

7) W arytmetyce elementarnej grają ważną rolę kolejne *przybliżenia dziesiętne* ułamków i rozmaitych liczb niewymiernych. Zbiór takich przybliżeń tworzy ciąg. Tak np. dla ułamka  $\frac{2}{3}$  otrzymujemy (przez dzielenie) ciąg:

0,2, 0,22, 0,222, 0,2222 ....................... *(k)*

którego wyrazy są zbudowane według bardzo prostego prawa. Tak się ma rzecz dla każdej liczby wymiernej. Natomiast dla liczb niewymiernych trzeba obliczać te kolejne wyrazy za pomocą mozolnych rachunków i otrzymuje się ułamki dziesiętne o nieregularnym następstwie cyfr. Tak np. dla  $\sqrt{2}$  otrzymuje się:

1, 1,4, 1,41, 1,414, 1,4142, 1,41421, 1,414213, *(i)*

a obliczanie dalszych wyrazów wymaga wyciągania drugiego pierwiastka z większą dokładnością aniżeli 6 cyfr po przecinku dziesiętnym; nie znamy zaś postaci ogólnego wyrazu tego ciągu w formie ułamka dziesiętnego.

8) Bardzo interesujące własności i zastosowania znajduje następujący ciąg:

1, 1, 2, 3, 5, 8 , 13-, 21, 34, 55 .................. *(n t)* zwany ciągiem Fibonacci'ego. Każdy następny wyraz tego ciągu jest sumą dwóch poprzednich.

*Uwaga.* Wykazano, że ilorazy sąsiednich wyrazów ciągu *(m),* a mianowicie  $\frac{1}{4}$ ,  $\frac{1}{2}$ ,  $\frac{2}{3}$ ,  $\frac{3}{8}$ ,  $\frac{5}{8}$ , ... są kolejnymi przybliżeniami liczby niewymiernej z = ^(y5 — l) , która jest równa wartości *stosunku złotego podziału.* Stąd wynika, że stosunek dwóch sąsiednich wyrazów ciągu Fibonacci'ego przybliża stosunek podziału złotego.

Ciąg ten znalazł zastosowanie także w botanice. Botanik Ludwig wykrył mianowice następujące prawo: jeżeli w jakimś organie rośliny występują elementy podobne (np. płatki w kwiecie), to liczba ich jest najczęściej jedną z liczb ciągu Fibonacci'ego (począwszy od 2) lub niewielką wielokrotnością takiej liczby.

9) Prócz ciągów o wyrazach dodatnich bada się też ciągi o wy' razach rozmaitych znaków, jak np. ciąg:

$$
-1, +1, -1, +1, \ldots
$$
 (n)

o ogólnym wyrazie  $a_n = (-1)^n$ , lub ciąg:

 $1, -\frac{1}{2}, \frac{1}{3}, -\frac{1}{4}, \frac{1}{8}, -\frac{1}{8}$  (p)

i i

o ogólnym wyrazie  $a_n = (-1)^{n+1} \frac{1}{n}$ 

Z przykładu (n) widzimy, że wyrazy ciągu nie muszą by<sup>ł</sup>

64

Wszystkie różne od siebie; przeciwnie, ta sama liczba może się powtarzać dowolnie wiele razy.

Ciągi *(n)* i *(p)* nie są ani rosnące, ani malejące.

10) Zdarzają się ciągi, o których trudno jest od razu rozstrzygnąć, czy wyrazy ich rosną, czy też maleją. Takim jest np. ciąg 0 ogólnym wyrazie:

$$
a_n=\frac{10^n}{1\cdot 2\cdot 3\cdot 4\cdot \ldots \cdot (n-1)n}
$$

-Początkowymi wyrazami są:

## 10, 50, 166 $\frac{2}{3}$ , 416 $\frac{2}{3}$ , 833 $\frac{1}{3}$ ,.... (r)

Mogłoby się zdawać, że kolejne wyrazy tego ciągu wzrastają stale, nieograniczenie. Tymczasem z wzoru na  $a_n$  wynika, że wyrazy te począwszy od 10-go maleją, przybywają bowiem wtedy kolejno czynniki  $\frac{10}{11}$ ,  $\frac{19}{12}$ ,  $\frac{19}{13}$ , ...... mniejsze od 1; można nawet wykazać, że posuwając się odpowiednio daleko w ciągu *(r),* można się zbliżyć dowolnie do zera.

Zajmiemy się tutaj dokładnie tylko dwoma rodzajami ciągów liczbowych: jednym, do którego należą ciągi *(a), (c)* i *(d)* i drugim, do którego należą ciągi *(e), (f), (h), (i), (k), (n).*

### § 14. Postępy arytmetyczne.

*Ciąg, w którym każdy wyraz różni się o tę samą liczbę od wykazu bezpośrednio go poprzedzającego, nazywamy postępem arytmetycznym.* Jeżeli więc kolejnymi wyrazami takiego ciągu są liczby:

 $a_1, a_2, a_3, a_4, \ldots, a_{n-1}, a_n, a_{n+1}, \ldots$ **b**  $a_3 - a_1 = a_3 - a_2 = a_4 - a_3 = \dots = a_n - a_{n-1} =$  $=$ **a**<sub>n+1</sub>  $-$ **a**<sub>n</sub>  $=$  .......

le stałą różnicę sąsiednich wyrazów postępu arytmetycznego nazy-, *^amy różnicą postępu arytmetycznego;* oznaczamy ją literą *d.*  $\ell$ eżeli znamy pierwszy wyraz  $a_i$ , tego postępu i różnice  $d$ , to na-, \*tępne wyrazy otrzymujemy przez *dodawanie* tej stałej różnicy, <sup>d</sup> mianowicie:

$$
|a_3 = a_1 + d, a_3 = a_1 + d, a_4 = a_3 + d, \text{ ogólnie } a_n = a_{n-1} + d.
$$

Do wyznaczenia postępu arytmetycznego wystarcza więc znajo-<sup>hość</sup> dwóch liczb, a mianowicie pierwszego wyrazu *a*<sub>1</sub> i różnicy *d*.

Najprostszym przykładem postępu arytmetycznego jest natualny ciąg liczb:

. 1, 2, 3, 4, *n* — 1, *n, <sup>n</sup>* -j- 1,.......

1 f» m ic k i: A lgebra, I k l. lic . 5

Dalszymi przykładami są ciągi *(c)* i *(d),* podane w poprzednin paragrafie. W ciągu *(c)* jest  $a_1 = 1$ ,  $d = 2$ ; w ciągu *(d)* jest  $a_1 = 5$ rf — 10. Zarówno postęp *(a)* jak *(c)* i *(d)* są *rosnące.* Jeżeli różnici jest liczbą ujemną, to postęp arytmetyczny jest *malejący,* np w postępie

301, 291,2, 281,4, 271,6, 261,8, 252,.... różnica ma wartość  $d = -9.8$ .

*Przykład.*

Wykażemy, że jeżeli zmienna niezależna x przebiega kolejn wyrazy naturalnego ciągu liczb, to wartości każdej funkcji *liniowej*

$$
y = a x + b
$$

tworzą postęp arytmetyczny.

Jeżeli *x* przybiera kolejno wartości 1, 2, 3,..., *n*, to *y* przy biera wartości:

 $a + b$ ,  $2a + b$ ,  $3a + b$ , ........,  $na + b$ ,

a te liczby tworzą widocznie postęp arytmetyczny o różnicy *i*

Ogólniej, gdy x przebiega kolejno wyrazy dowolnego postęp arytmetycznego o różnicy *d,* to *y* przebiega wyrazy postępu aryt metycznego o różnicy  $d_1 = ad$ .

*Dowód.* Jeżeli *x* przebiega kolejno wartości:

 $x_1$ ,  $x_2$ ,  $x_3$ , ......  $x_p$ ,  $x_{p+1}$ , ......

przy czym:

 $x_{p+1} - x_p = d$  dla każdej naturalnej liczby *p*, to:

 $y_{p+1} - y_p = a x_{p+1} + b - a x_p - b = a (x_{p+1} - x_p) = ad.$ Wartości zmiennej *y* tworzą więc postęp arytmetyczny o różnic  $d_1 = ad$ .

Pierwszym zagadnieniem, które nas interesuje przy badani postępów arytmetycznych, jest znalezienie takiego *wzoru na wyrs ogólny an,* przy pomocy którego można by było obliczyć dowoln wyraz, znając pierwszy wyraz i różnicę. Dojdziemy do tego prz pomocy następującego rozumowania: aby otrzymać drugi wyrai trzeba dodać do pierwszego wyrazu *ar* różnicę *d,* aby otrzyma trzeci wyraz, trzeba dodać do pierwszego dwa razy różnicę *'* czwarty wyraz otrzymamy, dodając do pierwszego trzy razy *o*

 $a_2 = a_1 + d$ ,  $a_3 = a_1 + 2d$ ,  $a_4 = a_1 + 3d$ .

Ogólnie, aby obliczyć wyraz o wskaźniku (numerze) *n,* trzeba dać do pierwszego wyrazu różnicę *d* o jeden raz mniej, aniżeli *1* to znaczy  $n - 1$  razy, więc:

 $a_n = a_1 + (n-1) d$  (2)

5\*

Otrzymaliśmy w ten sposób *wzór na wyraz ogólny postępu arytmetycznego.* Z tego wzoru możną obliczyć dowolną z czterech liczb *a<sub>n</sub>*, *a<sub>1</sub>*, *n*, *d*, jeżeli są dane trzy pozostałe. Pamiętać jednak należy o tym, że *n* jest liczbą naturalną.

*Przykłady.*

1) Jaką wartość ma n-ta liczba nieparzysta?

Chodzi tti o obliczenie ogólnego wyrazu w postępie arytmetycznym:  $1, 3, 5, 7, 9, \ldots$ 

w którym  $a_1 = 1$ ,  $d = 2$ . Stosując wzór (23), otrzymujemy:

 $a_n = 1 + (n - 1)2 = 2n - 1.$ 

2) Jaką wartość osiągnie po *n* latach kapitał *K zł,* umieszczony na procent prosty  $p^0$  ?

Po każdym roku dolicza się *stałą* kwotę  $K_{\text{Frob}}$  złotych, zwaną *odsetkami.* Kapitał ten wzrasta więc według postępu arytmetycznego, w którym:

 $a_1 = K + \frac{1}{100} Kp$ , a  $d = \frac{1}{100} Kp$ . 'Stosując wzór (23), otrzymujemy:

 $a_n = (K + \frac{1}{100} Kp) + (n - 1) \frac{1}{100} Kp$ ,

czyli:  $a_n = K + \frac{1}{100}$  *Kpn* = **K (1** +  $\frac{1}{100}$  **pn)**.

Taka jest *wartość końcowa po n latach kapitału, umieszczonego na procent prosty p°lo.*

3) Od którego wyrazu począwszy wyrazy postępu:

 $301, 291, 2, 281, 4, 271, 6, \ldots$ 

są ujemne ?

 $\text{2}_4$ damy, aby było  $a_n < 0$ . Ponieważ  $a_1 = 301$ ,  $d = -9.8$ , przeto:

 $a_n = 301 - (n - 1)9,8 = 310,8 - 9,8$  *n*.

*s* Warunek *an* < 0 przybiera więc postać:

$$
310.8 - 9.8 n < 0.
$$

z Rozwiązując tę nierówność otrzymujemy:

 $9.8 n > 310.8$ ,

następnie: *n* > 31,71...........

**Zatem począwszy od wyrazu**  $a_{32}$  **wszystkie wyrazy są ujemne.** 

*Próba.*  $a_{33} = 301 - 31 \cdot 9,8 = -2,8$ ; poprzedni wyraz jest je-<sup>8</sup>**z**cze dodatni:  $a_{31} = a_{32} - d = -2.8 + 9.8 = 7$ , a wszystkie dalsze <sup>6</sup><sup>84</sup> ujemne, ponieważ postęp jest malejący.

Z wzoru (23) wnioskujemy, że wyrazy postępu arytmetycznego *^zrastają* z wzrostem wskaźnika *n,* jeżeli różnica jest dodatnia, <sup>2</sup><sup>a</sup> *maleją*, jeżeli różnica jest ujemna.

Drugim ważnym zagadnieniem przy postępach arytmetycznych jest *obliczenie sumy dowolnej, skończonej liczby wyrazów.* Oznaczmj sume *n* wyrazów literą  $S_n$ , to znaczy:

 $S_n = a_1 + a_2 + a_3 + \ldots + a_{n-2} + a_{n-1} + a_n$ . Napiszmy składpiki tej sumy w odwrotnym porządku:

$$
S_n = a_n + a_{n-1} + a_{n-2} + \ldots + a_1 + a_2 + a_1
$$

i dodajmy do siebie obie równości stronami, to otrzymamy:

$$
2S_n = (a_1 + a_n) + (a_2 + a_{n-1}) + (a_3 + a_{n-2}) + \ldots + (a_{n-2} + a_3) + (a_{n-1} + a_2) + (a_n + a_1).
$$

Każdy nawias zawiera dwa wyrazy, równo "oddalone" od początku i od końca postępu, to znaczy: jeżeli wskaźnik jednegc jest  $1+p$  to wskaźnik drugiego jest  $n-p$ . Wobec tego jeder z nich otrzymuje się z  $a_1$  przez dodanie  $p \cdot d$  a drugi z  $a_n$  przez odjęcie  $p \cdot d$ , suma ich ma zatem zawsze wartość  $a_1 + a_n$ . Ponieważ zaś w sumie występuje *n* takich składników, przeto:

$$
2S_n=n\left(a_1+a_n\right),
$$

a stad wynika:

$$
S_n = \frac{n}{2} (a_1 + a_n). \tag{24}
$$

Otrzymaliśmy w ten sposób *wzór na sumę skończonego postępu arytmetycznego.* Z tego wzoru można obliczyć dowolną spośród czterech liczb  $S_n$ ,  $a_n$ ,  $a_i$ , n, jeżeli są dane trzy pozostałe.

#### *Przykłady.*

1) Obliczyć sumę *n* początkowych wyrazów w naturalnym ciągu liczb: 1, 2, 3 /4 , ...........

> Jest to postęp arytmetyczny, w którym  $a_1 = 1$ ,  $d = 1$ , a  $a_n$  oczywiście jest równe n **Wobec tego:**  $S_n = \frac{n}{2} (1 + n)$ .

Dla  $n = 1, 2, 3, 4, 5, 6...$  otrzymujemy stąd kolejno:

 $1, 3, 6, 10, 15, 21. \ldots$ 

Liczby te nazywamy *liczbami trójkątowymi*, otrzy' Rys. 3. mujemy je bowiem jako liczby kropek, zawar tych w schemacie trójkątnym, przedstawiony<sup>p</sup>

na rys. 3, biorąc kolejno 1. 2. 3, 4, 5...... wierszy w tym rysunk<sup>u.</sup> Zbiór tych liczb tworzy ciąg, który nie jest wprawdzie postępem aryt metycznym, albowiem różnice sąsiednich wyrazów wynoszą kolejno:

 $2, 3, 4, 5, 6...$ 

jednakże ten *ciąg rc mic jest* już postępem arytmetycznym.

2) Podobne rozważania można nawiązać do sumy *n* początkowych wyrazów postępu, utworzonego z kolejnych liczb nieparzystych: 1, 3, 5, 7, 9, 11, 13......

Ponieważ tu  $a_1 = 1$ ,  $d = 2$ ,  $a_n = 2n - 1$ , jak to poprzednio obliczyliśmy, przeto: *n*

$$
S_n = \frac{n}{2}(1+2 n-1) = n^2.
$$

Kolejne sumy mają więc wartości:

 $1^2$ ,  $2^2$ ,  $3^2$ ,  $4^2$ ,  $5^2$ ,  $6^2$ , ......

Wynik ten można też uzasadnić geometrycznie, przy pomocy schematu *kwadratowego*, przedstawionego na rys. 4. Aby otrzymać liczby kropek, zawartych w kolejnych kwadratach, trzeba dodać do 1 liczbę 3, do tej sumy następną liczbę nieparzystą 5, potem

7 itd. Otrzymany ciąg kwadratów kolejnych liczb ciągu naturalnego nie tworzy postępu arytmetycznego, ale różnice sąsiednich wyrazów tego ciągu, a mianowicie:\_\_ \_\_

$$
3, 5, 7, 9, \ldots \hspace{2.5cm} \hspace{2.5cm} \hspace{2.5
$$

tworzą postęp arytmetyczny.

3) Kwotę 10 000 *zł* rozdzielić między 16 osób tak, aby każda następna otrzymała o 50 *zł* Rys więcej od poprzedniej.

Kwoty te muszą tworzyć postęp arytmetyczny, złożony z *n =* 16 wyrazów o różnicy  $d = 50$ , a o sumię  $S_n = 10000$ .

Do rozwiązania tego zagadnienia trzeba użyć obu równań (23) i (24). Wstawiwszy wartość  $a_n$  z wzoru (23) we wzór (24), otrzy-

$$
S_n = \frac{n}{2}(a_1 + a_1 + (n-1)d).
$$

Tu występuje już tylko jedna niewiadoma a,. Stąd otrzymujemy ogólnie:

$$
a_1 = \frac{1}{n} S_n - \frac{1}{2} (n-1) d,
$$

a więc w danym specjalnym przypadku:

 $a_1 = \frac{1}{26} 10\,000 - \frac{1}{2} \cdot 15 \cdot 50 = 250.$ 

Szukany postęp ma zatem postać:

250, 300, 350,......... 1000.

4) Znaleźć taki postęp arytmetyczny skończony o różnicy  $d = 2$ , którego ostatni wyraz ma wartość  $a_n = 59$  a suma  $S_n = 896$ . Równania (23) i (24) przyjmują postać:

$$
896 = \frac{\pi}{2}(a_1 + 59)
$$
  

$$
59 = a_1 + (n - 1) 2
$$

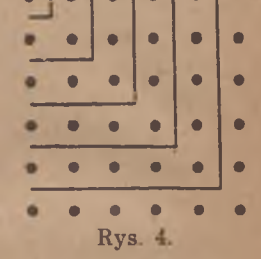

Eliminujemy a, i otrzymujemy po uporządkowaniu równanie 2. stopnia:  $n^2 - 60 n = -896$ . Stąd otrzymujemy *dwa pierwiastki* :  $n = 32$ ,  $n' = 28$ . Wobec tego z drugiego równania otrzymujemy dwie wartości na  $a_1$ , a mianowicie:  $a_1 = -3$  i  $a_1' = 5$ . Istnieją więc *dwa postępy* arytmetyczne spełniające żądane warunki, a mianowicie:

> $-3, -1, 1, 3, 5, 7, \ldots, 59$ i 5,7,9, .............................: 59.

### \*§ 15. Interpolacja postępów arytmetycznych i tablic.

Bardzo ważne zastosowanie ma następujące zagadnienie: *zagęścić postęp arytmetyczny, wstawiając pomiędzy każdą parę sąsiednich wyrazów tyle samo nowych wyrazów tak, aby wyrazy wstawione tworzyły razem z danymi nowy postęp arytmetyczny.* Postępowanie to nazywamy *interpolacją postępu arytmetycznego* lub krótko interpolacją arytmetyczną.

Niechaj *r* oznacza liczbę wyrazów, które chcemy wstawić między dwa sąsiednie wyrazy postępu  $a_1, a_2, a_3, \ldots$  Aby wyznaczyć nowy postęp  $b_1$ ,  $b_2$ ,  $b_3$ ...., trzeba znać jego różnicę *ó*. Jeżeli między dwa wyrazy o odstępie *d* chcemy wstawić *r* nowych wyrazów o równych odstępach, to trzeba ten odstęp podzielić na  $r + 1$  równych części. Wobec tego różnica nowego postępu ma t wartość: *d* L

$$
\delta = \frac{d}{r+1}.\tag{25}
$$

t:

Ponieważ znamy pierwszy wyraz nowego postępu, a- mianowicie  $b_i = a_j$  i różnicę jego  $\delta$ , przeto postęp ten jest wyznaczony.

Najprostszym przypadkiem interpolacji jest' wstawianie *jednego* wyrazu między każdą parę sąsiednich wyrazów. Wtedy  $r = 1$ , a więc według wzoru (25) jest:

$$
\delta = \mathbf{1}d.
$$

Wobec tego wyraz *b*. wstawiony między  $a_1$  i  $a_2$ , ma wartość:

 $b_1 = a_1 + \frac{1}{2}d = a_1 + \frac{1}{2}(a_1 - a_1) = \frac{1}{2}(a_1 + a_1),$ 

jest więc *średnią arytmetyczną* dwóch sąsiednich wyrazów.

Podobnie ogólnie, wyraz wstawiony między *a*<sub>c</sub> i *a*<sub>n+1</sub> jest średnią arytmetyczną  $\frac{1}{2}(a_{\nu}+a_{\nu+1})$  tych dwóch wyrazów.

Specjalnym przypadkiem interpolacji jest *interpolacja tablic licz• bowych* różnego rodzaju. Każda taka tablica podaje wartości:

 $f(a_1), f(a_2), f(a_3) \ldots$ .

•M ateriał zawarty w tym paragrafie nie jest przewidziany, przez program
*2.* jakiejś funkcji *f(x),* dla wartości

L

E b

Ń

 $a_1, a_2, a_3$ .

 $\mathbf{a}_1$ zmiennej niezależnej x. Wartości  $a_1, a_2, a_3, \ldots$  tworzą zwykle postęp arytmetyczny i to najczęściej naturalny ciąg liczb. e

Wyjaśnimy to zagadnienie na przykładach. Posiadamy np. tablicę trzecich pierwiastków wszystkich liczb naturalnych jedno i dwucyfrowych a, tj. liczb od 1 do 99, chcemy zaś znaleźć trzeci pierwiastek

 $3$ z 3-cyfrowej liczby dziesiętnej 86,4, tj.  $\sqrt{86,4}$ . W tablicy są podane wartości zaokrąglone do 4 cyfr po przecinku dziesiętnym, a mianowicie:

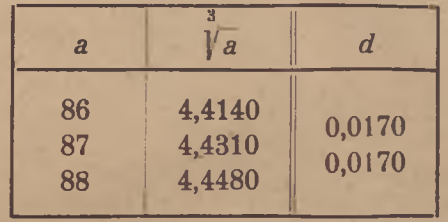

i Obok tych liczb wypisaliśmy (pośrodku) różnice *d* sąsiednich liczb; nazywamy je *różnicami tablicowymi.* Widzimy, że te różnice a są stałe (oczywiście w przybliżeniu, ponieważ już same wartoścj atrzecich pierwiastków są przybliżone), a więc wartości funkcji 3\_  $\int f(x) = \sqrt{x}$  tworzą (w przybliżeniu) postęp arytmetyczny o różnicy  $d = 0.0170$ .

» • Pomiędzy 86 a 87 istnieje dziewięć 3-cyfrowych liczb, a mianowicie: 86,1, 86,2, ........ 86,9. Chcąc obliczyć trzecie pierwiastki 3 - 3 z tych 9 liczb, trzeba wstawić pomiędzy  $\sqrt{86}$ =4,4140 a $\sqrt{87}$ =4,4310 dziewięć nowych wyrazów, tworzących nowy postęp arytmetyczny. Różnica tego nowego postępu ma zatem w myśl wzoru (25) wartość:

$$
\delta = d : (9+1) = \frac{1}{10} d.
$$

Ponieważ 86,4 jest piątym wyrazem postępu 86, 86,1, 86,2 ..., przeto 3 V86,4 będzie piątym wyrazem nowego postępu; zatem

$$
\sqrt{86.4} = b_5 = b_1 + 4\delta = b_1 + \frac{4}{10}d = b_1 + 0.4d.
$$

Ponieważ  $b_1 = 4{,}4140$  a  $d = 0{,}0170$ , przeto:

3

3  $\sqrt{86,4} = 4,4140 + 0,0170 \cdot 0;4 = 4,1208.$ 

Postępowanie to przedstawia się w skróconym schemacie rachunkowym w następujący sposób:

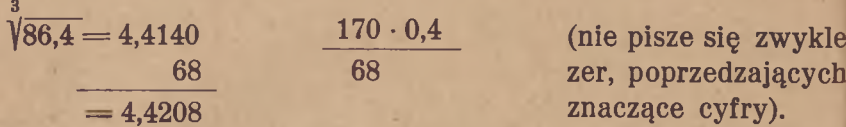

Aby więc znaleźć trzeci pierwiastek z jakiejś liczby  $x$ , leżącej pomiędzy dwiema liczbami *a* i  $a + 1$ , znajdującymi się w tablicy, należy do liczby Ya dodać *poprawkę,* otrzymaną przez pomnożenie różnicy tablicowej przez liczbę, o którą się różni x od *a*.

Postępowania tego, zwanego interpolacją tablic, można, używać przy wszystkich tablicach liczbowych, o ile badane wartości tworzą przynajmniej w przybliżeniu postęp arytmetyczny.

# *Zadania.*

*\ '* 95. Napisać kilka początkowych wyrazów ciągu kolejnych potęg liczby 3 i ciągu trzecich potęg kolejnych liczb.

96. Napisać ciąg kolejnych potęg: *a*) liczby — 2; *b*) liczby — 1.

97. Jakie są początkowe wyrazy ciągu rosnącego wszystkich liczb naturalnych, podzielnych przez 7? Jaką postać ma ogólny wyraz tego ciągu?

98. Każdej liczbie naturalnej przyporządkowano sumę jej cyfr; napisać kilkadziesiąt wyrazów początkowych tego ciągu.

99. Każdej liczbie' naturalnej przyporządkowano liczbę 1 lub 0, zależnie od tego, czy jest liczbą pierwszą czy też nie. Napisać kilkadziesiąt wyrazów tego ciągu. Jakie znaczenie ma suma tych wszystkich wyrazów?

100. Wypisać ciąg reszt, otrzymanych przy dzieleniu 2 : 7 i ciąg cyfr otrzymanych w wyniku.

101. Napisać kilka początkowych wyrazów ciągu o wyrazie ogólnym  $a_n = 3 + (-\frac{1}{2})^n$ .

102. Wypisać 10 początkowych wyrazów ciągu, otrzymanego z ciągu naturalnego przez pomnożenie pierwszego wyrazu przez drugi, tego iloczynu przez trzeci itd.

103. Wypisać tyle wyrazów ciągu utworzonego przez dodanie £ do 1, do tej sumy \*, do tej sumy *\* itd., aby te wyrazy przekroczyły liczbę 5.

104. Napisać 40 początkowych wyrazów ciągu, podającego wartości trójmianu  $x^2 - x + 41$  dla  $x = 1, 2, 3 ...$  Według jakiego prawa można otrzymać wyraz następny tego ciągu z poprzedniego? Zbadaj, czy wszystkie te wyrazy są liczbami *pierwszymi*

105. Wypisać kilka początkowych wyrazów postępów arytmetycznych, w których: *a*)  $a_1 = 0$ ,  $d = 0.05$ ; *b*)  $a_1 = -30$ ,  $d = 5$ ;  $c) a_1 = -15, d = -3.$ 

106. Wyznaczyć w postępie arytmetycznym 1, 2£, 4 .... wyraz setny i sumę 100 początkowych wyrazów.

107. Wyznaczyć pozostałe dwa spośród pięciu elementów *a*,,  $d, a_n, n, S_n$ , jeżeli są dane trzy z nich, a mianowicie:

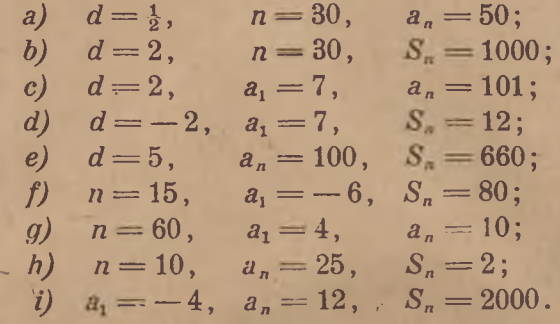

108. Ile wyrazów naturalnego ciągu liczb trzeba dodać do siebie, aby otrzymać-1 000 405 ? Ile otrzymamy, biorąc o jeden wyraz mniej ?

109. Po ilu latach podwoi się dowolny kapitał *K,* umieszczony na procent prosty  $5\frac{0}{0}$ ?  $1\frac{0}{0}$ ?  $12\frac{0}{0}$ ?  $p^0$ <sub>j</sub>o?

110. Na jaki procent (prosty) należy umieścić dowolny kapitał *K,* aby się podwoił po 10 latach? po 15 latach? po 30 latach?

111. Przy każdym uderzeniu zegara obniża się waga o 3 *mm.* 0 ile obniży się ta waga w ciągu 12 godzin, jeżeli zegar wybija tylko godziny? Po ilu dniach obniży się waga o  $1\frac{1}{2}m$ ?

112. Dług 2880 *zł* ma być spłacony w kilku ratach, z których pierwsza wynosi 160 *zł,* a każda następna ma być o 40 *zł* większa od poprzedniej. Ile ma być rat i ile wynosi ostatnia rata?

113. Suma drugiego i siódmego wyrazu postępu arytmetycznego wynosi 92, a suma czwartego i jedenastego wyrazu 71, zbudować ten postęp (obliczywszy pierwszy wyraz i różnicę).

114. Obliczyć kąty trójkąta prostokątnego, wiedząc, że tworzą one postęp arytmetyczny.

115. Obliczyć boki trójkąta prostokątnego, którego obwód ma 60 *m,* wiedząc że tworzą one postęp arytmetyczny.

116. W pewnej grze wypłacają w razie wygrania 14-krotną stawkę. Gracz stawia 1 *zł* i przegrywa, w drugiej grze stawia 2 *zł* 1 znowu przegrywa i tak ciągle zwiększa stawkę o 1 *zł,* aż wreszcie Wygrywa grę i okazuje się, że zwracają mu wszystko, co postawił. Przy której stawce to się stanie?

117. Dwie osoby, oddalone od siebie o 34 *km,* poruszają się w tym samym kierunku (pierwsza ku drugiej); pierwsza przebywa 6 *km* w pierwszej godzinie a w każdej następnej o 0,1 *km* mniej, druga zaś 5 *km* w pierwszej godzinie a w każdej następnej o *km* więcej. Kiedy pierwsza osoba dogoni drugą?

118. Zbudować taki postęp arytmetyczny, którego suma ma dla każdego *n* wartość  $n(3n+1)$ .

*Wskazówka.* Zastosować wzór *Sn* do dwóch szczegółowych przypadków.

119. a),Jak wielką drogę przebiegnie ciało, spadające swobodnie, w 20 sekundzie a jaką w 20 sekundach, jeżeli w pierwszej sekundzie przebiega *5 m* a w każdej następnej o 10 *m* więcej? *b)* Ile sekund spada bomba, wyrzucona z samolotu, lecącego na wysokości 2000 *m,* jeżeli w pierwszej sekundzie przebiega 5 *m* a w każdej następnej o 10 *m* więcej ?

120. Przez ile sekund wznosi się pocisk, wystrzelony pionowo do góry z prędkością 490 *m l*sek, jeżeli w każdej sekundzie traci ze swej prędkości 9,8 *ml* sek? Jak wysoko wzniesie się ten pocisk, jeżeli w pierwszej sekundzie przebiega drogę 490 *m* — 4,9 *m* = 485,1 *m,* a w każdej następnej o 9,8 *m* mniej ? Po ilu sekundach spadnie ten pocisk na ziemię? Po ilu sekundach znajdować się będzie w odległości 4310 m od ziemi? (Otrzyma się dwa rozwiązania; jakie znaczenie mają te obydwa pierwiastki?).

\*121. Pomiędzy liczby 10 i 100 wstawić 48 wyrazów, tworzących z tymi liczbami postęp arytmetyczny. Obliczyć sumę tych wszystkich wyrazów.

\*122. Ile liczb trzeba wstawić pomiędzy 12 a 249, aby tworzyły wraz z nimi postęp arytmetyczny o sumie 5220?

\*123. Przy pomocy wartości  $\sqrt{561} = 23,6854, \sqrt{562} = 23,7065,$  $\sqrt{563} = 23,7276$  obliczyć przez interpolację:  $\sqrt{562,7}$ ,  $\sqrt{5,6125}$ ,  $\sqrt{56284}$ .

 $3 \qquad \qquad 3$ \*124. Przy pomocy danych wartości  $\,$   $\mid$  86  $=$  4,4140,  $\,$   $\mid$  87  $=$  4,4310, 3 -\*, 3 3 3 3  $V88 = 4,4480$  obliczyć  $V86,2, V0,0875, V87285, V85,6.$ 

# § 16. Postępy geometryczne.

*Ciąg różnych od zera liczb, w którym iloraz każdego wyrazu przez wyraz bezpośrednio go poprzedzający ma tę samą wartość, nazywamy postępem geometrycznym.*

Jeżeli zatem kolejnymi wyrazami takiego ciągu są liczby:

 $a_1, a_2, a_3, a_4, \ldots, a_{n-1}, a_n, a_{n+1}, \ldots$ 

Ten stały iloraz sąsiednich wyrazów postępu geometrycznego i nazywamy *ilorazem postępu geometrycznego;* oznaczmy go literą *q.* Jeżeli znamy pierwszy wyraz a<sub>1</sub> tego postępu i iloraz q, to następne wyrazy otrzymujemy przez mnożenie poprzednich przez ten stały iloraz, a mianowicie:

to:  $\frac{a_1}{a_1} = \frac{a_1}{a_1} = \frac{a_1}{a_1} = \ldots = \frac{a_n}{a_{n-1}} = \frac{a_{n+1}}{a_n} = \ldots$ 

$$
a_2 = a_1 q
$$
,  $a_3 = a_2 q$ ,  $a_4 = a_3 q$ , ogólnie  $a_n = a_{n-1} q$ .

Do wyznaczenia postępu geometrycznego wystarczy więc znajomość dwóch liczb, a mianowicie pierwszego wyrazu a i ilorazu *q*.

Przykładami postępów geometrycznych są ciągi *(e), (f), (h), (i), (n),* podane w § 13.

I tak ciąg: 1, 1,05,  $1,05^2$ ,  $1,05^3$ , ......

jest postępem geometrycznym o początkowym wyrazie *a, —* 1 o ilorazie  $q = 1,05$ .

 $10 \t\t (10)$   $\frac{2}{10}$   $\frac{10}{3}$ Ciąg: 1,  $\sqrt{10}$ ,  $\sqrt{10}$ ,  $\sqrt{10}$ , .....

jest postępem geometrycznym, w którym  $a_1 = 1$ ,  $q = \sqrt{10}$ . Obydwa · te postępy są *rosnące*, ponieważ  $q > 1$ .

10

 $1, \frac{1}{2}, \frac{1}{2}, \frac{1}{2}, \frac{1}{26}, \ldots$ Ciag:

jest postępem geometrycznym, w którym  $a_1 = 1$ .  $q = \frac{1}{6}$ .

Podobnie:  $1, \frac{1}{4}, \frac{1}{4^2}, \frac{1}{4}, \ldots$ 

jest postępem geometrycznym, w którym  $a_1 = 1$ ,  $q = \frac{1}{6}$ . Obydwa te postępy są *malejące*, co wynika stąd, że  $0 < q < 1$ .

Ciąg:  $-1, +1, -1, +1, \ldots$ 

jest postępem geometrycznym o pierwszym wyrazie  $a_1 = -1$  i ilorazie  $q = -1$ .

Ciag: 4, -2, 1,  $-\frac{1}{2}$ ,  $+\frac{1}{2}$ ,  $-\frac{1}{8}$ ,  $+\frac{1}{16}$ , .......

jest postępem geometrycznym; ilorazem jego jest  $q = -\frac{1}{2}$ , a  $a_1 = 4$ . Obydwa ostatnie postępy nie są ani rosnące, ani malejące, wyrazy ich są bowiem *na przemian dodatnie i ujemne.* Taką postać ma każdy postęp geometryczny o ujemnym ilorazie, tj. 'dla *q* < 0.

*Przykład.* Wykazać, że *ciąg*, *w kióryn<sup>1</sup> każdy następny wyraz jest większy od poprzedniego o taką samą część tego wyrazu poprzedniego, tworzy postęp geometryczny.*

Jeżeli wyraz następny jest większy od poprzedniego stale o  $\frac{1}{m}$ część jego, to dla każdego naturalnego *r* spełnia się równanie:

Stad:

$$
a_{r+1} = a_r + \frac{1}{m} a_r,
$$
  

$$
a_{r+1} = a_r (1 + \frac{1}{m})
$$

a więc iloraz  $a_{r+1}$ :  $a_r$  ma stałą wartość  $q = 1 + \frac{1}{m}$ . To zaś dowodzi, że ciąg  $a_1$ ,  $a_2$ ,  $a_3$  ....  $a_r$ ,  $a_{r+1}$  .... jest postępem geometrycznym.

Podobnie ma się rzecz, jeżeli każdy następny wyraz jest o taką samą część poprzedniego *mniejszy* od niego.

Przy badaniu postępów geometrycznych zajmiemy się przede wszystkim dwoma zagadnieniami, podobnie jak przy badaniu postępów arytmetycznych, a mianowicie: wyprowadzeniem wzorów na wyraz ogólny i na sumę.

*Wzór na wyraz ogólny.* Z wyrazu pierwszego *al* otrzymujemy drugi mnożąc go przez *q,* trzeci mnożąc jeszcze raz przez *q* czyli łącznie przez  $q^2$ , czwarty przez  $q^3$ , ogólnie *n*-ty wyraz otrzymamy mnożąc a, przez *qn~l ,* zatem:

$$
a_n = a_1 q^{n-1} \,. \tag{26}
$$

W tym wzorze występują cztery zmienne: a,, *an, n, q.* Przez podanie dowolnych trzech z nich jest wyznaczona czwarta.

### *Przykłady.*

10\_\_\_

1) Zbudować postęp geometryczny skończony, złożony z 11 wyrazów, którego pierwszym wyrazem jest 1 a ostatnim 10. We wzorze (26) znamy  $a_n = 10$ ,  $a_1 = 1$  i  $n = 11$  a więc:

$$
10=q^{10}.
$$

Stąd *q —* V 10. Żądanym postępem jest:

10  $/10 \t3 \t10 \t3 \t10 \t10 \t10 \t10 \t10 \t10$ i, Yio, (y io ) , (Y io) IV io J , IY io.) = io.

Jest to ciąg Renarda, o którym wspominaliśmy w § 13.

2) Zbudować postęp geometryczny, w którym pierwszy wyraz jest o 12 większy od drugiego a trzeci o 3 większy od czwartego.

Na wyznaczenie liczb n<sub>i</sub> i q, potrzebnych do zbudowania postępu, mamy dwa równania:

$$
a_1 = a_2 + 12
$$
  

$$
a_3 = a_4 + 3
$$

Przez zastosowanie wzoru (26) sprowadzamy ten układ równań 0 4 niewiadomych do następującego układu równań o 2 niewiadomych :

$$
\begin{cases}\na_1 = a_1 q + 12, \\
a_1 q^2 = a_1 q^3 + 3,\n\end{cases}
$$
\n
$$
\text{czyli: } \n\begin{cases}\na_1 (1 - q) = 12, \\
a_1 q^2 (1 - q) = 3\n\end{cases}
$$

Dzieląc drugie równanie przez pierwsze stronami otrzymujemy:  $q^2 = \frac{3}{12} = \frac{1}{4}$ , a stąd wynikają dwa różne pierwiastki:  $q = \frac{1}{2}$  $i \, q = -\frac{1}{2}$ . Wobec tego także na  $a_i$  otrzymujemy dwie wartości z wzoru  $a_1 = 12$ :  $(1 - q)$ , a mianowicie:  $a_1 = 24$ ,  $a'_1 = 8$ .

Istnieją więc' *dwa* następujące *postępy* geometryczne o żądanych własnościach:

24, 12, 6, 3,  $\frac{3}{2}$ ,  $\frac{3}{4}$ , ....... i 8, -4, 2, -1,  $\frac{1}{2}$ , - $\frac{1}{4}$ , ......

Drugim ważnym zagadnieniem dotyczącym postępów geometrycznych jest obliczanie *sumy* dowolnej, *skończonej liczby wyrazów.* Oznaczmy sumę *n* wyrazów literą *S",* to: .

 $S_n = a_1 + a_2 + a_3 + \ldots + a_n$ czyli:  $S_n = a_1 + a_1q + a_1q^2 + \ldots + a_nq^{n-1}.$ 

Utwórzmy iloczyn:  $q \cdot S_n = a_1 q + a_1 q^2 + a_1 q^3 + \ldots + a_1 q^n$ .

Odejmijmy pierwsze równanie od drugiego stronami, wówczas otrzymamy:  $S_n (q-1) = a_1 q^n - a_1$ ,

wszystkie bowiem pośrednie wyrazy:  $a_1 q$ ,  $a_1 q^2$ ,  $a_1 q^3$ , ......  $a_1 q^{n-1}$ odpadną. Załóżmy, że *q* nie jest równe 1. Wtedy możemy podzielić obie strony przez  $q-1$  i otrzymamy w ten sposób:

$$
S_n = a_1 \frac{q^n - 1}{q - 1}.
$$
 (27)

Jest to wzór na sumę skończonego postępu geometrycznego, gdy iloraz *q* jest różny od 1.

Dla  $q = 1$ , rozumowanie przedstawia się bardzo prosto, wtedy bowiem wszystkie wyrazy są równe, więc:

$$
S_n = a_1 + a_1 + a_1 + \ldots + a_1,
$$
  

$$
S = n \cdot s
$$

a stąd wynika:

*Przykłady.*

1) Według podania arabskiego wynalazca gry w szachy Sessa zażądał od króla indyjskiego Szer a na, który mu polecił, aby sam sobie wybrał nagrodę za ten wynalazek, takiej liczby ziarn pszenicy, którą by się otrzymało, kładąc na pierwszym polu szachownicy 1 ziarno, na drugim dwa razy więcej, tj. 2 ziarna, na trzecim znowu 2 razy więcej, tj. 4 ziarna itd. aż do ostatniego, tj. do 64. pola. Ile ziarn trzeba by umieścić na ostatnim polu, a ile na całej szachownicy? Ile worków można by tym ziarnem napełnić licząc milion ziarn na worek?

Chodzi tu o ostatni wyraz i o sumę postępu geometrycznego skończonego, w którym  $a_1 = 1$ ,  $q = 2$ ,  $n = 64$ . Z wzorów (26) i (27) otrzymujemy:

$$
a_{64}=1\cdot 2^{64-1}=2^{63},
$$

$$
S_{64}=1\cdot \frac{2^{44}-1}{2-1}=2^{64}-1.
$$

Dość mozolnym rachunkiem oblicza się, że:

*a9i =* 9 223 372 036 854 775 808

### $S_{\rm{eq}} = 18\,446\,744\,073\,709\,551\,615.$

Ostatniemu polu odpowiada zatem przeszło 9 trylionów ziarn, to znaczy przeszło 9 bilionów worków.

Aby nabrać lepszego wyobrażenia o tej ogromnej liczbie, wyobraźmy sobie spichlerze, z których każdy zawiera 1000 komórek, mieszczących po 1000 worków. Aby pomieścić tę ilość ziarna, trzeba by napełnić przeszło 9 milionów takich spichlerzy, a ziarno z wszystkich pól szachownicy zmieściłoby się dopiero w 18 milionach takich spichlerzy. Wyobraźmy sobie wielkie miasto, zbudowane ze 100 000 takich spichlerzy, to na pomieszczenie tej ilości ziarna trzeba by użyć 180 takich miast.

2) Niechaj *a i b* oznaczają dwie dowolne stałe liczby różne od siebie i różne od zera. Utwórzmy ciąg:

$$
a^{n-1}
$$
,  $a^{n-2}b$ ,  $a^{n-3}b^2$ , ...,  $a b^{n-2}$ ,  $b^{n-1}$ .

Wykazać, że ten ciąg tworzy postęp geometryczny (skończony) i obliczyć jego sumę.

Iloraz:  $\frac{a^{n-1}b}{a} = \frac{b}{a}$ ; podobnie  $\frac{a^{n-3}b^2}{a^{n-2}b} = \frac{b}{a}$ , ....  $\frac{b^{n-1}}{ab^{n-2}} = \frac{b}{a}$ Iloraz ten ma stałą wartość  $q = \frac{b}{a}$ , zatem badany ciąg jest postępem geometrycznym. Suma jego ma wartość:

$$
S_n = a^{n-1} \cdot \frac{\left(\frac{b}{a}\right)^n - 1}{\frac{b}{a} - 1} = a^{n-1} \cdot \frac{b^n - a^n}{b a^{n-1} - a^n} = \frac{b^n - a^n}{b - a}.
$$

Stąd otrzymujemy wzór:

 $\frac{b^{n}-a^{n}}{b-a}=a^{n-1}+a^{n-1}b+a^{n-3}b^{2}+\ldots+a b^{n-2}+b^{n-1}.$  (28)

Otrzymaliśmy w ten sposób wzór na iloraz różnicy dowolnych potęg dwóch liczb przez różnicę tych liczb. Wzór ten ma bardzo rozległe zastosowania w algebrze.

#### *Zadania.*

125. Wykazać, że ciąg 1, 1, 1, 1, ...\*.. można uważać zarówno za postęp arytmetyczny jak i za geometryczny.

126. Liczby 2 i 6 uważać za dwa początkowe wyrazy postępu arytmetycznego i geometrycznego; wypisać kilka następnych wyrazów tych postępów.

127. Wypisać kilka dalszych wyrazów postępu geometrycznego  $3, 4, \ldots$ .

128. Znając pierwszy wyraz  $\frac{1}{64}$  i iloraz 2 postępu geometrycznego, obliczyć 13. wyraz i sumę 13 wyrazów.

129. Obliczyć  $a_{20}$  i  $S_{20}$  w postępie geometrycznym o pierwszym wyrazie  $a_1 = 1$  a o ilorazie  $q = -2$ .

 $10 \t 10$   $10$ 130. W postępie 1,  $\gamma$ 10,  $\gamma$ 10<sup>2</sup>,  $\gamma$ 10<sup>3</sup>...... wyznaczyć wyraz 11.

i sume 11 wyrazów (w przybliżeniu  $\sqrt{10} = 1,2589$ ).

131. Zasiano 8 ziarn pszenicy i zebrano 10 ziarn z każdego kłosa; otrzymany zbiór zasiano z tym samym wynikiem. Ile razy trzeba powtórzyć to postępowanie, aby otrzymać 1000 worków pszenicy po 800 000 ziarn?

 $(32)$  Znając w postępie geometrycznym  $a_1 = 2$ ,  $q = \frac{3}{2}$ ,  $S_n = 58 \frac{9}{16}$ , obliczyć  $a_n$ .

(133, Wyznaczyć iloraz i sumę postępu geometrycznego, znając  $a_1 = 3$ ,  $n = 8$ ,  $a_n = 768$ .

134. Zbudować postęp geometryczny o ilorazie + w którym ostatni wyraz ma wartość  $\frac{1}{16}$ , a suma 1365 $\frac{5}{16}$ .

(135. Zbudować postęp geometryczny, w którym  $a_1 + a_4 = 140$ ,  $a_1 + a_3 = 60.$ 

136. Trzy liczby tworzą postęp arytmetyczny; jeżeli do pierwszej liczby" dodamy 8, to otrzymamy postęp geometryczny o sumie 26. Zbudować te postępy.

137. Wykazać, że logarytmy wyrazów dowolnego postępu geometrycznego o wyrazach dodatnich tworzą postęp arytmetyczny.

138. Wykazać, że jeżeli wykładniki ciągu potęg:  $b^{\omega}$ ,  $b^{\omega}$ ,  $b^{w_{3}}$ , ..... o dodatniej podstawie tworzą postęp arytmetyczny, to same potęgi tworzą postęp geometryczny.

139. Ludność pewnego miasta, złożona z 50 000 ludzi, wzrasta rocznie o <sub>zło</sub> część każdoczesnego stanu. Ile ludności będzie

są jeszcze bliższe zera aniżeli *d,* to znaczy, są zawarte pomiędzy 0 a *d*, czyli w przedziale (0, *d*). Aby dowieść, że tak jest istotnie, trzeba rozwiązać podwójną nierówność:

 $0 < a^{n} < d$ .

Pierwsza część tej nierówności jest spełniona dla wszystkich wykładników *n,* albowiem potęga liczby dodatniej jest zawsze liczbą dodatnią. Drugą część nierówności najłatwiej jest rozwiązać przez lógarytmowanie. Wiemy (por. str. 38), że logarytm jest funkcją *rosnącą*, a więc z nierówności:

$$
a^n < d \qquad \qquad (I)
$$

wynika, że *n* lg<sub>10</sub> a < lg<sub>10</sub> d  $\left(\text{II}\right)$ i na odwrót z (II) wynika (I).

Ponieważ  $a < 1$ , wobec tego  $\lg_{10} a$  ma *ujemną* wartość. Dzieląc obie strony nierówności (II) przez ujemną liczbę  $\mathbf{g}_{10}$  a, otrzymujemy równoważną nierówność z *przeciwnym* znakiem nierówności, a mianowicie: I)

$$
n > \frac{lg_{10}a}{lg_{10}a}.
$$
 (II)

Oznaczmy literą *N* liczbę, znajdującą się po prawej stronie nierówności, wtedy otrzymamy:

### $n > N$ .

Jeżeli obierzemy wykładnik *n* tak wielki, aby spełniał tą nierówność, czyli nierówność (III), to spełni się także nierówność (II) a zatem i nierówność (I). Istnieje więc taki wykładnik *n,* dla którego *a*<sup>n</sup> i wszystkie dalsze potęgi  $a^{n+1}$ ,  $a^{n+2}$ , ......... są zawarte między 0 a *d,* a więc różnią się dowolnie mało od zera.

Dowiedliśmy w ten sposób, że *potęga liczby dodatniej mniejszej od 1 maleje z wzrostem wykładnika zbliżając się dowolnie do zera.*

*Przykłady.*

1) Jak daleko należy się posunąć w ciągu potęg:

 $\frac{1}{2}$ ,  $(\frac{1}{2})^2$ ,  $(\frac{1}{2})^3$ , ......

aby wyrazy tego ciągu różniły się od zera mniej niż o *d =* 0,0001 ? Z nierówności (III) otrzymujemy w tym wypadku:

> $\begin{array}{cccc} \sqrt{g_{10} 0,0001} & -4 & -126 \end{array}$  $-0,30103$  *.......*

Zatem począwszy od  $n = 14$  wszystkie potęgi ( $\frac{1}{2}$ )<sup>n</sup> różnią się od zera nniej niż o 0,0001. Można stwierdzić (np. przy pomocy lo garytmów), że:

 $({1 \over 2})^{14} = 0,0000625...$ , a  $({1 \over 2})^{13} = 0,000121...$ 

2) Kolejne potęgi liczby dodatniej  $a = 0.9$ , mniejszej od 1, maleją. Przybierają one kolejno wartości:

 $0,9, 0,81, 0,729, 0,6561, \ldots$ 

Zbadajmy, czy zbliżą się one do zera na odstęp mniejszy od  $d = 0,000005$ , to znaczy, czy znajdzie się tak wielki wykładnik *n*, aby 0,9" i wszystkie dalsze potęgi były mniejsze od 0,000005. Żądamy więc, aby się spełniała nierówność:

$$
\cdot \quad (\tfrac{9}{10})^n < 0,000005 \tag{a}
$$

Stosując tu nierówność (III) otrzymujemy po wykonaniu rachunków:  $n > 115$ .

A więc  $0 < 0.9116 < 0.000005$  i podobnie dla wszystkich większych wykładników: 117, 118.................. Natomiast 0,9115 > 0,000005.

*b)* Zbadajmy teraz z kolei *potęgi liczb ujemnych większych od*  $-1$ , tj. liczb a spełniających warunek:  $-1 < a < 0$ . Ciąg tych potęg nie jest ani rosnący, ani malejący, lecz waha się ustawicznie od wartości ujemnych do dodatnich. Są to wahania *zanikające.* Kolejne wyrazy tego ciągu zbliżają się dowolnie do zera ze strony dodatniej i ujemnej. Wynika to stąd, że wartości tych potęg bez uwzględnienia znaku 'zbliżają się dowolnie do zera. Jeżeli więc obierzemy liczbę dodatnią *d* dowolnie bliską zera, to możemy znaleźć taki wykładnik *n,* że dla n i dla wszystkich większych wykładników potęga a" będzie zawarta między liczbami — *d* i + *d,* to znaczy:  $-d < a<sup>n</sup> < +d$ .

Doszliśmy w ten sposób do wniosku, że

*potęga liczby ujemnej większej od* — *1*. *zbliża się dowolnie do zera z wzrostem wykładnika* (przy czym to zbliżanie odbywa się w tym przypadku na przemian, to z jednej, to z drugiej strony zera).

Zamiast mówić, że wyrazy jakiegoś ciągu  $c_n$  zbliżają się dowolnie do zera, mówimy, że ten ciąg dąży do zera, liczbę zaś 0, do której ciąg ten dąży, nazywamy jego granicą. Zdążanie do granicy 0 określa się zatem ściśle w następujący sposób:

*ciąg c" dąży do zera, to znaczy, że jeżeli obierzemy dowolną (chociażby bardzo małą) dodatnią liczbę d, to począibszy od pewnego wyrazu wszystkie jego wyrazy są zawarte między – d a + d.* 

Piszemy wtedy:  $\lim c_n = 0.$  (30)

<sup>i</sup> czytamy: "granicą ciągu  $c_n$  jest zero". Symbol "lim" jest skróceniem łacińskiego słowa "limes", to znaczy "granica".

83

6\*

Zdarza się często, że wyrazy jakiegoś ciągu zbliżają się dowolnie do jakiejś liczby *g,* niekoniecznie równej zeru. Znaczy to, że wszystkie odpowiednio dalekie wyrazy-tego ciągu różnią się dowolnie mało od tej liczby *g,* czyli że:

*ciąg różnic cn* — *g dąży do zera; wtedy mówimy, że ciąg cn dąży do liczby g, a tę liczbę nazywamy jego* granicą.

Liczba g jest więc granicą ciągu c<sub>n</sub>, to znaczy, że jeżeli obie*rzemy dowolną liczbę dodatnią d jchociażby bardzo małą), to począwszy od pewnego wyrazu wszystkie różnice* c" — *g są zawarte*  $m$ *iędzy* — *d a* + *d.* 

$$
\text{Piszemy wtedy:} \qquad \lim c_n = g \tag{31}
$$

i czytamy: "granicą ciągu  $c_n$  jest liczba  $g^*$ .

Ciąg dążący do jakiejkolwiek granicy nazywamy zbieżnym do tej granicy.

Używając tych ogólnych definicji możemy wypowiedzieć udowodnione powyżej twierdzenia o potęgach w następujący sposób:

*ciąg kolejnych potęg dowolnej liczby większej od* — *l a mniejszej od* -f- *1 jest zbieżny, a granicą jego jest liczba zero* albo:  $\blacksquare$ 

*potęga każdej liczby z przedziału (*— *1,* -f- *1) dąży do zera, gdy wykładnik wzrasta nieograniczenie.*

Po tych przygotowaniach możemy zbadać zachowanie się wyrazów dowolnego postępu geometrycznego i sumy tych wyrazów, gdy liczba ich wzrasta nieograniczenie.

Wzór na wyraz ogólny postępu geometrycznego można napisać w postaci:

$$
a_n=\frac{a_1}{q}\cdot q^n\cdot
$$

Liczba — jest niezależna od *n.* Gdy więc *n* wzrasta nieograniczenie, to zmienia się tylko czynnik *qn.*

Jeżeli iloraz *q* postępu geometrycznego jest liczbą zawartą między  $-1$  a  $+1$ , to  $q^n$  dąży do zera a stąd wynika, że także  $- q^n$ dąży do zera', a więc w tym przypadku wyraz ogólny a, dąży do zera.

*Uwaga.* Oparliśmy się tu na następującym dość oczywistym twierdzeniu: jeżeli ciąg o wyrazie ogólnym  $a_n$  dąży do zera, to także ciąg  $b_n$ *o* wyrazie ogólnym / • *a"* dąży do zera, gdy / jest dowoln| liczbą stałą, niezależną od *n.*

Doszliśmy zatem do następującego wniosku:

*wyraz ogólny postępu geometrycznego, którego iloraz jest liczbą*  $zawarta miedzy -1$ ,  $a +1$ , dąży do zera, tj.

$$
\lim a_n = 0, \text{ gdy } -1 < q < 1. \tag{32}
$$

Zbadajmy teraz *ciąg sum* kolejnych wyrazów postępu geometrycznego *nieskończonego,* tj. ciąg:

$$
S_1, S_2, S_3, \ldots, S_n, \ldots
$$

czyli:

$$
a_1, a_1 + a_2, a_1 + a_2 + a_3, \ldots, a_1 + a_2 + a_3 + \ldots + a_n, \ldots (1)
$$
  
Do dyskusji użyjemy wzoru (27) na sumę skończonego postępu  
geometrycznego, a mianowicie:

$$
S_n = a_1 \frac{q^n-1}{q-1}.
$$

Celem wyodrębnienia  $q^n$  sprowadzamy ten wzór do postaci:

$$
S_n = \frac{-a_1}{1-q} \cdot q^n + \frac{a_1}{1-q}
$$

i oznaczamy stałą liczbę  $\frac{a_i}{1-\gamma}$  literą *S*. Zatem:

$$
S_n = -S \cdot q^n + S,
$$

a stąd:.  $S_n - S = -S q^n$ .

Jeżeli iloraz  $q$  jest liczbą większą od -1, lecz mniejszą od +1, to  $q^n$  a zatem i  $-Sq^n$  dąży do zera, a zatem ciąg różnic  $S_n - S$ dąży do zera. To znaczy, że ciąg *S"* dąży do granicy *S.*

Dowiedliśmy więc, że *ciąg kolejnych sum wyrazów postępu geometrycznego, którego iloraz jest zawarty między* — *1 a -\-l, jest zbieżny, a granicą jego jest liczba:*

$$
S = \frac{a_1}{1-q}.\tag{33}
$$

Tę granicę nazywamy sumą nieskończonego postępu geometrycznego.

Wzór (33) pisze się także w postaci:

$$
a_1 + a_2 + a_3 + \ldots + a_n + \ldots = \frac{a_1}{1-a}.
$$
 (34)

Wyrażenie znajdujące się po lewej stronie znaku równości nazywamy *nieskończonym szeregiem geometrycznym.* Należy je uważać za skrócone pisanie całego ciągu kolejnych sum postępu (występujących we wzorze I) i przypisywać mu wartość równą granicy tego ciągu, tj. równą *S.* Używając tego skrócenia także w mowie, powiemy:

*nieskończony szereg geometryczny jest zbieżny, gdy iloraz jego jest zawarty między – 1 a + 1.* 

$$
(\mathbb{R}^d)^{\times} \Rightarrow \mathbb{R}
$$

*Uwaga 1.* Wykazano, że szereg geometryczny jest zbieżny tylko w tym przypadku, czyli, że suma nieskończonego postępu geometrycznego istnieje wtedy i tylko wtedy, gdy jego iloraz jest liczbą z prze-, działu  $(-1, +1)$ .

Dla innych wartości *q* ciąg jego sum nie dąży do żadnej granicy. I tak dla  $q>1$  i dla  $q=1$  *wzrasta ciąg sum nieograniczenie*, gdy pierwszy wyraz (a więc i wszystkie następne) jest liczbą dodatnią, a *maleje nieograniczenie,* gdy pierwszy wyraz (ą więc i wszystkie następne) jest liczbą ujemną. Gdy  $q = -1$ , to ciąg sum waha się ustawicznie od wartości  $a_1$  do wartości 0. Gdy  $q \lt -1$ , to ciąg sum wykonuje wahania wzrastające nieograniczenie.

*Uwaga 2.* Szereg geometryczny  $a_1 + a_2 + a_3 + \ldots + a_n + \ldots$  jest zbieżny, gdy jego wyrazy *an* dążą do zera. Nie należy jednak sądzić, że także wszystkie inne szeregi, których wyrazy dążą do zera, są zbieżne.

*Przykłady.*

1) Wyznaczyć sumę nieskończonego postępu geometrycznego:

 $\frac{1}{2}, \frac{1}{2}, \frac{1}{2}$ .......

o pierwszym wyrazie  $q = \frac{1}{2}$  i o ilorazie  $q = \frac{1}{2}$ . Ponieważ ten iloraz jest ułamkiem właściwym, przeto możemy zastosować wzór (33) i otrzymamy:

$$
S = \frac{1}{1 - \frac{1}{2}} = \frac{1}{2 - 1} = 1.
$$
  
+  $1 + \frac{1}{2} + \frac{1}{3} + \frac{1}{3} + \dots$  =

 $A$  więc:

Trzeba sobie należycie zdać sprawę ze znaczenia tego wyniku. Nie znaczy to bynajmniej, że dodaliśmy do siebie nieskończenie wiele wyrazów, albowiem takie działanie matematyczne nie jest wykonalne. Znaczy to tylko, że można dodać do siebie tyle po- • czątkowych wyrazów danego postępu, iż suma ich różni się dowolnie mało od liczby *S —* 1. Suma skończonej liczby wyrazów tego postępu ma wartość:

$$
S_n = a_1 \frac{q^n - 1}{q - 1} = \frac{1}{2} \cdot \frac{(\frac{1}{2})^n - 1}{\frac{1}{2} - 1} = 1 - \left(\frac{1}{2}\right)^n
$$

Ponieważ ( $\frac{1}{2}$ <sup>n</sup> jest liczbą dowolnie małą, gdy *n* jest odpowiednie wielkie, przeto widoczne jest, że S<sub>n</sub> różni się od 1 dowolnie mało. Chcąc np., aby suma częściowa S<sub>n</sub> różniła się od 1 mniej niż o  $d = 0.001$ , wystarczy obrać  $n \ge 10$ . Wynika to stąd,  $\chi$ <sup>210</sup> = 1024, a więc  $(\frac{1}{2})^{10} = \frac{1}{10^2 \pi}$ , zatem  $S_{10} = 1 - \frac{1}{10^2 \pi}$  różni się od 1 mniej niż o 0,001; dalsze zaś sumy  $S_{11}$ ,  $S_{12}$  .... różnią się od 1 o jeszcze mniejsze liczby  $20\overline{48}$ ,  $\overline{4096}$  .... Chcąc, aby suma  $S_n$ różniła się od  $S = 1$  mniej niż o 0,000001, wystarczy obrać  $n \ge 20$ , bo  $2^{20} = 1024^2 > 1000^2 = 1000000$ , a więc  $(\frac{1}{2})^{20} < 0.000001$ .

2) Filozof grecki Zenon z Elei udowadniał w następujący sposób,

że Achilles nie może dogonić uciekającego żółwia. Na to, aby Achilles dobiegł do punktu wyjścia żółwia, potrzeba pewnego czasu; oznaczmy ten czas liczbą 7,: W tym samym czasie żółw przebiegnie jakąś droge s.. Na przebiegniecie tej drogi potrzebuje Achilles czasu t... W czasie *t*. żółw przebiegnie znowu jakąś drogę *s*<sub>3</sub>. Na przebycie drogi s<sub>3</sub> potrzebuje Achilles czasu t<sub>3</sub> itd. bez końca. Zenon twierdził, że suma nieskończenie wielu czasów  $t_1 + t_2 + t_3 + \ldots$  musi być *nieskończona.* Zatem na dogonienie żółwia trzebaby nieskończenie długiego czasu, to zaś znaczy, że Achilles nie może dogonić żółwia. Tymczasem łatwo jest dowieść, że czasy  $t_1, t_2, t_3, \ldots$ tworzą postęp geometryczny nieskończony o ilorazie mniejszym od 1, a więc o sumie skończonej. I tak niechaj v, oznacza predkość ruchu Achillesa, która jest większa od prędkości *v*<sub>2</sub> żółwia. W czasie  $t_1$  przebiega żółw drogę  $v_2 \tcdot t_1 = s_2$ . Achilles przebiega tę drogę  $s_2$  w czasie  $t_2 = s_2 : v_1 = t_1 \cdot \frac{v_2}{v_1}$  W czasie  $t_2$  przebiega znów żółw drogę  $s_3 = v_2 t_2$ ; drogę tę s. przebiegnie Achilles w czasie  $t_3 = s_3 : v_1 = t_2 \cdot \frac{v_2}{v_1}$ , a żółw posunie się tymczasem o  $s_4 = v_2 t_3$ i podobnie w dalszym ciągu. Czasy  $t_1, t_2, t_3, \ldots$  tworzą więc postep:

$$
t_1, t_1 \frac{v_3}{v_1}, t_1 \left(\frac{v_3}{v_1}\right)^2, \ldots
$$

w ilorazie  $q = \frac{b}{a}$  mniejszym od 1. Suma tego nieskończonego postępu ma zatem wartość skończoną:

$$
S=\frac{t_1}{\frac{v_1}{v_1}}=\frac{v_1\,t_1}{v_1-v_2}=\frac{s_1}{v_1-v_2}\,.
$$

Licznik oznacza tu drogę przebytą przez Achillesa w czasie *t*<sub>1</sub>, tj. drogę dzielącą punkt wyjścia Achillesa od punktu wyjścia żółwia.

3) W kwadrat o boku *b* wpisano drugi kwadrat łącząc ze sobą środki boków, w ten drugi kwadrat wpisano podobnie trzeci itd. Obliczyć sumę obwodów wszystkich tych kwadratów i sumę ich pól. Bok *b<sub>2</sub>* drugiego kwadratu obliczamy przy pomocy twierdzenia Pitagorasa:

$$
b_2 = \left| / \left( \frac{1}{2} b \right) + \left( \frac{1}{2} b \right)^2 = \frac{b}{\sqrt{2}}.
$$

*b2 b*  $V<sub>2</sub>$ a ogólnie ciąg boków kolejnych kwadratów tworzy postęp geometryczny nieskończony o ilorazie  $\frac{1}{\sqrt{2}}$  (mniejszym od 1). Wobec tego ciąg obwodów: Wobec tego bok następnego kwadratu ma długość:  $b_3 = \frac{b_3}{\gamma_2} = \frac{b_3}{2}$ 

$$
u_1 = 4 b, \ \ u_2 = 4 b_2 = 4 \frac{b}{\sqrt{2}}, \ \ u_3 = 4 b_3 = 4 \frac{b}{\sqrt{2^3}}, \ldots
$$

tworzy postęp geometryczny nieskończony o pierwszym wyrazie  $u_i = 4b$  i o ilorazie  $q = \frac{1}{2}$ V2

Ciąg pól kolejnych kwadratów tworzy postęp geometryczny nieskończony o pierwszym wyrazie  $p_1 = b^2$  a o ilorazie  $q' = \frac{1}{2}$  (mniejszym od 1):  $b^3$  ,  $b^2$  ,  $b^3$  $p_1 = 0^{\circ}, \;\; p_2 = 0^{\circ}, \; \bar{p}_3 = 0^{\circ}, \; \bar{p}_4 = 0^{\circ}, \cdots$ 

Suma U pierwszego postępu geometrycznego nieskończonego ma wartość: *justima wartość: justima wartość:* 

$$
U=\frac{4b}{1-(1\cdot \sqrt{2})}=\frac{4\gamma 2b}{\gamma_{2-1}},
$$

a suma *P* drugiego postępu wartość.:

$$
P = \frac{b^2}{1 - \frac{1}{2}} = 2 b^2.
$$

Nieskończone postępy geometryczne znajdują zastosowanie w arytmetyce przy zamianie ułamków zwyczajnych na dziesiętne. Zastosowaniem tym zajmiemy się w następnym paragrafie.

#### *Zadania.*

144. Podać taki wykładnik *n*, dla którego jest  $1.01<sup>n</sup> > 100$ .

145. Podać taki wykładnik  $n$ , dla którego jest  $0.99<sup>n</sup> < 0.001$ .

146. O ile różni się-suma postępu geometrycznego nieskończonego 1,  $\frac{1}{3}$ ,  $\frac{1}{9}$ ;  $\frac{1}{27}$ , ..... od sumy 10 wyrazów tego postępu?

147. Znaleźć sumę nieskończonego postępu geometrycznego  $\frac{a}{b} - \left(\frac{a}{b}\right)^3 + \left(\frac{a}{b}\right)^5 - \ldots$ , zakładając, że  $a < b$ .

148. Znaleźć sumę nieskończonego postępu geometrycznego  $\frac{4}{5}$ ,  $\frac{4}{5^3}$ ,  $\frac{4}{5^4}$ , ...... Ile wyrazów tego postępu trzeba dodać, aby ich suma różniła się od sumy nieskończonej mniej niż o 10<sup>-6</sup>?

149. Jaki należy obrać iloraz dla postępu geometrycznego nieskończonego o pierwszym wyrazie 32, aby suma jego wynosiła 40 ?

150. Wyznaczyć taki postęp geometryczny nieskończony o ilorazie 4, którego sumą jest 100.

151. W trójkącie równobocznym połączono z sobą środki boków i otrzymano nowy trójkąt równoboczny; z tym trójkątem postąpiono tak samo i tak dalej bez końca. Obliczyć: *a)* sumę pól tych wszystkich trójkątów; *b)* sumę pól kół wpisanych w te trójkąty.

152. Z wierzchołka kąta prostego w trójkącie prostokątnym wykreślono prostopadłą do przeciwprostokątnej c, z jej spodka prostopadłą do przyprostokątnej a, z jej spodka prostopadłą do przeciwprostokątnej i tak dalej bez końca. Znaleźć długość linii łamanej, złożonej z drugiej przy prostokątnej i z tych wszystkich odcinków prostopadłych.

153. Wykazać, że sumę nieskończonego postępu geometrycznego *a<sub>1</sub>, a<sub>2</sub>, 1</sub>, 0<sub>1</sub>, 10</sub> ilorazie dodatnim można otrzymać graficznie w na*stępujący sposób. Na dowolnej prostej odcinamy *AB —* a,, *BC = ai* i budujemy na tych odcinkach po tej samej stronie prostej dwa trójkąty podobne i podobnie położone *A B D* i *BCE;* prosta, łącząca ich wierzchołki *D, E,* przecina prostą *A B* w punkcie *P,* którego odległość od *A* jest równa sumie danego postępu geometrycznego nieskończonego.

<span id="page-88-0"></span>*Wskazówka.* Dowieść proporcji  $AP : BP = a_1 : a_2$  i zastosować do niej twierdzenie  $AP : (AP - BP) = a_1 : (a_1 - a_2)$ .

## \* § 18. O ułamkach dziesiętnych okresowych.

*(a)*  $\frac{7}{8} = 7.8 = 0.875$ 

Wiadomo z arytmetyki, że ułamek zwyczajny zamienia się na ułamek dziesiętny, wykonując dzielenie licznika przez mianownik w układzie dziesiątkowym. Np.

Wiadomo również, że postępowanie to nie zawsze prowadzi do skończonego ułamka dziesiętnego, jak to widać z następujących przykładów:

40

60

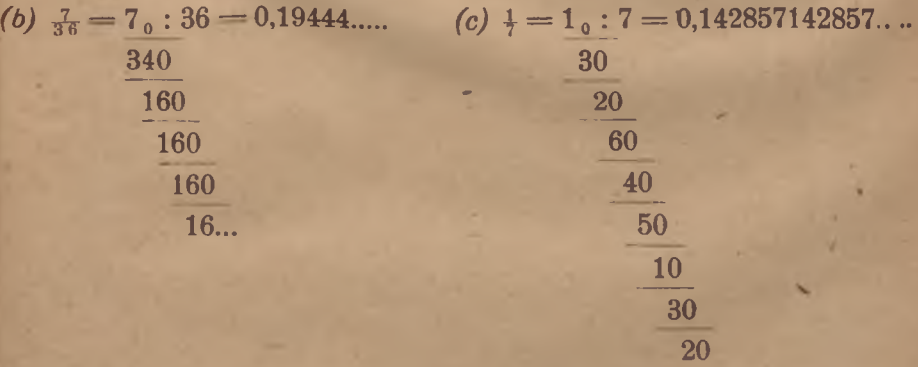

W obu tych przykładach dzielenie nie skończy się nigdy. Pochodzi to stąd, że począwszy od pewnego miejsca powtarzają się *te same reszty* dzielenia, a wskutek tego powtarzają się w wyniku

 $\overline{a}$ 

89

te same cyfry lub te same grupy cyfr. I tak, w przykładzie *(b)* powtarza się reszta 16 a w wyniku cyfra 4, począwszy od trzeciego miejsca po przecinku dziesiętnyifi; w przykładzie *(c)~*powtarza się reszta 1 po sześciu krokach a za nią cały dalszy łańcuch reszt 3, 2, 6, 4, 5, w wyniku zaś powtarza się grupa cyfr 142857 począwszy od pierwszego miejsca po przecinku.

Nie uzyskujemy więc w podobnych przykładach skończonego ułamka dziesiętnego, lecz otrzymujemy wyrażenie złożone z nieskończonego ciągu cyfr. W ciągu tym spostrzegamy prawidłowość polegającą na tym, że to *wyrażenie składa się począwszy od pewnego miejsca po przecinku dziesiętnym z grup cyfr, powtarzających się w tym samym porządku bez końca.* Takie wyrażenie nazywamy *ułamkiem dziesiętnym okresowym*; liczbę całkowitą, której kolejnymi cyframi są cyfry tej powtarzającej się grupy, występujące w tym samym porządku jak w tej grupie, nazywamy *okresem* tego ułamka okresowego, liczbę zaś zbudowaną z cyfr poprzedzających okres, nazywamy *przedokresem.*

W przykładzie *(b)* okresem jest liczba 4 a przedokresem 19, w przykładzie zaś *(c)* okresem jest liczba 142857.

Ułamek okresowy nazywamy *czystym,* jeżeli cyfry okresu rozpoczynają się od razu od pierwszego miejsca po przecinku dziesiętnym. Jeżeli okres rozpoczyna się dopiero na dalszym miejscu po przecinku, to ułamek okresowy nazywamy *mieszanym.*

Ułamek okresowy oznaczamy w piśmie krótko, wypisując okres tylko raz i stawiając kropki nad pierwszą i ostatnią cyfrą okresu.

Tak np. ułamek okresowy z przykładu *(b)* oznaczamy krótko 0,194, a ułamek z przykładu *(c)* 0,142857.

*Każdy ułamek zwyczajny albo daje się zamienić na skończony ułamek dziesiętny, albo prowadzi do ułamka dziesiętnego okresowego.*

*Dowód, a)* Ułamek dziesiętny skończony otrzymujemy tylko wtedy, gdy mianownik ułamka zwyczajnego, sprowadzonego do najprostszej postaci (tzw. -postaci nieprzywiedlnej), jest iloczynem dowolnej liczby czynników prostych (niezłożonych) 2 i 5, tznrówna się  $2^m \cdot 5^p$ ; wtedy bowiem mnożąc licznik przez  $10^n = 2^n \cdot 5^n$ . gdzie *n* oznacza tę z liczb *m* i *p,* która nie jest mniejsza od drugiej, czyli dopisując do licznika odpowiednią liczbę zer, uzyskamy to, że ten iloczyn da się podzielić bez reszty przez mianownik-Następnie zaś dzielimy wynik przez 10" i otrzymujemy skończony ułamek dziesiętny, o *n* cyfrach po przecinku.

*b)* Jeżeli mianownik nieprzywiedlnego ułamka zawiera jakiś czynnik prosty różny od 2 i 5, to dzielenie nie może się skończyć, nie ma bowiem takiej potęgi 10, która by się dała podzielić bez reszty przez taki czynnik (a więc dopisywanie do licznika dowolnej liczby zer nie doprowadzi do pożądanego wyniku). Jeżeli dzielenie nie kończy się, to w łańcuchu kolejnych reszt *muszą się powtarzać reszty,* jeżeli bowiem mianownik ma wartość *m,* to wszystkie reszty są liczbami naturalnymi mniejszymi od *m,* takich zaś liczb jest tylko  $m - 1$ . A więc po wykonaniu co najwyżej  $m - 1$ kroków dzielenia musi się już któraś z tych reszt powtórzyć, a wtedy powtórzy się dokładnie cały łańcuch dzieleń, następujący po takiej reszcie i otrzyma się w wyniku te same cyfry i w tym samym porządku.

Nasuwa się pytanie, czy każdy ułamek okresowy pozostaje w związku z jakimś ułamkiem zwyczajnym. Znajdziemy odpowiedź na to pytanie, pojmując ułamek okresowy jako granicę, do której dąży ciąg sum kolejnych wyrazów pewnego postępu nieskończonego.

Zajmijmy się najpierw *ułamkiem okresowynh czystym* i weźmy pod uwagę naprzód szczegółowe przykłady.

 $Zbadaimy: 0.7 = 0.7777...$ 

Zatrzymując tylko pierwszy okres, otrzymujemy 0,7, czyli zatrzymując dwa początkowe okresy, otrzymujemy:

$$
0.77 = 0.7 + 0.07 = \frac{7}{10} + \frac{7}{10^2};
$$

postępując w ten sposób dalej, otrzymujemy następujący ciąg sum:

$$
\frac{7}{10}, \ \frac{7}{10}+\frac{7}{10}, \ \frac{7}{10}+\frac{7}{10}+\frac{7}{10}, \ \frac{7}{10}+\frac{7}{10}+\frac{7}{10}+\frac{7}{10}, \ldots
$$

Jest tó ciąg sum kolejnych wyrazów postępu geometrycznego:

*y*

$$
\frac{7}{10}, \frac{7}{10^2}, \frac{7}{10^3}, \frac{7}{10^4}, \ldots
$$

o wyrazie początkowym  $a_1 = \frac{7}{10}$  i o ilorazie  $q = \frac{1}{10}$  dodatnim mniejszym od 1. Suma tego nieskończonego postępu geometrycznego ma zatem (według wzoru 33) wartość:

$$
S = \frac{7}{1 - \frac{1}{10}} = \frac{7}{10 - 1} = \frac{7}{9}.
$$

*Pojmując* więc *ułamek okresowy* 0.7 *jako sumę nieskończonego postępu geometrycznego,* widzimy, że należy mu przypisać wartość  $\frac{1}{2}$ , a więc jest on równy zwyczajnemu ułamkowi  $\frac{7}{4}$ .

 $Z$ atem $:$ 

$$
0,7 = \frac{7}{9}
$$

Podobnie ułamek okresowy:

»

$$
0.54 = 0.545454\ldots = \frac{54}{100} + \frac{54}{100^2} + \frac{54}{100^3} + \ldots
$$

ma wartość:

$$
S = \frac{\frac{54}{100}}{1 - \frac{1}{100}} = \frac{54}{99}
$$

a więc:

$$
0.54 = \frac{54}{90} = \frac{6}{11}.
$$

Z tych przykładów jest widoczne pewne prawo ogólne, którego się dowodzi w następujący sposób.

Weźmy pod uwagę ułamek okresowy czysty o okresie *p,* złożonym z *r* cyfr. Możemy go zanotować w postaci:

$$
0,p = 0,pppp \ldots = \frac{p}{10^r} + \frac{p}{10^{1r}} + \frac{p}{10^{1r}} + \ldots
$$

Jest to suma postępu geometrycznego nieskończonego o pierwszym wyrazie  $a_1 = \frac{1}{10^r}$  i o ilorazie  $q = \frac{1}{10^r}$ . Suma ta ma zatem wartość:

$$
S = \frac{\frac{p}{10^r}}{1 - \frac{1}{10^r}} = \frac{p}{10^r - 1},
$$

a wiec:

$$
0, p = \frac{p}{10^r - 1}.
$$
 (35)

Mianownik 10r — 1 jest tu liczbą całkowitą r-cyfrową, której wszystkie cyfry są dziewiątkami, np.  $10^3 - 1 = 999$ . Otrzymany wynik wypowiada się w następujący sposób:

*ułamek okresowy czysty jest równy ułamkowi zwyczajnemu, którego licznik jest równy okresowi, a mianownik jest liczbą całkowitą, złożoną z tylu cyfr, co okres, przy czym wszystkie te cyfry są dziewiątkami.*

Twierdzenie to nazywamy regułą, służącą do zamiany ułamka okresowego czystego na ułamek zwyczajny.

Nieco trudniejszą jest reguła, służąca do zamiany ułamka okresowego *mieszanego* na ułamek zwyczajny.

Pochodzenie jej wyjaśnimy na przykładzie szczegółowym. Zbadajmy ułamek okresowy mieszany: 0,55297. Przedstawmy go w takiej postaci, w której część okresowa występuje osobno, tuż po kropce dziesiętnej, a mianowicie:

 $0.55297 = 0.55 + 0.00297 = \frac{55}{100} + \frac{1}{100} \cdot 0.297.$ 

Stosujemy wzór (35) do ułamka okresowego czystego 0,297 i otrzymujemy:

 $\alpha$  –  $\kappa$  ,  $\alpha$  ,  $\kappa$  55 ,  $\alpha$   $\kappa$   $\kappa$   $\k$  $\overline{0,}55297 = \frac{}{10^2}$   $\overline{10^2}$   $\overline{999}$   $\overline{9990}$   $\overline{99900}$   $\overline{99900}$ czyli:

 $r_{0.55297} = \frac{55\,000 + 297 - 55}{99\,900} = \frac{55\,297 - 55}{99\,900}$  (a po uproszczeniu  $\frac{1033}{1850}$ ).

Wynik, ten można uzyskać od razu z następującej reguły, służącej do zamiany ułamka dziesiętnego okresowego mieszanego na ułamek zwyczajny:

*ułamek dziesiętny okresowy mieszany jest równy ułamkowi zwyczajnemu, którego licznik otrzymuje się, dopisując do cyfr przedokresu cyfry okresu i odejmując od tej liczby przedokres, a mianownik składzr się z tylu dziewiątek, He cyfr mu okres i z tylu zer, ile cyfr ma przedokres.*

Pomijamy tu ogólny dowód tego twierdzenia. *,*

*Zadania.*

154. Następujące ułamki okresowe dziesiętne zamienić na ułamki zwyczajne: 0,729, 0,03, 0,5400.

155. Zamienić na ułamki zwyczajne niewłaściwe następujące wyrażenia mieszane: 2,6, 53,81, 1,037, które są sumami liczb całkowitych i ułamków okresowych (np.  $2.6 = 2 + 0.6$ ).

156. Zamienić na ułamki zwyczajne następujące ułamki okresowe mieszane: 0,235, 0,0711, 0,4602.

157. Jaką liczbę przedstawia ułamek dziesiętny okresowy 0,9? Jak można wobec tego bez rachunku zamienić na ułamek zwyczajny taki ułamek okresowy, w którym od pewnego miejsca począwszy występują same dziewiątki? Czy można otrzymać taki ułamek przez dzielenie?

# \* § 19. O procencie składanym.

Postępy geometryczne znalazły bardzo ważne zastosowanie praktyczne przy obliczaniu procentu składanego.

Widzieliśmy (na str. 67), że kapitał, umieszczony na *procent prosty, wzrasta według postępu arytmetycznego,* a mianowicie otrzymaliśmy następujący wzór na wartość końcową *K"* po *n* latach kapitału *K,* umieszczonego na *p* procent:

$$
K_n = K \left( 1 + \frac{1}{100} p \, n \right). \tag{36}
$$

\* Material zawarty w tym paragrafie nie jest przewidziany przez program

94

Oprocentowanie takie odbywa się w ten sposób, że co roku dolicza się *stały* dochód (odsetki)  $d = K \frac{1}{\sqrt{2}} p$ , obliczany zawsze od tej samej wartości początkowej *K.*

Ważniejsze jest takie wzrastanie kapitału, przy którym dolicza się co roku odsetki do kapitału i oblicza się dochód od zmienionego w ten sposób kapitału. Takie oprocentowanie kapitału nazywamy *procentem składanym.* Wykażemy, że *kapitał umieszczony na procent składany wzrasta według postępu* geometrycznego.

*Dowód.* Jeżeli kapitał *K* jest umieszczony na *p°/o,* to jego wartością końcową po upływie jednego roku jest:

$$
K_1 = K + K \cdot \frac{1}{100} p = K (1 + \frac{1}{100} p),
$$

co zresztą wynika od razu z wzoru  $(36)$ . Stałą liczbę  $1 + \frac{1}{100}p$ oznaczamy literą  $q: 1 + \frac{1}{1 + q_0} p = q.$  (37)

 $\chi_{i} = K \cdot q.$ 

 $Podobnie:$ 

Liczba *q* jest więc *czynnikiem,* przez który należy pomnożyć kapitał, aby otrzymać wartość, jaką on osiągnie po upływie jednego roku. Z tego powodu nazywamy liczbę *q czynnikiem procentowym.*

Jeszcze jaśniej uwydatni się znaczenie tego czynnika, gdy podstawimy w ostatnim wzorze  $K = 1$ . Wtedy  $K<sub>1</sub> = q$ , a więc *czynnik procentowy przedstawia wartość końcową jednostki kapitału po upływie jednego roku.*

Wartość końcową K<sub>2</sub> po upływie 2 lat otrzymamy zatem, mnożąc otrzymany K, przez q. a więc:

$$
K_2 = K_1 \cdot q = Kq^2.
$$
  

$$
K_3 = Kq^3, K_4 = Kq^4, \dots \text{ i ogólnie:}
$$
  

$$
K_n = Kq^n.
$$
 (38)

Otrzymaliśmy zatem *wzór na wartość końcową kapitału K po n latach, umieszczonego na procent składany p°lo.* Z tego wzoru widzimy, że kolejne wartości kapitału końcowego tworzą *postęp geometryczny* o pierwszym wyrazie *K ■ q* a o ilorazie *q.*

*Uwaga.* W ynik ten otrzymuje się od razu, powołując się na twierdzenie, udowodnione w przykładzie na str. 75 i 76.

Przy używaniu tego wzoru potrzebne są potęgi czynnika procentowego. Wartości tych potęg dla rozmaitych *p* i *n* można znaleźć gotowe w wielu tablicach matematycznych. We wzorze tym występują 4 zmienne:  $K_n$ ,  $K$ ,  $q$  i  $n$ , a zatem przez podanie wartości 3 spośród nich jest wyznaczona wartość czwartej.

#### *Przykłady.*

1) Do jakiej wartości wzrośnie kapitał 1000 *zł,* umieszczony na procent składany 5% przez 14 lat i jak długo trzeba go jeszcze potem trzymać na procencie prostym, aby wzrósł do dwukrotnej wartości początkowej ?

Czynnik procentowy ma tu wartość  $1 + \frac{1}{10} \cdot 5 = 1.05$ . Zatem:

$$
K_{14}=1000\cdot 1{,}05^{14}.
$$

Wartość 1,05" znajdujemy gotową w tablicach, np. w tablicach 4-cyfrowych podana jest następująca wartość skrócona do 4 cyfr po przecinku: 1.9799. Wobec tego:

$$
K_{14}=1979,9.
$$

Pragnąc osiągnąć wartość końcową *K n* — 2000, obliczoną z tej kwoty /fj4 procentem prostym, należy obliczyć *n* z wzoru (36), a mianowicie:  $2000 = 1979.9 \left(1 + \frac{5}{100} n\right)$ .

Stąd: 
$$
n = 0.202...
$$
 roku, tj. około  $\frac{1}{5}$ część roku, czyli **72 dni.**

2) Na jaki procent należy umieścić dowolny kapitał, aby się podwoił w 8 latach przy procencie składanym?

Z wzoru (38) obliczamy czynnik procentowy:

$$
q=\sqrt[N]{\frac{K_n}{K}}=\sqrt{\frac{2K}{K}}=\sqrt[8]{2}.
$$

Przez trzykrotne wyciąganie pierwiastka z 2 lub przy pomocy logarytmów otrzymamy stąd:

*q* = 1,090 ........ a zatem *p* = *(q* — 1) • 100 = 9 ,0 ........... to znaczy około 9%.

3) Po ilu latach potroi się kapitał umieszczony na procent składany  $1\frac{3}{2}$ %?

Z wzoru (38) otrzymamy:

$$
q^* = \frac{K_n}{K}.
$$

Jest to *równanie wykładnicze* (por. str. 58 przykład 7) na obliczenie niewiadomej *n.* W naszym przykładzie:

$$
q=1{,}0175, K_n=3K
$$

a więc:

$$
1,0175'' = \frac{3 K}{K} = 3.
$$

Przez logarytmowanie otrzymujemy:

*n*  $\lg 1,0175 = \lg 3$  $n = \lg 3$ :  $\lg 1,0175 = 0,4771$ :  $0,0075 = 63,7$ .

W przybliżeniu można wyznaczyć *n* bez użycia logarytmów. przy pomocy tablicy, zawierającej potęgi czynników procentowych. Tak np. chcemy zbadać, po ilu latach kraj o ludności 30 milionów osiągnie liczbę ludności 45 milionów przy rocznym przyroście 2%, jeżeli się przyjmie wzrastanie we'dług procentu składanego.

Znamy  $K_n = 45 \cdot 10^6$ ,  $K = 30 \cdot 10^6$  i  $q = 1,02$ , a chodzi o wyznaczenie liczby lat *n.* Stosując wzór (38) otrzymujemy:

$$
45 \cdot 10^6 = 30 \cdot 10^6 \cdot 1{,}02^n
$$

a stąd:

$$
1,02n=1,5.
$$

Szukamy w tablicach, czy istnieje taki wykładnik, dla którego potęga 1,02" jest równa 1,5. Nie znajdujemy takiego wykładnika, lecz odczytujemy, że  $1,02^{20} = 1,4859$  a  $1,02^{21} = 1,5157$ . Stąd wnioskujemy, że po 20 latach liczba ludności nie osiągnie 45 milionów, lecz po 21 latach już przekroczy tę liczbę.

Wzór (38) wyprowadzono przy założeniu, że *odsetki dolicza się* do kapitału *raz do roku,* a mianowicie na końcu roku. W wielu przypadkach (np. w kasach oszczędności) odbywa się to *doliczanie co pół roku, przy czym* oczywiście *dolicza się połowę rocznych odsetek.* Taki sposób doliczania odsetek nazywamy *kapitalizacją półroczną* i mówimy, że *okresem kapitalizacji* jest *\* roku. W tym przypadku używa się zatem zamiast czynnika procentowego  $q = 1 + \frac{1}{100} p$  innego czynnika, a mianowicie  $q_2 = 1 + \frac{1}{100} p$ . Ponieważ doliczanie odsetek odbywa się wtedy w ciągu *n* lat 2*n* razy, przeto wzór na wartość końcową kapitału przyjmuje postać:

$$
K_n^{(2)} = K \left( 1 + \frac{1}{100} \cdot \frac{\rho}{2} \right)^{2n} = K q_2^{2n}.
$$

Liczba 2 u góry  $K_n$  oznacza, że doliczanie odsetek odbywa się 2 razy rocznie. Podobnite określa się *kapitalizację kwartalną, miesięczną* itp. Ogólnie, jeżeli rok podzielimy na *s* okresów kapitalizacji, to wzór na wartość końcową kapitału ma postać:

$$
K_n^{(s)} = K \left( 1 + \frac{1}{100} \frac{p}{s} \right)^n = K q_s^{**}.
$$
 (39)

Ten wzór można przedstawić także w postaci wzoru (38), zastępując czynnik procentowy *q* czynnikiem':

$$
q' = \left(1 + \frac{1}{100} \frac{p}{s}\right). \tag{40}
$$

$$
Wtedy: \t K_n^{(s)} = Kq^n. \t (41)
$$

*Uwaga.* Wyprowadzono także wzór, polegający na użyciu nieskoń czenie wielu okresów kapitalizacji w ciągu roku i wzór ten znalazł rozległe zastosowania w naukach przyrodniczych i w fizyce.

Przy obliczaniu procentów składanych znalazł zastosowanie nie tylko wzór na wyraz ogólny postępu geometrycznego, lecz także wzór na jego sumę. Zobaczymy to przy rozwiązywaniu następującego zagadnienia.

*Kłoś wkłada z początkiem każdego roku kwotę r przez n lat na procent składany; obliczyć sumę wartości końcowych tych wszystkich wkładek po n latach, przyjmując czynnik procentowy q.* Wartością końcową pierwszej wkładki jest  $k_1 = r q^n$ , drugiej  $k<sub>s</sub> = rq<sup>n-1</sup>$ , ponieważ leży na procencie składanym o rok krócej, trzeciej  $k_s = r q^{n-2}$  itd. a ostatniej  $k_s = r q$ , ponieważ procentuje się tylko przez jeden rok. Te wartości końcowe tworzą postep geometryczny o ilorazie  $\frac{1}{n}$  i o wyrazie początkowym  $k_i = rq^n$ . Wobec tego suma *u* wyrazów tego postępu ma wartość:

$$
S_n = r q^n \frac{\left(\frac{1}{q}\right)^n - 1}{\frac{1}{q} - 1},
$$
  
czyli: 
$$
S_n = r q \frac{q^n - 1}{q - 1}.
$$
 (42)

Gdyby zaś wkładano kwotę *r* z końcem każdego roku, to po *n* latach uzyskanoby sumę:

$$
S_s = r \frac{q^n - 1}{q - 1},\tag{43}
$$

ponieważ pierwszy wyraz postępu miałby wtedy wartość *rqn*

### *Przykłady.*

1) Jaką sumę uzyska się po 20 latach, składając rocznie z początkiem każdego roku po 400 *zł* przez 20 lat w kasie, płacącej 5% rocznie? Stosując wzór (42) otrzymuje się:

$$
S_{20}=400\cdot 1{,}05\frac{1{,}05^{8}-1}{1{,}05-1}-420\cdot \frac{2{,}6533-1}{0{,}05}=13887{,}72\,
$$

2) Jaką kwotę trzeba składać z końcem każdego roku ńa 4%, aby uzyskać kapitał 20 000  $z<sub>i</sub>$  po 15 latach?

Tutaj trzeba zastosować wzór (43). Z tego wzoru obliczamy *r,* a mianowicie:

$$
r = \frac{s_n (q-1)}{q^n-1} = \frac{20000 \cdot 0.04}{1.04^{15}-1} = \frac{800}{1.8009-1} = 998.88.
$$

#### *Zadania*

*Uwaga.* Przy rozwiązywaniu tych zadań dogodnie jest używać tablicy, zawierającej wartości końcowe jednostki kapitału po *n* latach na *p* procent. Można jednak także posługiwać się rachunkiem logarytmicznym.

**Łomnicki: Algebra, I ki lic.** 7 7 metri 1999 i lice 7 7 metri 1999 i lice 7 7 metri 1999 i lice 7 7 metri 1999 i lice 7 7 metri 1999 i lice 7 7 metri 1999 i lice 7 metri 1999 i lice 7 metri 1999 i lice 7 metri 1999 i lic

158. Wykazać, że kapitał, zmniejszający się rocznie o p<sup>o</sup>/<sub>0</sub> swej wartości, maleje według postępu geometrycznego o ilorazie  $r = 1 - \frac{1}{\ln n} \cdot p$ .

159. Do jakiej wartości wzrośnie kapitał 2300 zł umieszczony na 5% na 15 lat, przy kapitalizacji rocznej, a do jakiej przy kapitalizacji półrocznej?

160. Państwo liczy obecnie 33 milionów ludności. Do jakiej liczby wzrosłaby ta ludność w ciągu 20 lat przy rocznym przyroście  $2^{\degree}/\degree$ ?

161. Ile kilogramów złota (kilogram po 4000 *zł)* otrzymałoby się z kwoty, mającej wartość 1 *zł,* umieszczonej na 2% przez 100 lat? przez 200 lat? przez 1000 lat? przez 1938 lat? (Przyjąć w przybliżeniu  $1.02^{100} = 7$ ).

162. Bank wypłaca za wkładki 6%, a obracając tym kapitałem uzyskuje 10%. Jaki będzie czysty zysk banku po 20 latach na kapitale 1000 000 *zł?*

163. Czy większy kapitał końcowy uzyskuje się umieszczając na 20 lat 10 000  $z$ ł na  $3\%$  składany, czy na  $5\%$  prosty?

164. Jaką kwotę należy umieścić w kasie, płacącej 5% rocznie, by uzyskać po 25 latach 5000 *zł?* Jak się zmieni ten wynik przy kapitalizacji półrocznej ?

165. Dług 15 000 *zł* jest płatny po 10 lałach; ile należy zapłacić dzisiaj, licząc 6%?

166. Jaką kwotę musi złożyć ojciec w kasie, dającej 5%, aby zabezpieczyć dzieciom liczącym 5, 10 i 14 lat po 10 000 zł, gdy dojdą do pełnoletności ?

167. Dom zbudowany przed 20 laty przedstawiał wówczas wartość 30 *kg* złota. Jaką wartość ma ten dom dzisiaj, a jaką będzie miał po 20 latach, jeżeli się przyjmuje roczną stratę wartości 1% wskutek zużycia?

*Wskazówka.* Oprzeć się na wyniku 1 zadania.

168. Pożyczkę w kwocie 1000 *zł* ma się zwrócić po 8 latach w wysokości 1600 zł; jaki procent policzono, licząc procent składany, a jaki, licząc procent prosty?

169. Za parcelę kupioną przed 10 laty za 20 000 zł otrzymano dzisiaj 35 000  $z'$ ; jaki procent (składany) przynosił włożony w to kapitał ?

170. Na jaki procent należy umieścić dowolny kapitał *K,* aby się podwoił, po 15 latach ? po 20 latach ? po 30 latach ? Wyprowadzić wzór ogólny, a wartości szczegółowe odczytać z tablic przez interpolację.

171. Przed 30 laty miało pewne państwo 20 000 000 ludności, obecnie zaś ma 36 milionów ludności. Ile ludności będzie miało to państwo za 20 lat, jeżeli utrzyma się ten sam procent przyrostu?

172. Odczytać z tablic, po ilu latach kapitał, umieszczony na  $2\%$ , na  $3\%$ , na  $5\%$ , przekroczy podwójną wartość początkową. Obliczając za ułamek roku procent prosty, obliczyć po jakim czasie kapitał końcowy' będzie dokładnie dwa razy większy od początkowego.

173. Człowiek 30-letni, który składał z końcem każdego roku w banku, dającym 4£°/o, kwotę 900 *zł,* umarł ukończywszy 56 lat. Jaka kwota pozostała dla spadkobiercy?

174. Ktoś ma płacić rentę po 600 *zł* przez 20 lat z początkiem każdego roku. Jaką kwotą wypłaconą dzisiaj mógłby się uwolnić od tego zobowiązania, jeżeli się przyjmie oprocentowanie 5%?

# \* § 20. O indukcji zupełnej.

W całym tym rozdziale poznaliśmy rozmaite twierdzenia o ciągach, a w szczególności o postępach arytmetycznych i geometrycznych i stosowaliśmy je do rozwiązywania zagadnień matematycznych i praktycznych.

Obecnie zajmiemy się pewną kwestią *logicznej natury,* dotyczącą *sposobu dowodzenia* twierdzeń o ciągach.

Są takie twierdzenia, które są prawdziwe dla wszystkich wyrazów ciągu o wyrazie ogólnym *an,* tj. dla wszystkich naturalnych *n,* są jednak także takie twierdzenia, które są prawdziwe tylko dla początkowych (nieraz bardzo wielu) wyrazów. Przykładami twierdzeń pierwszego rodzaju są wzory na wyraz ogólny postępu arytmetycznego i geometrycznego:

$$
a_n = a_1 + (n-1) d \mathbf{i} \ a_n = a_1 q^{n-1}
$$

oraz wszystkie prawdziwe twierdzenia arytmetyczne, w któryęh figuruje zmienna *n,* przybierająca wszystkie wartości naturalne. Przykładem twierdzenia prawdziwego tylko dla początkowych wyrazów ciągu jest twierdzenie o wzrastaniu ciągu, omówionego w przykładzie 10 na str. 65, a mianowicie ciągu:

$$
a_n=\frac{10^n}{1\cdot 2\cdot 3\cdot 4\ldots (n-1)n}.
$$

Widzieliśmy, że to twierdzenie jest prawdziwe tylko dla 10 początkowych wyrazów, dalsze bowiem maleją.

Innym przykładem takiego twierdzenia jest twierdzenie, że wyrazy ciągu:  $a_n = n^2 - n + 41$ 

99

są liczbami *pierwszymi.* Stwierdzamy z łatwością prawdziwość tego twierdzenia dla  $n = 1, 2, 3, 4, 5, \ldots$  albowiem  $a_1 = 41, a_2 = 43,$  $a_3 = 47$ ,  $a_4 = 53$ ,  $a_5 = 61$ . Utrzymuje się ona także dla  $n = 6, 7$ ,

8, 9 itd. aż do 40. Twierdzenie to nie jest jednak prawdziwe dla wszystkich wyrazów ciągu, albowiem dla  $n = 41$  jest

 $a_{n} = 41^{2} - 41 + 41 = 41^{2}$ ,

a więc nie jest liczbą pierwszą.

Wobec tego nie wystarczy dowieść prawdziwości jakiegos twierdzenia dla początkowych, chociażby, wielu wyrazów ciągu, lecz należy upewnić się w' jakiś sposób dodatkowo, że prawdziwość tego twierdzenia utrzyma się, gdy będziemy się posuwać w tym ciągu dalej, od każdego wyrazu do następnego, tj. od wyrazu *an* do wyrazu  $a_{n+1}$ . Tak np. wyprowadzając wzór na wyraz ogólny postępu arytmetycznego spostrzegliśmy, że:  $a_1 = a_1$ ,  $a_2 = a_1 + d$  $a_3 = a_1 + 2d$ ,  $a_4 = a_1 + 3d$ , a stąd wnioskowaliśmy, że dowolny wyraz otrzyma się, dodając do pierwszego wyrazu różnicę *d,* wziętą o jeden raz mniej aniżeli wynosi znaczek wyrazu. Dowodzenie to jest widocznie niezupełne. Nie wiemy bowiem, czy prawidłowość, spostrzeżona dla czterech początkowych wyrazów, utrzyma się dla wszystkich następnych. Podobną lukę zostawiliśmy przy dowodzie wzoru na wyraz ogólny postępu geometrycznego. Każdy z tych *wzorów* jest algebraicznym wyrazem pewnego *twierdzenia* o ciągach.

Lukę tę uzupełnimy, jeżeli się nam uda dowieść następującego dodatkowego twierdzenia: "z tego, że badany wzór (twierdzenie) jest prawdziwy dla dowolnej naturalnej liczby *r,* wynika, że wzór ten (to twierdzenie) jest prawdziwy także dla następnej liczby  $r + 1$ ". Wtedy bowiem będziemy pewni, że wzór, wyprowadzony dla jednej liczby, np. dla *r —* 3, utrzyma się] w mocy także dla  $r+1=4$  a stąd dla  $4+1=5$  i w ogóle dla każdej liczby naturalnej *n,* ponieważ przez dodawanie jedynki skończoną liczbę razy do liczby 3 można otrzymać każdą liczbę naturalną. ,

Wyjaśnimy tę metodę dowodzenia na twierdzeniu o wyrazie ogólnym postępu arytmetycznego. Stwierdziliśmy, że  $a_1 = a_1$ ,  $a_3 = a_1 + d$ ,  $a_3 = a_1 + 2d$ ,  $a_4 = a_1 + 3d$ . Na podstawie tego przypuszczamy, że wzór na wyraz ogólny ma postać:

$$
a_n = a_1 + (n-1)d.
$$

Aby się upewnić, czy to przypuszczenie jest prawdziwe, trzeba jeszcze udowodnić *dodatkowo*, że jeżeli wzór ma tę postać dla dowolnej liczby naturalnej *r,* to postać ta utrzymuje się także dla liczby  $r + 1$ . To znaczy trzeba dowieść, że z założenia:

> $a_r = a_1 + (r - 1)d$  wynika wzór:  $a_{r+1} = a_1 + rd$ ,

gdzie *r* oznacza każdą liczbę naturalną.

#### *Dowód-*

Na podstawie definicji postępu arytmetycznego jest:

$$
a_{r+1}=a_r+d.
$$

Podstawiamy za *ar* wartość z wzoru, znajdującego się w założeniu i otrzymujemy:  $a_{r+1} = a_1 + (r-1)d + d$ , stąd zaś wynika, że:

 $a_{r+1} = a_1 + rd.$  c. b. d. o.

Widzimy zatem, że wzór, spostrzeżony dla *r =* 4, musi być prawdziwy także dla  $r+1=5$ , dla  $5+1=6$ , i ogólnie, dla każdej naturalnej liczby *n.*

Ten sposób rozumowania nazywano dawniej wnioskowaniem  $z$ rnar  $+$  1. Dzisiaj nazywamy takie dowodzenie *indukcją zupełną*. Zasadę indukcji zupełnej wypowiadamy w następujący sposób: *jeżeli jakieś twierdzenie jest prawdziwe dla jednej liczby naturalnej l i jeżeli ponadto z prawdziwości tego twierdzenia dla każdej dowolnej liczby naturalnej r wynika jego prawdziwość dla następnej liczby* r-f- 1, *to twierdzenie to jest prawdziwe ogólnie, dla l i dla wszystkich liczb naturalnych większych od l.*

Wzór na wyraz ogólny postępu arytmetycznego jest tak oczywisty. że w tym przypadku może się wydawać rzeczą zbyteczną stosowmnie indukcji zupełnej. Podobnie ma się rzecz z wzorem na wyraz ogólny postępu geometrycznego.

Podamy jeszcze jeden przykład, w którym zasada indukcji bardzo prosto prowadzi do celu, a inne drogi dowodu są zawilsze. Porównajmy wyrazy postępu *arytmetycznego*:

 $1 + b$ ,  $1 + 2b$ ,  $1 + 3b$ , ......  $1 + nb$ , ......

o *dodatnim*\* *b* z odpowiednimi wyrazami następującego postępu *geometrycznego:*

 $1 + b$ ,  $(1 + b)^2$ ,  $(1 + b)^3$ , ......  $(1 + b)^n$ , ....

Widoczne jest. że  $(1 + b)^2 > 1 + 2b$ , albowiem  $(1 + b)^2 = 1 + 2b + b^2$ . a więc różnica  $(1 + b)^2 - (1 + 2b) = b^2$  jest liczbą dodatnią. Podobnie łatwo stwierdzić, że  $(1 + b)^3 > 1 + 3b$ . Zachodzi pytanie, czy nierówność:  $(1 + b)^n > 1 + nb$  (44)

zauważona tu dla  $n = 2$  i  $n = 3$  jest prawdziwa dla wszystkich naturalnych *n* począwszy od  $n = 2$ . Wykonywanie potęgowania  $(1 + b)^n$  dla dowolnie wielkich *n* jest bardzo mozolne. Zamiast tego spróbujmy zastosować tu indukcję zupełną. Trzeba w tym celu udowodnić, że leżeli ten wzór jest prawdziwy dla dowolnej liczby naturalnej *r*, to jest prawdziwy także dla  $r + 1$ , to znaczy,

$$
z \cdot z \quad \text{zarozenia:} \qquad \qquad (1+b)^r > 1+rb \qquad \qquad (a)
$$

 $wynika:$ 

$$
(1+b)^{r+1} > 1 + (r+1)b
$$
 (b)

przy każdym naturalnym *r.*

*Dowód.*

$$
(1+b)^{r+1} = (1+b)^r \cdot (1+b).
$$

Obie strony nierówności *(a)* zawartej w założeniu mnożymy przez  $(1 + b)$  i otrzymujemy:

$$
(1+b)^{r} \cdot (1+b) > (1+rb) \cdot (1+b) = 1+rb+b+rb^2 =
$$
\n
$$
= 1+(r+1)b+rb^2 > 1+(r+1)b.
$$

Z tego łańcucha równań i nierówności wynika nierówność:

 $(1 + b)^{r+1} > 1 + (r + 1) b.$ 

A więc istotnie z wzoru *(a)* wynika wzór *(b).* Ponieważ zaś nierówność ta została stwierdzona bezpośrednio dla *n —* 2, 3, przeto jest prawdziwa ogólnie także dla każdego naturalnego *n* większego od 3.

*Uwaga. Indukcją niezupełną* nazywamy rozumowanie polegające na tym, że twierdzenie, którego prawdziwość udowodniono dla przypadków *szczegółowych* (np. dta kilku początkowych wyrazów ciągu), *uogólnia się* na wszystkie przypadki, nawet niezbadane. W rozumowaniach matematycznych należy uzupełnić taką indukcję niezupełną przez omówione powyżej rozumowanie z  $r$  na  $r + 1$ , a wtedy indukcja niezupełna staje się indukcją zupełną. Twierdzenie udowodnione przy pomocy indukcji' zupełnej jest prawdziwe ogólnie dla wszystkich n od pewnego  $n = l$  począwszy. Natomiast wynik, uzyskany przez indukcję niezupełną, jest tylko *przypuszczeniem*, czyli *hipotezą,* która po bliższym zbadaniu może się okazać prawdziwą lub fałszywą, lub pozostać nadal nieudowodnionym domniemaniem. W naukach przyrodniczych najpospolitszą formą rozumowania jest z konieczności właśnie indukcja niezupełna. Bada się tam bowiem szereg przypadków szczegółowych, za pomocą nieraz bardzo licznych obserwacji i doświadczeń i na podstawie tego materiału szczegółowego wypowiada się rozmaite twierdzenia. Twierdzenia te są jednak tylko hipotezami, często bardzo prawdopodobnymi, i są nadzwyczaj pożytecznymi narzędziami pracy. Zdarza się jednak bardzo często, że dalsze doświadczenia obalają pierwotne hipotezy i zmuszają do wprowadzenia nowych hipotez. Natomiast zasada indukcji zupełnej nie da się zastosować do badań przyrodniczych. Jest ona właściwością matematyki ścisłej, jest pewną własnością naturalnego ciągu liczb.

#### *Zadania.*

175. Wyprowadzić przy pomocy indukcji zupełnej wzór na ogólny wyraz postępu geometrycznego.

176. Wykazać przy pomocy indukcji zupełnej, że liczba 10"—1 jest podzielna przez 9 (tj. ma postać 9.4, gdzie A jest liczbą naturalną).

177. Spostrzegamy, że  $1^3 = 1^3$ ,  $1^3 + 2^3 = 9 = 3^2$ ,  $1^3 + 2^3 + 3^3 = 36 = 6^2$ .  $1^3 + 2^3 + 3^3 + 4^3 = 10^3$ , i widzimy, że występujące tu liczby 1, 3, 6, 10 są kolejnymi liczbami *trójkątowymi* (por. str. 68). Zbadać przez indukcję zupełną, czy tak jest dla sumy dowolnej liczby trzecich potęg.

*Wskazówka.* Oprzeć się na wzorze  $a_n = \frac{n(n+1)}{2}$  dla liczb trójkątowych.

178. Wykazać przez indukcję zupełną, że

$$
1^2+2^2+3^2+\ldots+ n^2=\frac{n (n+1) (2 n+1)}{6}.
$$

\*179. Wykazać przy pomocy indukcji zupełnej, że *n*-ta potęga dwumianu ma postać:

gdzie  $c_{0}$ ,  $c_{1}$ ,  $c_{2}$ ,  $c_{3}$ ,  $c_{4}$ , są pewnymi liczbami stałymi, niezależnymi od *a* i *b* (mniejsza o to, jakimi).  $(a + b)^n = c_0 a^n + c_1 a^{n-1} b + c_2 a^{n-2} b^2 + \ldots + c_{n-1} a b^{n-1} + c_n b^n,$ 

*Wskazówka.* Stwierdzić to np. dla.  $n = 1, 2, 3, 4$  a następnie wnioskować z *r* na  $r+1$ , wykonując mnożenie  $(a + b)^r$  przez  $a + b$ . W jakim związku są stałe współczynniki<sub>.  $c_0$ </sub>  $c_1$  ....  $c_n$ dla *n*, z podobnymi współczynnikami  $d_0, d_1, \ldots, d_n, d_{n+1}$ , dla  $n+1$ ?

**BIBLIOTEKA** PEDAGOGICZNA K.O.S. Gdańsk,

# SPIS TREŚCI

#### ROZDZIAŁ I

# O nierównościach

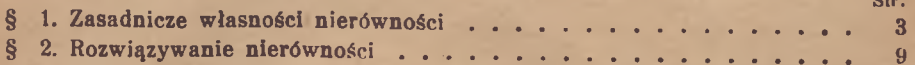

#### ROZDZIAŁ II

# U ogólnienie pojęcia potęgi. Funkcja wykładnicza

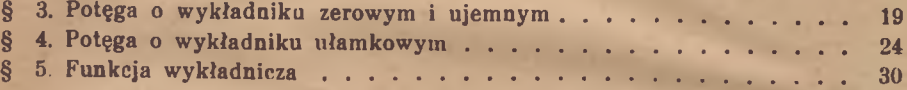

### ROZDZIAŁ III

### O logarytmach

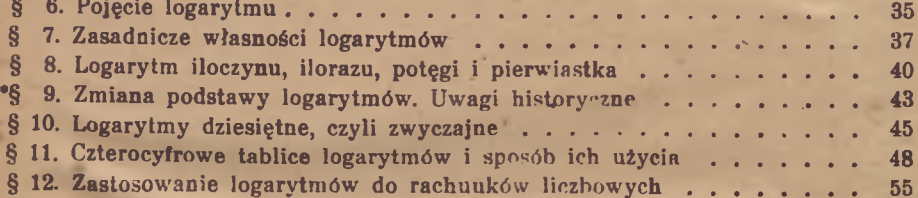

#### ROZDZIAŁ IV

# Postępy arytmetyczne i geometryczne

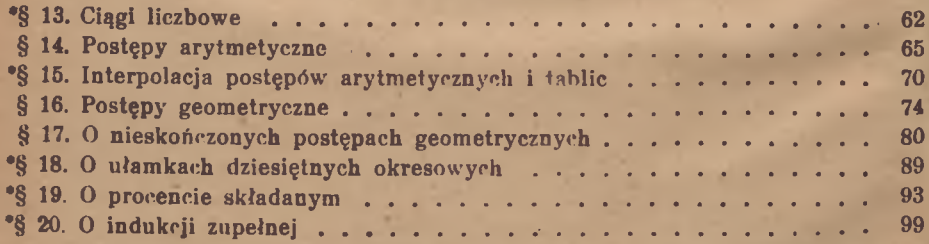

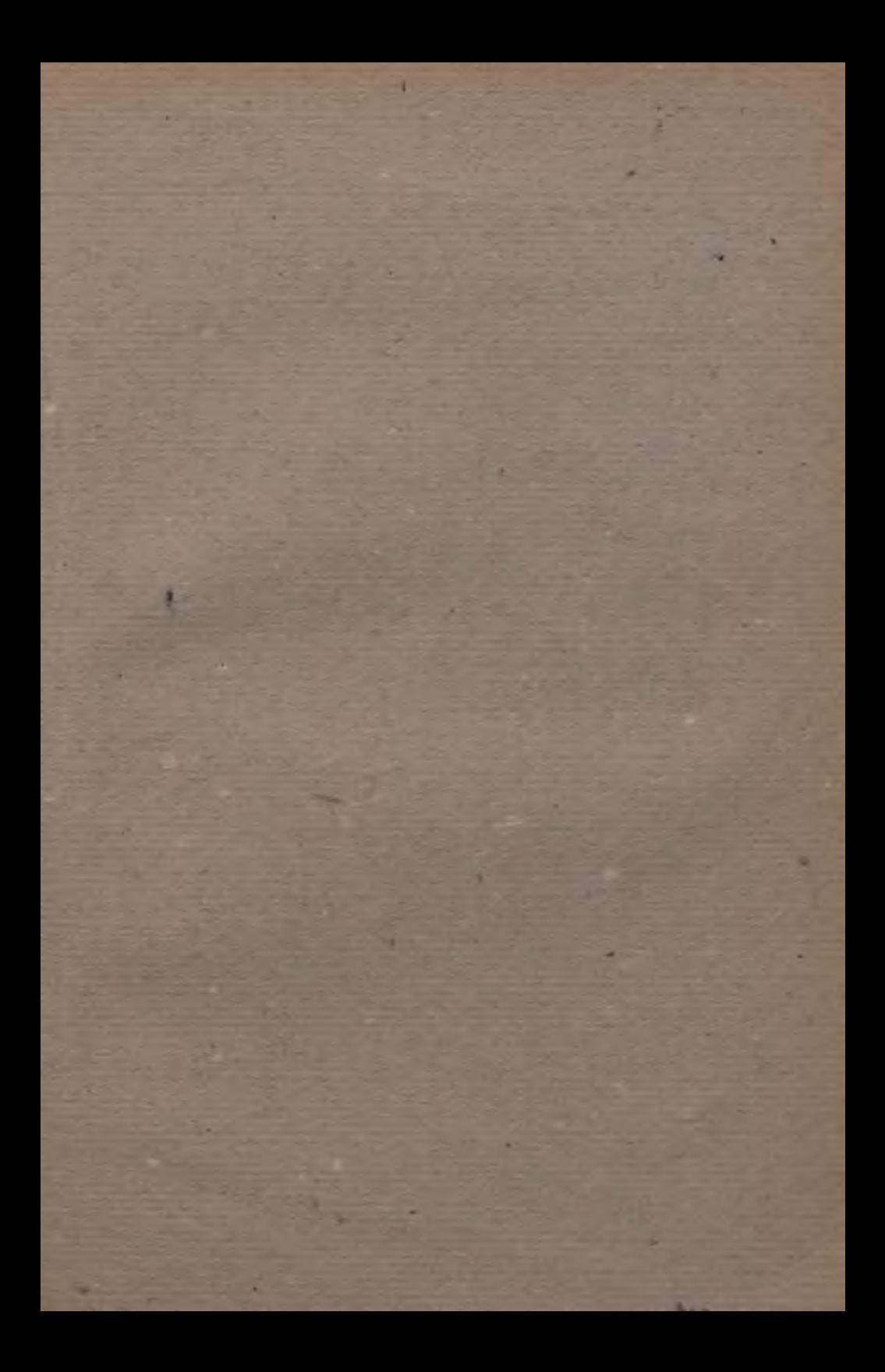

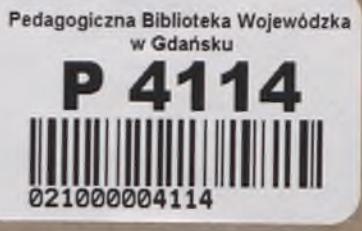

Czytelnia

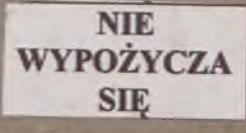

×